# IATEX News, Issues 1–35

| Contents                                           |   | Issue 6, December 1996                        | 9               |
|----------------------------------------------------|---|-----------------------------------------------|-----------------|
|                                                    |   | Welcome to LATEX News 6                       | 6               |
| Issue 1, June 1994                                 | 4 | Mono-case file names                          | ç               |
| Welcome to LATEX News                              | 4 | Another input encoding                        | ç               |
| $\LaTeX$ 2 $\varepsilon$ —the new $\LaTeX$ release | 4 | Better user-defined math display environments | 6               |
| Why a new LaTeX?                                   | 4 | Docstrip improvements                         | ć<br>č          |
| Processing documents with LATEX $2_{\varepsilon}$  | 4 | Graphics package update                       | g               |
| New packages                                       | 4 | EC Fonts released                             | g               |
| Further information                                | 4 | EC Polits released                            | ٠               |
| T 0 D 1 1001                                       | _ | Issue 7, June 1997                            | 10              |
| Issue 2, December 1994                             | 5 | T1 encoded Computer Modern fonts              | 10              |
| Welcome to IATEX News 2                            | 5 | T1 encoded Concrete fonts                     | 10              |
| December 1994 release of LATEX                     | 5 | Further input encodings                       | 10              |
| Accented input                                     | 5 | Normalising spacing after punctuation         | 10              |
| AMS-IAT <sub>E</sub> X                             | 5 | Accessing Bold Math Symbols                   | 10              |
| $\LaTeX$ on the internet                           | 5 | Policy on standard classes                    | 10              |
| Further information                                | 5 | New addresses for TUG                         | 10              |
| Issue 3, June 1995                                 | 6 | Issue 8, December 1997                        | 11              |
| Welcome to LATEX News 3                            | 6 | New supported font encodings                  | 11              |
| June 1995 release of LATEX                         | 6 | New input encodings                           | 11              |
| Additional input encodings                         | 6 | Tools                                         | 11              |
| LATEX getting smaller                              | 6 | Graphics                                      | 11              |
| Distribution and modification                      | 6 | I⁴TEX3 experimental programming conventions   | 11              |
| AMS-LATEX full release                             | 6 | Issue 9, June 1998                            | 12              |
| PostScript fonts                                   | 6 | New math font encodings                       | 12              |
| Further information                                | 6 | A new math accent                             | 12              |
| rurther information                                | U | Extended \DeclareMathDelimiter                | 12              |
| Issue 4, December 1995                             | 7 | Tools distribution                            | 12              |
| Welcome to LATEX News 4                            | 7 | Support for Cyrillic encodings                | 12              |
| LATEX getting smaller                              | 7 | Default docstrip header                       | 12              |
| New 'concurrent' docstrip                          | 7 | I 10 D 1 1000                                 | 1.0             |
| New T1 encoded fonts                               | 7 | Issue 10, December 1998                       | $\frac{13}{13}$ |
| More robust commands                               | 7 | Five years of $\LaTeX$ $2_{\varepsilon}$      | 13<br>13        |
| New Interface to building 'extension' classes      | 7 | LATEX Project on the Internet                 | 13              |
| More Input Encodings                               | 7 | Restructuring the LATEX package licenses      | $\frac{13}{13}$ |
| Further information                                | 7 | Support for Cyrillic encodings                | 13              |
| Further information                                | ' | Tools distribution                            | 13              |
| Issue 5, June 1996                                 | 8 | T 11 T 1000                                   | <u>.</u> .      |
| Welcome to $\LaTeX$ News 5                         | 8 | Issue 11, June 1999                           | 14              |
| Extra possibilities for section headings           | 8 | Back in sync                                  | 14              |
| The 'openany' option in the 'book' class           | 8 | Yearly release cycles                         | $\frac{14}{14}$ |
| More font (output) encodings                       | 8 | The future of SliT <sub>E</sub> X             | 14              |
| More input encodings supported                     | 8 | Fontenc package peculiarities                 | 14              |
| Fixes and improvements                             | 8 |                                               | 14              |
|                                                    | _ | New math iont encodings                       |                 |
| Changes to the 'tools' packages                    | 8 | New math font encodings                       | 14              |

| Issue 12, December 1999                       | <b>15</b> | Issue 19, September 2009                            | <b>23</b>       |
|-----------------------------------------------|-----------|-----------------------------------------------------|-----------------|
| LPPL update                                   | 15        | New I⁴TEX release                                   | 23              |
| fixltx2e package                              | 15        | New code repository                                 | 23              |
| Outcome of TUG '99 (Vancouver)                | 15        | Babel                                               | 23              |
| T 40 T 0000                                   | 4.0       | The future                                          | 23              |
| Issue 13, June 2000                           | 16        | Issue 20, June 2011                                 | 24              |
| Yearly release cycle                          | 16        | Scheduled LATEX bug-fix release                     | 24              |
| PSNFSS: Quote of the Month                    | 16        | Continued development                               | 24              |
| New AMS-LATEX                                 | 16        | Release notes                                       | 24              |
| New input encoding latin4                     | 16        |                                                     |                 |
| New experimental code                         | 16        | Issue 21, May 2014                                  | <b>2</b> 6      |
| T 14 T 2001                                   | 1 🗷       | Scheduled IATEX bug-fix release                     | 26              |
| Issue 14, June 2001                           | 17        | Standard LATEX (LATEX $2_{\varepsilon}$ ) and expl3 | 27              |
| Future releases                               | 17        | Iggue 22 Innuary 2015                               | 28              |
| New release of Babel (required)               | 17        | Issue 22, January 2015                              | 28              |
| New input encoding latin9                     | 17        | New $\LaTeX$ $2_{\varepsilon}$ bug-fix policy       | 20<br>29        |
| New tools                                     | 17        | Updates to the kernel                               | $\frac{29}{29}$ |
| New experimental code                         | 17        | l3build                                             | $\frac{29}{29}$ |
|                                               |           | Trypermixed documentation and TDS zip mes.          | 29              |
| Issue 15, December 2003                       | 18        | Issue 23, October 2015                              | 30              |
| Anniversary release                           | 18        | Enhanced support for LuaTEX                         | 30              |
| LPPL – new version                            | 18        | More Floats and Inserts                             | 31              |
| Small updates to varioref                     | 18        | Updated Unicode data                                | 31              |
| New and more robust commands                  | 18        | Support for Comma Accent                            | 31              |
| Fixing font sizes                             | 18        | Extended inputenc                                   | 31              |
| Font encodings                                | 18        | Pre-release Releases                                | 31              |
| Displaying font tables                        | 18        | Updates in tools                                    | 31              |
| New input encodings                           | 18        | T 04 T1 0040                                        |                 |
| Unicode input                                 | 18        | Issue 24, February 2016                             | 32              |
| And finally pict2e                            | 18        | LuaT <sub>E</sub> X support                         | 32              |
| 1111d 1111dd J p. 200 <b>2</b> 0              | 10        | Unicode data                                        | 32              |
| Issue 16, December 2003                       | 19        | More support for east European accents              | 33              |
| Anniversary news                              | 19        | Changes in Graphics                                 | 33              |
| TLC2: The LATEX Companion – 2nd edition! .    | 19        | Changes in Tools                                    | 33              |
| Future maintenance                            | 19        | Improving support for Unicode engines               | 33              |
| LPPL certification                            | 19        | Issue 25, March 2016                                | 34              |
|                                               |           | LuaT <sub>F</sub> X                                 | 34              |
| Use of ε-T <sub>E</sub> X/pdfT <sub>E</sub> X | 19        | Documentation checksums                             | 34              |
| End of 'autoload' support                     | 19        | Updates to inputenc                                 | 34              |
| New models, new code                          | 19        | Updates in Tools                                    | 34              |
| Issue 17, December 2005                       | 20        | amsmath                                             | 34              |
| Project licence news                          | 20        | Related updates                                     | 34              |
| New guide on font encodings                   | 20        | T 00 T 004F                                         | ~~              |
| Robust commands in math                       | 20        | Issue 26, January 2017                              | 35              |
| Updates of required packages                  | 20        | E-TEX                                               | 35              |
|                                               |           | Default encodings in X-IATEX and LuaIATEX .         | 35              |
| Work on IATEX fixes                           | 20        | \showhyphens in XqIATEX                             | 36              |
| The graphics bundle                           | 21        | The laterbug package                                | 36              |
| Future development                            | 21        | The latexbug package                                | 36<br>36        |
| Issue 18, December 2007                       | 22        | Updates to tools                                    | 36              |
| 2001                                          |           | oparios to tools                                    | 50              |

| An addendum to the release changes in 2015:                     |           | Issue 32, October 2020                                                          | <b>54</b> |
|-----------------------------------------------------------------|-----------|---------------------------------------------------------------------------------|-----------|
| page breaks and vertical spacing                                | 36        | Introduction                                                                    | 54        |
| T 0F 1 1 001F                                                   | o=        | Providing xparse in the format                                                  | 54        |
| Issue 27, April 2017                                            | 37        | A hook management system for LATEX Other changes to the LATEX kernel            | 55<br>55  |
| ISO 8601 Date format                                            | 37        | Changes to packages in the graphics category                                    | 58        |
| Further TU encoding improvements                                | 37        | Changes to packages in the graphics category                                    | 59        |
| Disabling hyphenation                                           | 37        | Changes to packages in the amsmath category.                                    | 59        |
| Discretionary hyphenation                                       | 37        | Changes to the babel package                                                    | 60        |
| Default document language                                       | 37        |                                                                                 |           |
| Line spacing in parboxes                                        | 37        | Issue 33, June 2021                                                             | 61        |
|                                                                 |           | Introduction                                                                    | 61        |
| Issue 28, April 2018                                            | <b>38</b> | Extending the hook concept to paragraphs Extending the hook concept to commands | 61<br>62  |
| A new home for LATEX $2_{\mathcal{E}}$ sources                  | 38        | Other hook business                                                             | 62        |
| Bug reports for core $\LaTeX 2_{\varepsilon}$                   | 38        | Improved handling of file names                                                 | 62        |
| UTF-8: the new default input encoding                           | 38        | Updates to the font selection scheme                                            | 63        |
| A general rollback concept                                      | 39        | Glyphs, characters & encodings                                                  | 63        |
| Integration of ${\sf remreset}$ and ${\sf chngcntr}$ packages . | 40        | New or improved commands                                                        | 64        |
| Testing for undefined commands                                  | 40        | Code improvements                                                               | 65        |
| Changes to packages in the tools category                       | 40        | Changes to packages in the graphics category .                                  | 66        |
| Changes to packages in the amsmath category .                   | 40        | Changes to packages in the tools category                                       | 66        |
|                                                                 |           | Changes to packages in the amsmath category .                                   | 66        |
| Issue 29, December 2018                                         | 41        | Issue 34, November 2021                                                         | 67        |
| Introduction                                                    | 41        | Introduction                                                                    | 67        |
| Bug reports for core $\LaTeX\ 2\varepsilon$ and packages        | 41        | Hook business                                                                   | 67        |
| Changes to the LATEX kernel                                     | 41        | New or improved commands                                                        | 69        |
| Changes to packages in the tools category                       | 43        | Code improvements                                                               | 70        |
| Changes to packages in the amsmath category.                    | 43        | Bug fixes                                                                       | 71        |
| Website updates                                                 | 43        | Changes to packages in the amsmath category.                                    | 71        |
| •                                                               |           | Changes to packages in the graphics category.                                   | 72        |
| Issue 30, October 2019                                          | <b>45</b> | Changes to packages in the tools category                                       | 72        |
| LATEX-dev formats now available                                 | 45        | Issue 35, June 2022                                                             | <b>73</b> |
| Improving Unicode handling in pdfTEX                            | 46        | Introduction                                                                    | 73        |
| Improving file name handling in pdfTeX                          | 46        | Document metadata interface                                                     | 73        |
| Improving the filecontents environment                          | 46        | The latex-lab bundle                                                            | 74        |
| Making more user commands robust                                | 46        | A new mark mechanism for LATEX                                                  | 74        |
| Other changes to the LATEX kernel                               | 47        | A key/value approach to option handling                                         | 75        |
| Changes to packages in the tools category                       | 48        | New or improved commands                                                        | 75<br>76  |
| Changes to packages in the amsmath category .                   | 48        | Bug fixes                                                                       | 78        |
| Documentation updates                                           | 48        | Changes to packages in the amsmath category.                                    | 79        |
| <b>4</b>                                                        |           | Changes to packages in the graphics category .                                  | 79        |
| Issue 31, February 2020                                         | 49        | Changes to packages in the tools category                                       | 79        |
| Experiences with the LATEX -dev formats                         | 49        |                                                                                 |           |
| Concerning this release (LuaLATEX engine) .                     | 49        |                                                                                 |           |
| Improved load-times for expl3                                   | 49        |                                                                                 |           |
| Improvements to LATEX font selection: NFSS .                    | 50        |                                                                                 |           |
| Other changes to the LATEX kernel                               | 52        |                                                                                 |           |
| Changes to packages in the graphics category.                   | 53        |                                                                                 |           |
| Changes to packages in the tools category                       | 53        |                                                                                 |           |
| LATEX requirements on engine primitives                         | 53        |                                                                                 |           |
| z zpr rodanomono on ongmo binnoros                              | 0.0       |                                                                                 |           |

Issue 1, June 1994

### Welcome to LATEX News

An issue of LATEX News will accompany every future release of LATEX. It will tell you about important events, such as major bug fixes, newly available packages, or any other LATEX news.

### LATFX 2<sub>E</sub>—the new LATFX release

The most important news is the release of LATEX  $2_{\varepsilon}$ , the new version of the LATEX software. This version has better support for fonts, graphics and colour, and will be actively maintained by the LATEX Project team. Upgrades will be issued every six months, in June and December.

## Why a new LATEX?

Over the years many extensions have been developed for LATEX. This is, of course, a sure sign of its continuing popularity but it has had one unfortunate result: incompatible LATEX formats came into use at different sites. Thus, to process documents from various places, a site maintainer was forced to keep LATEX (with and without NFSS), SLITEX, AMS-LATEX, and so on. In addition, when looking at a source file it was not always clear for which format the document was written.

To put an end to this unsatisfactory situation a new release of LATEX was produced. It brings all such extensions back under a single format and thus prevents the proliferation of mutually incompatible dialects of LATEX 2.09. The new release was available for several months as a test version, and the final release of 1 June officially replaces the old version.

### Processing documents with LATEX $2\varepsilon$

Documents written for IATEX 2.09 will still be read by IATEX  $2\varepsilon$ . Any such document is run in IATEX 2.09 compatibility mode.

Unfortunately, compatibility mode comes with a price: it can run up to 50% slower than LATEX 2.09 did. If you want to run your document in the faster *native mode*, you should try replacing the line:

\documentstyle[options, packages]{class}

with:

\documentclass[options]{class} \usepackage{latexsym, packages}

Unfortunately, this will not always work, because some LaTeX 2.09 packages will only work in LaTeX  $2_{\mathcal{E}}$  compatibility mode. You should find out if there is a LaTeX  $2_{\mathcal{E}}$  version of the package available.

LATEX  $2_{\varepsilon}$  native mode also gives access to the new features of LATEX  $2_{\varepsilon}$ , described in LATEX  $2_{\varepsilon}$  for authors.

## New packages

LATEX  $2\varepsilon$  has much better support for graphics, colour, fonts, and multi-lingual typesetting. The following software should be available from the distributor who brought you LATEX  $2\varepsilon$ :

babel, for typesetting in many languages.

color, for colour support.

graphics, for including images.

mfnfss, for using bitmap fonts.

psnfss, for using Type 1 fonts.

tools, other packages by the LATEX Project team.

The packages come with full documentation, and are also described in  $\LaTeX$  A Document Processing System or The  $\LaTeX$  Companion.

#### Further information

More information about LATEX  $2\varepsilon$  is to be found in:

E⁴TEX: A Document Preparation System, Leslie Lamport, Addison Wesley, 2nd ed, 1994.

The LATEX Companion, Goossens, Mittelbach and Samarin, Addison Wesley, 1994.

The LATEX distribution comes with documentation on the new features of LATEX:

 $\underline{\mathbb{P}} T_{\underline{E}} X \, 2_{\varepsilon} \text{ for authors}, \text{ describes the new features of }$   $\underline{\mathbb{P}} T_{\underline{E}} X \text{ documents, in the file usrguide.tex.}$ 

 $\underline{\text{MTEX}} \ 2_{\varepsilon} \text{ for class and package writers, describes the new features of } \underline{\text{MTEX}} \text{ classes and packages, in the file clsguide.tex.}$ 

 $\underline{\text{ETEX}} 2_{\varepsilon} \text{ font selection, describes the new features of }$   $\underline{\text{ETEX}} \text{ fonts for class and package writers, in the file }$ fntguide.tex.

For more information on TeX and LATeX, get in touch with your local TeX Users Group, or the international TeX Users Group, P. O. Box 869, Santa Barbara, CA 93102-0869, USA, Fax: +1 805 963 8358, EMail: tug@tug.org.

Issue 2, December 1994

### Welcome to LATEX News 2

An issue of  $\LaTeX$  News will accompany every future release of  $\LaTeX$  It will tell you about important events, such as major bug fixes, newly available packages, or any other  $\LaTeX$  news.

## December 1994 release of LATEX

December 1994 sees the second release of LATEX  $2\varepsilon$ . We are on schedule to deliver a release of LATEX every six months, in December and June.

This release has seen quite a lot of activity, which is not too surprising as it's only been a year since the first test release of LATEX  $2_{\varepsilon}$ . We don't expect so much activity in the next six months.

Many of the changes are minor improvements and bug-fixes—see  $\LaTeX$   $2\varepsilon$  for authors (usrguide.tex),  $\LaTeX$   $2\varepsilon$  font selection (fntguide.tex) and our change log (changes.txt) for more details.

However, there are two important new packages available for LATEX: inputenc and AMS-LATEX.

#### Accented input

One of the problems with writing non-English documents in LATEX is the accent commands. Reading documents containing text like na\"\i ve is frustrating, especially if your keyboard allows you to type naïve.

In the past, IATEX has not supported input containing accented characters such as  $\ddot{\imath}$ , because Windows, Macintosh and Unix all have different ways of dealing with accented input, called *input encodings*.

However, the inputenc package allows you to specify which input encoding your document is written with, for example to use the ISO Latin-1 encoding, you type:

#### \usepackage[latin1]{inputenc}

At the moment, inputenc supports the ascii and latin1 input encodings, but more will be added with future releases.

The inputenc package is currently a test release. The user interface for the full release will be upwardly compatible with the test version.

#### AMS-LATEX

AMS-IATEX is a set of miscellaneous extensions for IATEX distributed by the American Mathematical Society. They provide superior information structure

and superior printed output for mathematical documents.

There are far too many features of AMS-LATEX to list here. AMS-LATEX is described in the accompanying documentation, and in *The LATEX Companion*.

Version 1.2beta of AMS-IATEX was released for testing by intrepid users in October 1994. The full release of AMS-IATEX 1.2 is expected in early January 1995.

It will be divided into two bundles:

- the amsfonts packages, which give access to hundreds of new mathematical symbols, and new math fonts such as blackboard bold and fraktur.
- the amsmath packages, which provide finer control over mathematical typesetting, such as multi-line subscripts, enhanced theorem and proof environments, and improved displayed equations,

For compatibility with older documents, an amstex package will be provided.

#### LATEX on the internet

LATEX has its own home page on the World Wide Web, with the URL:

```
http://www.tex.ac.uk/CTAN/latex/
```

This page describes LAT<sub>E</sub>X and the LAT<sub>E</sub>X3 project, and contains pointers to other LAT<sub>E</sub>X resources, such as the user guides, the T<sub>E</sub>X Frequently Asked Questions, and the LAT<sub>E</sub>X bugs database.

The electronic home of anything TEX-related is the Comprehensive TEX Archive Network (CTAN). This is a network of cooperating ftp sites, with over a gigabyte of TEX material:

```
ftp://ftp.tex.ac.uk/tex-archive/
ftp://ftp.shsu.edu/tex-archive/
ftp://ftp.dante.de/tex-archive/
```

For more information, see the LATEX home page.

#### Further information

For more information on T<sub>E</sub>X and I<sup>A</sup>T<sub>E</sub>X, get in touch with your local T<sub>E</sub>X Users Group, or the international T<sub>E</sub>X Users Group, P. O. Box 869, Santa Barbara, CA 93102-0869, USA, Fax: +1 805 963 8358, EMail: tug@tug.org.

Issue 3, June 1995

### Welcome to LATEX News 3

An issue of LATEX News will accompany every future release of LATEX. It will tell you about important events, such as major bug fixes, newly available packages, or any other LATEX news.

## June 1995 release of LATEX

June 1995 sees the third release of LATEX  $2\varepsilon$ . We are on schedule to deliver a release of LATEX every six months, in December and June.

In the last LATEX News, we said "we don't expect so much activity in the next six months," which has turned out not to be true!

#### Additional input encodings

In the last release of LATEX we distributed a test version of the inputenc package which allows the use of input characters other than just a–z and A–Z. The package has proved to be robust, so we are now distributing an expanded version. The new release comes with a number of input encodings:

- ascii the standard encoding,
- latin1 the ISO Western European alphabet,
- latin2 the ISO Eastern European alphabet,
- cp437 the IBM codepage 437,
- cp850 the IBM codepage 850, and
- applemac the Apple Macintosh encoding.

These can be used by specifying an option to the inputenc package, for example:

#### \usepackage[latin1]{inputenc}

The new input encodings are currently being tested, but we don't expect any major changes.

#### LATEX getting smaller

In the past releases of IATEX  $2_{\mathcal{E}}$ , the amount of memory IATEX requires has increased, but we are pleased to say that this trend has been reversed. We hope that future releases of IATEX will continue to get smaller.

For example, on this document, the December 1994 release used 52,622 words of memory, and the June 1995 release uses 51,216 words of memory, which is a 2.7% reduction.

We are currently experimenting with other ways of reducing the size of LATEX. For example, we are

experimenting with an option to remove the picture and tabbing environments from the LATEX kernel, and to load them from a file the first time they are used. This should help LATEX to run on machines with limited memory. See autoload.txt for details.

#### Distribution and modification

One topic of discussion that has kept us busy is the distribution and modification conditions of LATEX. We are committed to keeping LATEX as free reliable software, and ensuring that (as far as possible) LATEX documents will produce the same results on all systems.

The modification conditions are currently under discussion, and we would like to hear from anyone interested. Please read modguide.tex for more information.

### AMS-LATEX full release

The AMS-IAT<sub>E</sub>X packages were still in beta test in the December 1994 release of IAT<sub>E</sub>X, and the full release came out in January 1995.

AMS-LATEX is described in the *User's Guide* (amsldoc.tex) and in *The LATEX Companion*.

#### PostScript fonts

There is a new test release of the PSNFSS packages for accessing PostScript fonts in LATEX  $2_{\varepsilon}$ . This includes an update to all of the fonts, to remove many of the underfull and overfull \hbox warnings, and improve the setting of non-English languages.

The new release of IATEX removes all of the 'hidden' uses of Computer Modern mathematics. For example, the footnote markers used to use math mode, so always used Computer Modern digits rather than ones from the current text font. This has now been fixed.

### Further information

For more information on T<sub>E</sub>X and L<sup>A</sup>T<sub>E</sub>X, get in touch with your local T<sub>E</sub>X Users Group, or the international T<sub>E</sub>X Users Group, P. O. Box 869, Santa Barbara, CA 93102-0869, USA, Fax: +1 805 963 8358, EMail: tug@tug.org.

The LATEX home page is

http://www.tex.ac.uk/ctan/latex/ and contains links to other WWW resources for LATEX.

Issue 4, December 1995

### Welcome to LATEX News 4

An issue of  $\LaTeX$  News will accompany every future release of  $\LaTeX$  Lagrangian tevents, such as major bug fixes, newly available packages, or any other  $\LaTeX$  news. This issue accompanies the fourth release of  $\LaTeX$  2 $_{\mathcal{E}}$ .

## LATEX getting smaller

The last release in June started a trend of LATEX becoming smaller, we are pleased to announce that this has continued with this release. In particular the experimental 'autoload' version described in autoload.txt is much smaller as more parts of LATEX are autoloaded.

### New 'concurrent' docstrip

The time taken to 'unpack' this release from the documented sources should be much reduced (roughly half the time, depending on installation conditions). This is due to an improved version of the docstrip program that has been contributed by Marcin Woliński. This can write up to 16 files at once. The previous version could only write one file at a time which meant that it was very slow when producing many small files from the same source file as the source needed to be re-read for each file written.

#### New T1 encoded fonts

This year Jörg Knappen has completed a new release of the 'Cork' (T1) encoded Computer Modern fonts: the dc fonts release 1.2.

This release of the dc fonts fixes many bugs (including the missing ?'(;) and !'(;) ligatures) and improves the fonts in many other ways. It is strongly recommended that you upgrade as soon as possible if currently you are using the old dc fonts, release 1.1 or earlier. The new fonts are available from the CTAN archives, in tex-archive/fonts/dc.

The names of the font files are different. This does not affect IATEX documents but does affect the installation procedure as it assumes that you have the new fonts, and will write suitable 'fd' files for those fonts. If you have not yet upgraded your dc fonts then, after unpacking the distribution, you must latex olddc.ins to produce 'fd' files for the old dc fonts. This must be done before the format is made. Running the test document at ltxcheck.tex the end of

the installation will inform you if the wrong set of 'fd' files has been installed.

Note that this change does not affect the standard 'OT1' Computer Modern fonts that LATEX uses by default.

#### More robust commands

The commands \cite and \sqrt are now robust.

Although most commands with optional arguments are fragile, as documented, such commands defined using the second optional argument of \newcommand and its derivatives are now robust.

## New Interface to building 'extension' classes

The mechanism provided by \DeclareOption, \ProcessOptions and \LoadClass has proved to be a powerful and expressive means of defining one class in terms of another 'base' class. However there have been some requests to simplify the declaration of the common case where you want the 'base' class to be called with all the options that were specified to the extension class. This is now provided by the new command \LoadClassWithOptions. A similar command \RequirePackageWithOptions is provided for package use. More details of this feature are provided in clsguide.tex and ltclass.dtx.

#### More Input Encodings

The experimental inputenc package allows a more natural style of input of accented and other characters.

Three new input encodings are now supported.

- ansinew the Windows ansi encoding, as used in Microsoft Windows 3.x.
- cp437de a variant of cp437, which uses  $\beta$  rather than  $\beta$  in the appropriate slot.
- next the encoding used on Next computers.

#### Further information

For more information on T<sub>E</sub>X and IAT<sub>E</sub>X, get in touch with your local T<sub>E</sub>X Users Group, or the international T<sub>E</sub>X Users Group, 1850 Union Street, #1637, San Francisco, CA 94123, USA, Fax: +1 415 982 8559, EMail: tug@tug.org. The IAT<sub>E</sub>X home page is http://www.tex.ac.uk/ctan/latex/ and contains links to other WWW resources for IAT<sub>E</sub>X.

Issue 5, June 1996

### Welcome to LATEX News 5

This issue of  $\LaTeX$  News accompanies the fifth release of the new standard  $\LaTeX$ ,  $\LaTeX$   $2\varepsilon$ .

## Extra possibilities for section headings

Most LATEX sectioning commands are defined using \@startsection. For example, the article class defines:

\newcommand\section{\@startsection
{section}{1}{0pt}{-3.5ex plus-1ex minus-.2ex}%
{2.3ex plus.2ex}{\normalfont\Large\bfseries}}

The last argument specifies the style in which the section heading is to be typeset.

The new feature added at this release is that at the end of this argument you may specify a command that takes an argument. This command will be applied to the section number and heading. For example, one could use the \MakeUppercase command to produce uppercase headings. A package or class file could contain:

\renewcommand\section{\@startsection
{section}{1}{0pt}{-3.5ex plus-1ex minus-.2ex}%
{2.3ex plus.2ex}{\normalfont\Large\MakeUppercase}}

to produce section headings using uppercase medium weight text, rather than the bold text used by article. Note that, like the font choice, the uppercasing applies only to the actual heading (including any automatically generated section number), not to the text as it may appear in the running head or table of contents.

#### The 'openany' option in the 'book' class

The openary option allows chapter and similar openings to occur on left hand pages. Previously this option only affected \chapter and \backmatter. It now also affects \part, \frontmatter and \mainmatter.

### More font (output) encodings

The font encoding name T3 has been allocated to the encoding used in the new 256-character IPA fonts (for the phonetic alphabet) produced by Rei Fukui. His package, tipa, gives access to these fonts and should soon be available. (The encoding named 0T3 is the 128-character encoding used in the IPA fonts produced by Washington State University.)

#### More input encodings supported

The inputenc package now supports the IBM codepage 852 used in Eastern Europe, with the option [cp852] contributed by Petr Soika.

Also, the inputenc package now activates most 'control codes' with ASCII values below 32. Currently none of the encodings in the standard distribution makes use of these positions.

#### Fixes and improvements

The LaTeX kernel has only had minor changes, apart from \@startsection mentioned above. However, some small fixes have been incorporated removing the following problems:

- In tabular and array, previous versions of IATEX
  'lost' the inter-column space from an '1'-column,
  when that column was completely empty.
- Previously, the use of the \nofiles command could change the vertical spacing in a document.
   A side effect of fixing this is that when \nofiles is used, \label puts a blank line in the log file.
- LATEX often loads fonts 'on demand'. Previously, this could happen inside the argument of an accent command and this would cause the accent to appear in the wrong place.

### Changes to the 'tools' packages

- The longtable package now uses a modified algorithm, contributed by David Kastrup, to align the 'chunks' of a table. It is now unnecessary to edit the document to add \setlongtables before the final run of LaTeX. In certain cases of overlapping \multicolumn entries, the new algorithm will produce better column widths than the old (at the price of extra passes through LaTeX).
- The dcolumn package now has the extra possibility
  of specifying the number of digits both before and
  after the 'decimal point'. This makes it easy to
  centre the column of numbers under a wide
  heading.

### New copy of the LATEX bug database

http://www.tex.ac.uk/ctan/latex/bugs.html will soon have links to a copy of the searchable LATEX bugs database at Mainz (Germany) as well as the original copy at Sussex (England).

Issue 6, December 1996

### Welcome to LATEX News 6

This issue of  $\cancel{L}^{A}T_{\cancel{E}}X$  News accompanies the sixth release of the new standard  $\cancel{L}^{A}T_{\cancel{E}}X$ ,  $\cancel{L}^{A}T_{\cancel{E}}X$   $2_{\cancel{E}}$ .

#### Mono-case file names

Previously LATEX has used some files with 'mixed-case' file names such as T1cmr.fd and T1enc.def.

These file names cause problems on some systems (in particular they are illegal on the ISO 9660 CDROM format) and so in this release all file names have been made lowercase (for example t1cmr.fd and t1enc.def).

This change should *not* affect any document. Within LATEX, encodings still have the usual uppercase names in uses such as \usepackage[T1]{fontenc} and \fontencoding{T1}. LATEX will automatically convert to the lowercase form while constructing the file name. LATEX will input the 'fd' file under the old name if it fails to find the file with the new name, so existing collections of fd files should still work with this new release.

The change *does* affect the configuration files that may be used to make the LATEX format with initex. For example, the file fonttext.ltx previously specified \input{T1cmr.fd}. It now has \input{t1cmr.fd}. If you use a local file fonttext.cfg you will need to make similar changes, as \input{T1cmr.fd} will not work as T1cmr.fd is no longer in the distribution.

The files affected by this change all have names of the form \*.fd or \*enc.def.

### Another input encoding

Thanks to work by Søren Sandmann, the inputenc package now supports the IBM codepage 865 used in Scandinavia.

#### Better user-defined math display environments

Suppose that you want to define an environment for displaying text that is numbered as an equation. A straightforward way to do this is as follows:

```
\newenvironment{texteqn}
    {\begin{equation}
     \begin{minipage}{0.9\linewidth}}
     {\end{minipage}
     \end{equation}}
```

However, if you have tried this then you will probably have noticed that it does not work perfectly when used in the middle of a paragraph because an inter-word space appears at the beginning of the first line after the environment.

There is now an extra command (with a very long name) available that you can use to avoid this problem; it should be inserted as shown here:

```
\newenvironment{texteqn}
    {\begin{equation}
     \begin{minipage}{0.9\linewidth}}
     {\end{minipage}
     \end{equation}
     \ignorespacesafterend}
```

#### Docstrip improvements

The docstrip program that is used to unpack the LATEX sources has undergone further development. The new version should be able to process all old 'batchfiles' but it allows a simpler syntax in new 'batchfiles' (no need to define \def\batchfile{...}).

It also allows 'target' directories to be specified when writing files. This directory support is disabled by default unless activated in a local docstrip.cfg configuration file. See docstrip.dtx for details.

#### AMS LATEX update

Since the last IATEX release in June, the American Mathematical Society have re-issued the 'AMSIATEX' classes and packages, fixing several reported problems.

#### Graphics package update

The LATEX color and graphics packages have been updated slightly, principally to support more dvi drivers, see the readme file in the graphics distribution.

#### EC Fonts released

The first release of the Extended Computer Modern fonts has just been made. (In January 1997.)

This release of LATEX does *not* default to these 'ec' fonts as its T1 encoded fonts. By default it will use the 'dc' fonts if the T1 encoding is requested.

As noted in install.txt you may run TEX on the install file ec.ins after unpacking the base distribution but before making the LATEX format. This will produce suitable 'fd' files making LATEX (including, for the first time, the slides class) use the 'ec' fonts as the default T1 encoded font set.

Issue 7, June 1997

### T1 encoded Computer Modern fonts

As in the last release the base LATEX distribution contains three different sets of 'fd' files for T1 encoded fonts

In this release the default installation uses ec.ins and so installs files suitable for the current 'EC fonts' distribution. If you have still not updated to the EC fonts and are using the earlier test versions, known as DC then you should unpack newdc.ins (for DC release 1.2 or later) or olddc.ins (for the original releases of the DC fonts). This should be done after unpacking unpack.ins but before making the format by running iniTeX on latex.ltx. There are further details in install.txt.

#### T1 encoded Concrete fonts

The Metafont sources for T1 encoded 'Concrete' fonts have been removed from the mfnss distribution as they were based on the now obsolete DC fonts release 1.1. Similarly the cmextra.ins install file in the base distribution no longer generates fd files for the 'Concrete' fonts. To use these fonts in either T1 or OT1 encoding it is recommended that you obtain Walter Schmidt's ccfonts package and fonts from CTAN macros/latex/contrib/supported/ccfonts.

#### Further input encodings

Two more inputenc packages have been added: for latin5, thanks to H. Turgut Uyar; and for latin3, thanks to Jörg Knappen.

#### Normalising spacing after punctuation

The command \normalsfcodes was introduced at the last patch release. This is normally given the correct definition automatically and so need not be explicitly set. It is used to correct a problem, reported by Donald Arseneau, that punctuation in page headers has always (in all known TEX formats) been potentially incorrect if the page break happens while a local setting of the space codes (for instance by the command \frenchspacing) is in effect. A common example of this happening in LATEX is in the verbatim environment.

## Accessing Bold Math Symbols

The tools distribution contains a new package, bm, which defines a command \bm that allows individual

bold symbols to be accessed within a math expression (in contrast to \boldmath which makes whole math expressions default to bold fonts). It is more general than the existing amsbsy package; however, to ease the translation of documents between these two packages, bm makes \boldsymbol an alias for \bm.

This package was previously made available from the 'contrib' area of the CTAN archives, and as part of Y&Y's LATEX support for the MathTime fonts.

#### Policy on standard classes

Many of the problem reports we receive concerning the standard classes are not concerned with bugs but are suggesting, more or less politely, that the design decisions embodied in them are 'not optimal' and asking us to modify them.

There are several reasons why we have decided not to make such changes to these files.

- However misguided, the current behaviour is clearly what was intended when these classes were designed.
- It is not good practice to change such aspects of 'standard classes' because many people will be relying on them.

We have therefore decided not to even consider making such modifications, nor to spend time justifying that decision. This does not mean that we do not agree that there are many deficiencies in the design of these classes, but we have many tasks with higher priority than continually explaining why the standard classes for LATEX cannot be changed.

We would, of course, welcome the production of better classes, or of packages that can be used to enhance these classes.

#### New addresses for TUG

For information about joining the TEX Users Group, and about lots of other LATEX-related matters, please contact them at their new address:

TEX Users Group, P.O. Box 1239, Three Rivers, CA 93271-1239, USA

Fax: +1 209 561 4584 E-mail: tug@mail.tug.org URL: http://www.tug.org/

Issue 8, December 1997

## New supported font encodings

Two new font encodings are supported as options to the fontenc package:

**OT4** This is a seven-bit encoding designed for Polish. The LATEX support was developed by Mariusz Olko.

TS1 This is the 'Text Companion Encoding'; it contains symbols designed to be used in text, as opposed to mathematical formulas, and some accents designed for uppercase letters. It is currently supported by the 'tc' fonts, which match the T1 encoded 'ec' text fonts. A subset of the glyphs in this encoding is supported by virtual fonts distributed with the PostScript font metrics on the CTAN archives. (This is the '8c' encoding in Karl Berry's fontname scheme.) The textcomp package provides access to this encoding but here is a warning to current users of that package: some of the internal names for the characters have changed.

## New input encodings

These additions to the inputenc package are decmulti (the DEC Multinational Character Set, contributed by M. Y. Chartoire) and cp1250 (an MS-Windows encoding for Central and Eastern Europe, contributed by Marcin Woliński). There is also a cp1252 encoding that is identical to ansinew.

#### Tools

The calc package (used in many examples in *The LATEX Companion*) has been contributed to this distribution by Kresten Krab Thorup and Frank Jensen. This is essentially the same as the version that has been available from the CTAN archives for some time, with one minor change: to use LATEX-style error messages. It enables the use of arithmetic expressions within arguments to standard LATEX commands where a length or a counter value is required. For example:

```
\setcounter {page} { \value{page} * 2 + 1 }
\parbox { 3in - ( 2mm + \textwidth / 9 ) }
```

There have also been some improvements to several other packages in this collection. In particular, bm now works correctly with constructions such as \bm{f'} involving ' or other characters which use TeX's special "\mathcode"8000" feature. Also, multicol sets the length \columnwidth to an appropriate value; this enables it to work with classes that support two-column setting, e.g., the AMS classes.

### Graphics

The special oztex.def driver file has been removed, and OzTEX support has been merged with dvips, following advice from Andrew Trevorrow about OzTEX 3.x.

The keyval package has had some internal improvements: to use LATEX format error messages; and to avoid '# doubling'. This latter change means that the command key for the graphicx version of \includegraphics should now be used with one # rather than two. For example, command = 'gunzip #1. Fortunately this key is almost never used in practice, so few if any documents should be affected by this change.

#### LATEX3 experimental programming conventions

As announced at the T<sub>E</sub>X Users Group meeting (Summer 1997), a group of highly experimental packages will soon be released to allow experienced T<sub>E</sub>X programmers to experiment with, and comment on, a proposed set of syntax conventions and basic data-types that might form the basis for programming large scale projects in T<sub>E</sub>X. They will be located in this CTAN directory:

#### CTAN:macros/latex/packages/expl3

The documentation of this material is as follows: individual package files provide outline, draft documentation; there is an article that gives an overview of the syntax and related concepts; there is a readme.txt file containing a brief description of the collection.

All aspects of these packages are liable, indeed likely, to change. They should not be used at this stage for anything that requires a stable system. However, we do encourage people to experiment with these packages, and to send comments on them to the LaTeX-L mailing list. To subscribe to this list, mail to:

listserv@urz.uni-heidelberg.de

the following one line message:

subscribe LATEX-L <first-name> <second-name>

Issue 9, June 1998

### New math font encodings

A joint working group of the TEX Users Group and the LATEX Project is developing a new 8-bit math font encoding for TEX. It is designed to overcome several limitations and implementation problems of the old math font encodings and to simplify switching between different sets of math fonts, much as the LATEX font selection interface has simplified switching between text fonts.

Since the work on this project relies entirely on volunteer work, we cannot give a specific release date yet. However, a prototype implementation already exists. This contains several sets of virtual fonts, some LATEX packages and a kernel module; we hope to integrate it into the main LATEX distribution for the next release.

Documents using only standard L<sup>A</sup>T<sub>E</sub>X commands for math symbols should not be affected by switching to the new math font encodings However, documents, classes or packages making specific assumptions about the encoding of math symbol fonts are likely to break.

Further information about the Math Font Group may be found on the World Wide Web at http://www.tug.org/twg/mfg/.

#### A new math accent

A new math accent, \mathring, has been added. This is a math mode version of the ring accent (°) which is available in text mode with the command \r.

#### Extended \DeclareMathDelimiter

The command \DeclareMathDelimiter has been extended. Normally this command takes six arguments. Previously, when being used to declare a character (such as [) as a delimiter, a variant form was used with only five arguments. The argument specifying the default 'math class' was omitted. Now the full six-argument form may be used in this case. The extra information is used to implicitly declare the character via \DeclareMathSymbol for use when the symbol is not used with \left or \right.

The old five-argument form is detected and will work as before.

#### Tools distribution

The multicol package now supports the production of multiple columns without balancing the last page. To get this effect use the multicols\* environment.

The layout package was partly recoded by Hideo Umeki to display page layout effects in a better way.

As suggested by Donald Arseneau, the calc package was extended to support the new commands \widthof{text}, \heightof{text}, and \depthof{text} within a calc-expression. At the same time we modified a few kernel commands so that calc-expressions can now be used in various useful places such as the dimension arguments to the tabular environment and the \rule command. For many other standard LATEX commands this was already possible.

### Support for Cyrillic encodings

We are very pleased that, after a lengthy period of development, a set of fonts, encodings and support files for using LATEX with Cyrillic characters will soon be available.

Test versions of the 'LH' fonts for these Cyrillic encodings, based on the Computer Modern design, are available from CTAN archives in the directory fonts/cyrillic/lh-test. The LATEX support files (by Werner Lemberg and Vladimir Volovich) are also available from CTAN archives in macros/latex/contrib/supported/t2

### Default docstrip header

Many LATEX users now distribute packages in documented source form using the docstrip system. Docstrip allows a header to be placed on generated package files, suitable for giving copyright information, or distribution conditions.

We have changed the default version of this header so that it allows stripped files to be distributed in ready-to-run installations such as the TeXLive CD. If you use the default header for distributing your files you should check that the new copyright text is acceptable to you. The file docstrip.dtx explains how to produce your own header if you wish to do so.

Issue 10, December 1998

### Five years of LATEX $2\varepsilon$

Since this is the 10th edition of IATEX News, the (no longer) New Standard IATEX must have hit the streets almost this long ago. In fact it was only the beta-version that some people got just in time for Christmas 1993, and since then there has been a lot of tidying-up and smoothing of rough edges (not to mention a few bug fixes!).

Maybe it is time for something more radically different to emerge and be hungrily adopted by the world; but don't panic, we shall be maintaining what you have now for a long time yet. Amongst the more polite things that have been written about our efforts, we found that this quote (somewhat censored to protect the guilty) well reflects some of our feelings about working on  $\LaTeX$  over the years: the mere existence of  $\LaTeX$  is a great miracle.

## Restructuring the LATFX distribution

Since the (once) 'new' standard LATEX has reached such a venerable age, we are reviewing the way in which the system is presented to the world.

An early intention is to define, given the wide variety of good packages now available, what now constitutes a useful installation of LATEX. We also hope that such a definition will help document portability if it leads to a future in which a LATEX class designer can reasonably assume that a known list of facilities will be there for all users (so that each class need not supply them).

As a first small step towards this definition, we shall replace the <code>latex/packages</code> subdirectory on CTAN. This directory was a curious mixture of the important, such as the <code>LATEX</code> tools, that any self-respecting <code>LATEX</code> installation ought to have, and the esoteric or experimental.

The esoterica from packages will be moved to new locations, as follows:

expl3 to latex/exptl/project
mfnfss to latex/contrib/supported/mfnfss

The subdirectory that replaces packages will be called latex/required; all the other sub-directories of packages will be moved there.

## LATEX Project on the Internet

A new latex-project.org domain has been registered. The web site is not yet fully functional but the old LATEX pages from CTAN are available at http://www.latex-project.org/ and the LATEX bug reporting address has been changed to latex-bugs@latex-project.org.

#### Restructuring the LATFX package licenses

Several people have requested an easy mechanism for the distribution of IATEX packages and other software "under the same conditions as IATEX". The old legal.txt file was unsuitable as a general licence as it referred to specific IATEX authors, and to specific files.

Therefore, in this release legal.txt contains just the copyright notice and a reference to the new  $\LaTeX$  Project Public License (LPPL) for the distribution and modification conditions. The tools, graphics, and mfnfss packages also now refer to this license in their distribution notices.

### Support for Cyrillic encodings

Basic Cyrillic support, as announced in LATEX News 9, is now finally an official part of LATEX. It includes support for the following standard Cyrillic font encodings (this list may grow): T2A T2B T2C X2.

It also includes various Cyrillic input encodings (20 in total, including commonly used variants and Mongolian Cyrillic encodings). This provides platform independent and sophisticated basic support for high-quality typesetting in various Cyrillic-based languages.

For further information see the file cyrguide.tex.

#### Tools distribution

The varioref package has been extended to support textual page references to a range of objects: e.g., if eq-first and eq-last are the label names for the first and last equation in a sequence, then you can now write

#### see~\vrefrange{eq-first}{eq-last}

This results in different text depending on whether both labels fall on the same page.

Some additional user commands, as well as building-blocks for writing private extensions, are described in the accompanying documentation.

Issue 11, June 1999

#### Back in sync

The last release of LATEX was delayed even longer than you have come to expect. We hope that it proved worth waiting for. It required a major integration of the code from several people and, independently, the introduction of the LPPL (see LATEX News 10) plus several related changes to our internal systems. It therefore seemed sensible to wait until everything was complete rather than do things in too much hurry.

This seem to have been a successful strategy as the recent patch release was related to an isolated change that was done many months previously. If this release does not appear a lot closer to its nominal date then ... well, you will not be reading this sentence!

#### Yearly release cycles

With the year 2000 rapidly approaching, we intend to switch to a release frequency of just one per year (with patches if necessary) for the core of LaTeX  $2_{\varepsilon}$ . These days the system is sufficiently stable that the original update policy is costing everybody more time than is now warranted.

#### LPPL update

Thanks to extensive and valuable input from Matt Swift (swift@alum.mit.edu) we now have a clearer and more detailed form of the LATEX Project Public Licence. This release contains both the original version (in lppl-1-0.txt) and the updated version, LPPL 1.1.

## The future of SliT<sub>E</sub>X

We still get a very small trickle of reports about this part of the system (if you are no longer able to recall LATEX 2.09 then you will know it as the slides class). We have not classified them (in our minds at least) as bugs since we have always known that there are many problems with this class. It is clear to us that the only sensible action would be to redesign the system completely; in particular, to remove much of its complexity whose purpose is to support 10-year-old overlay technology. However, this would take a lot too much time and would be completely out of proportion to its current usage.

We are therefore planning to make the slides class unsupported in the sense that any problem related to the use of invisible fonts is considered to be a feature (The IATEX  $2\varepsilon$  manual by Leslie Lamport doesn't even

describe this part of the class any more). Of course, if it still has its enthusiasts then we are happy to cede it to their loving care (somewhat like a preserved steam locomotive, in some parts of the world).

#### Fontenc package peculiarities

The \usepackage interface normally ensures that a package is loaded only once. The fontenc package has become an exception to this rule: it can be loaded several times using different options, e.g., allowing the user to add a font encoding in the preamble. This comes at a price for package writers: the low-level commands (see ltclass.dtx) used to check if a package was loaded, and with which options, do not work for the fontenc package.

#### New math font encodings

As we announced in LATEX News 9, a joint working group of the TEX Users Group and the LATEX Project has developed a new 8-bit math font encoding for TEX. The reason why this work is not yet released is because of other exciting developments in the world of math fonts and math characters. It is obviously wise to ensure that the encoding work is fully integrated with the available fonts.

Those interested are reminded that further information about the Math Font Group may be found on the World Wide Web at:

http://www.tug.org/twg/mfg/.

#### Tools distribution

The multicol package has now got a small but useful extension which allows you to force a column break where this is really necessary. This is done with the command \columnbreak, which can be used like \pagebreak (e.g., within paragraphs) except that it cannot have an optional argument and thus it always forces a new column.

#### Coming soon

Major work on a new class file structure to support flexible designs is well under way; some of this work will be presented at the TUG'99 conference in Vancouver, Canada. With a bit of luck much of this work could be ready for integration into the next release—so watch this space!

Issue 12, December 1999

### LPPL update

Since the release of the IATEX Project Public Licence version 1.1, we have received a small number of queries which resulted in some minor changes to improve the wording or explain the intentions better. As a consequence this release now contains LPPL 1.2 in the file lppl.txt and the previous versions as lppl-1-0.txt and lppl-1-1.txt.

#### fixltx2e package

This package provides fixes to  $\LaTeX$   $2_{\varepsilon}$  which are desirable but cannot be integrated into the  $\LaTeX$   $2_{\varepsilon}$  kernel directly as they would produce a version incompatible to earlier releases (either in formatting or functionality).

By having these fixes in the form of a package, users can benefit from them without the danger that their documents will fail, or produce unexpected results, at other sites; this works because a document will contain a clear indication (the \usepackage line, preferably with a required date) that at least some of these fixes are required to format it.

## Outcome of TUG '99 (Vancouver)

The slides from the TUG'99 presentation we gave on a new interface for LATEX class designers are available from the LATEX Project website; look for the file tug99.pdf at:

http://www.latex-project.org/talks/

Please note that this document was intended only to be informal "speaker's notes" for our own use. We decided to make them available (the speaker's notes as well as the slides that were presented) because several people requested copies after the talk. However, they are *not* in a polished copy-edited form and are not intended for publication.

Prototype implementations of parts of this interface are now available from:

http://www.latex-project.org/code/
experimental/

We are continuing to add new material at this location so as to stimulate further discussion of the underlying concepts. As of December 1, 1999 the following parts can be downloaded.

**xparse** Prototype implementation of the interface for declaring document command syntax. See the .dtx files for documentation.

**template** Prototype implementation of the template interface (needs parts of xparse).

The file template.dtx in that directory has a large section of documentation at the front describing the commands in the interface and giving a 'worked example' building up some templates for caption formatting.

**xcontents** Interface description for table of contents data (no code yet). Coding examples have been thoroughly discussed on the latex-1 list.

**xfootnote** Working examples for generating footnotes, etc. Needs xparse and template.

All examples are organised in subdirectories and additionally available as gzip tar files.

Please remember that this material is intended only for experimentation and comments; thus any aspect of it, e.g., the user interface or the functionality, may change and, in fact, is very likely to change. For this reason it is explicitly forbidden to place this material on CD-ROM distributions or public servers.

These concepts, as well as their implementation, are under discussion on the list LATEX-L. You can join this list, which is intended solely for discussing ideas and concepts for future versions of LATEX, by sending mail to listserv@URZ.UNI-HEIDELBERG.DE containing the line

SUBSCRIBE LATEX-L Your Name

This list is archived and, after subscription, you can retrieve older posts to it by sending mail to the above address, containing a command such as:

GET LATEX-L LOGyymm

where yy=Year and mm=Month, e.g.

GET LATEX-L LOG9910

for all messages sent in October 1999.

Issue 13, June 2000

## Yearly release cycle

We announced in LaTeX News 11 that we intended to switch to a 12-monthly release schedule. With the present (June 2000) release, this switch is being made: thus the next release of LaTeX will be dated June 2001. We shall of course continue, as in the past, to release patches as needed to fix significant bugs.

## PSNFSS: Quote of the Month

You should say in the LATEX News that Walter Schmidt has taken over PSNFSS from me. It gives me a certain pleasure to be able to draw a line under that part of my life...

Sebastian Rahtz

The PSNFSS material, which supports the use of common PostScript fonts with LATEX, has been thoroughly updated. Most noticeably, the mathpple package, which used to be distributed separately, is now part of the basic PSNFSS bundle; this package provides mathematical typesetting with the Palatino typeface family. In addition, numerous bugs and flaws have been fixed and the distribution has been 'cleaned up'. The file changes.txt contains a detailed list of these changes.

The documentation (in psnfss2e.pdf) has been completely rewritten to provide a comprehensive introduction to the use of PostScript fonts.

Notice that the new PSNFSS needs updated files for font metrics, virtual fonts and font definitions. If you received the new version (8.1) as part of a complete TEX system then these new font files should also have been installed. However, if you intend to install or update PSNFSS yourself, please read the instructions in the file OOreadme.txt of the new PSNFSS distribution.

Support for commercial PostScript fonts, such as Lucida Bright, has been removed from the basic distribution; it is now available from CTAN: http://mirror.ctan.org/macros/latex/contrib/supported/psnfssx.

### New AMS-LATEX

Version 2.0 of AMS-IAT<sub>E</sub>X was released on December 1, 1999. It can be obtained via ftp://ftp.ams.org/pub/tex/ or http://www.ams.org/tex/amslatex.html, as well from CTAN: http://mirror.ctan.org/macros/latex/required/amslatex.

This release consists chiefly of bug fixes and consolidation of the existing features. The division of

AMS-LATEX into two main parts (the math packages; the AMS document classes) has been made more pronounced. The files diffs-m.txt, diffs-c.txt, amsmath.faq, and amsclass.faq describe the changes and address some common questions.

The primary documentation files remain amsldoc.tex, for the amsmath package, and instr-l.tex, for the AMS document classes. The documentation for the amsthm package, however, has been moved from amsldoc.tex to a separate document amsthdoc.tex.

#### New input encoding latin4

The package inputenc has, thanks to Hana Skoumalová, been extended to cover the latin4 input encoding; this covers Baltic and Scandinavian languages as well as Greenland Inuit and Lappish.

## New experimental code

In LATEX News 12 we announced some ongoing work towards a 'Designer Interface for LATEX' and we presented some early results thereof. Since then, at Gutenberg 2000 in Toulouse and TUG 2000 in Oxford, we described a new output routine and an improved method of handling vertical mode material between paragraphs. In combination these support higher quality automated page—the best yet achieved with TeX!

A paper describing the new output routine is at http://www.latex-project.org/papers/xo-pfloat.pdf All code examples and documentation are available at http://www.latex-project.org/code/experimental/ This directory has been extended to contain

galley Prototype implementation of the interface for manipulating vertical material in galleys.

**xinitials** Prototype implementation of the interface for paragraph initials (needs the galley package.

**xtheorem** Contributed example using the template package to provide a designer interface for theorem environments.

**xoutput** A prototype implementation of the new output routine as described in the xo-pfloat.pdf paper. Expected availability: at or shortly after the TUG 2000 conference.

<sup>&</sup>lt;sup>1</sup>The stress here is on automated!

Issue 14, June 2001

#### Future releases

We are currently exploring how to best support the very large community of individuals, organisations and enterprises that depend on the robustness and availability of the current standard IATEX distribution. The results of this may lead to some changes in the regular release schedule and the handling of bug reports during the next year.

## New release of Babel (required)

Earlier this year a new release of Babel (3.7) became available. You can read about its new features in http://www.ctan.org/tex-archive/macros/latex/required/babel/announce.txt

One of the bugs that got fixed in this release deals with how labels are handled by LATEX. Because this part of the kernel is modified by babel, the relevant changes need to be coordinated. Therefore to use Babel with this release of LATEX you will need to update your version of babel to at least 3.7.

#### New input encoding latin9

The package inputenc has, thanks to Karsten Tinnefeld, been extended to cover the latin9 input encoding. The ISO-Latin 9 encoding is a useful modern replacement for ISO-Latin 1 that contains a few characters needed for French and Finnish. Of wider interest, it also contains the euro currency sign; this could be the killer argument for many 8-bit texts to use Latin-9 in the future.

According to a Linux manpage, ISO Latin-9 supports Albanian, Basque, Breton, Catalan, Danish, Dutch, English, Estonian, Faroese, Finnish, French, Frisian, Galician, German, Greenlandic, Icelandic, Irish Gaelic, Italian, Latin, Luxembourgish, Norwegian, Portuguese, Rhaeto-Romanic, Scottish Gaelic, Spanish and Swedish. The characters added in latin9 are (in IATEX notation): \texture \v S \v s \v Z \v z \OE \oe \" Y They displace the following characters from latin1: \textcurrency \textbrokenbar \"{} \'{} \c{} \c{} \text{textonequarter} \textsonehalf \textthreequarters

#### New tools

The new package trace provides many commands to control LaTeX's tracing and debugging output, including the excellent new information available with  $\varepsilon$ -TeX such as the extremely useful tracing of local assignments. You will find it in the tools distribution.

It offers the command \traceon, which is similar to \tracingall but suppresses uninteresting stuff such as font loading by NFSS (which can go on for pages if you are unlucky). It also offers \traceoff to ... guess what! Full details are in the documented source file, trace.dtx.

In the base ifthen package we have added the uppercase synonyms \NOT \AND and \OR.

#### New experimental code

In LATEX News 12 we announced some ongoing work towards a 'Designer Interface for LATEX' and we presented some early results thereof. Since then, at Gutenberg 2000 in Toulouse and TUG 2000 in Oxford, we described a new output routine and an improved method of handling vertical mode material between paragraphs. In combination these support higher quality automated page—the best yet achieved with TeX!

More recently we have added material to handle the complex front matter requirements of journal articles; this was presented at Gutenberg 2001 in Metz.

A paper describing the new output routine is at http://www.latex-project.org/papers/xo-pfloat.pdf All code examples and documentation are available at http://www.latex-project.org/code/experimental

This directory has been extended to contain the following.

**galley** Prototype implementation of the interface for manipulating vertical material in galleys.

**xinitials** Prototype implementation of the interface for paragraph initials (needs the galley package).

**xtheorem** Contributed example using the template package to provide a designer interface for theorem environments.

**xor** A prototype implementation of the new output routine as described in the **xo-pfloat.pdf** paper.

**xfrontm** A prototype version of the new font matter interface.

<sup>&</sup>lt;sup>1</sup>The stress here is on automated!

Issue 15, December 2003

## Anniversary release

Yes, it's now 10 years since the first release in this series and, for Knuthists, this release also contains *Issue 16*!

Meanwhile this *Issue 15* describes the major new features in the current release whilst *Issue 16* looks a little way into the future of LAT<sub>F</sub>X.

#### LPPL - new version

Most importantly, there is now a new version, 1.3, of the LATEX Project Public Licence. Many of you will be thrilled to know that, following the exchange of over 1600 e-mail messages dissecting various aspects of its philosophy such as 'how many angels can appear in the name of a file before it becomes non-free', this version is now officially a DFSG (Debian Free Software Guidelines) approved license. The discussions start at <a href="http://lists.debian.org/debian-legal/2002/debian-legal-200207/threads.html">http://lists.debian.org/debian-legal/2002/debian-legal-200207/threads.html</a> with high traffic throughout August to October 2002 and further heated discussions starting in April 2003 and concluding around June at <a href="http://lists.debian.org/debian-legal/2003/debian-legal-200306/msg00206.html">http://lists.debian.org/debian-legal/2003/debian-legal-200306/msg00206.html</a>.

The important features of the new version are useful clarifications in the wording, and revised procedures for making a change to the Current Maintainer of a package. Special thanks to all those people from Debian Legal who worked constructively with us on this onerous task, especially but not exclusively Jeff Licquia and Branden Robinson.

#### Small updates to varioref

The English has been corrected in \reftextbefore (an incompatible change). There are other extensions such as \labelformat, \Ref, \Vref and \vpagerefnum. Some Dutch text has also been changed and two new options added: slovak and slovene.

#### New and more robust commands

Many of the math mode commands for compound symbols have been made robust and a new robust command has been added: \nobreakdashes. This last is a low-level command, borrowed from the amsmath package, for use only before hyphens or dashes. It prevents the line break that is normally allowed after the following sequence of dashes.

### Fixing font sizes

The new fix-cm package, by Walter Schmidt, changes the CM font definition (.fd) files so that similar design sizes are used in both the OT1 and T1 encodings.

### Font encodings

A number of options have been added to the textcomp package, enabling only available glyphs to be used. Also, the 'NFSS font families' are now divided into five different groups according to the subset of glyphs each provides from the full collection of symbols in the TS1 encoding. Given sufficient information about a font family textcomp will use this in order to limit the typesetting to those glyphs that are available.

Use of this mechanism has also enhanced **\oldstylenums** to use the current font if possible.

#### Displaying font tables

With the nfssfont package you can now specify the font to display by giving its 'NFSS classification', rather than needing to know its external font file's name. It is also now possible to generate large collections of font tables in batch mode by providing a suitable input file.

#### New input encodings

The inputenc package has been extended as follows: macce input encoding (Apple Central European), thanks to Radek Tryc and Marcin Wolinski; cp1257 for Baltic languages; latin10, thanks to Ionel Ciobîcă. The euro symbol has by now been added to several encodings: ansinew, cp1250 and cp1252 (which also has another addition), whilst cp858 adds it to cp850.

#### Unicode input

Partial, experimental support for text files that use the Unicode encoding form UTF-8 is now provided by the option utf8 for the inputenc package.

The only Unicode text file characters supported by the current version are those based on the most common inputs for glyphs from the small collection of standard  $\LaTeX$  Latin encodings.

### And finally ... pict2e

Issue 16, December 2003

#### Anniversary news

This anniversary *Issue 16* takes a brief look into the future work of the LATEX Project Team, both short and longer range. Please let us know if you want to get involved with us in any of this work (see below).

An overview of the 10th Anniversary Release, dated 2003/12/01, is can be found in *Issue 15*.

## TLC2: The LATEX Companion - 2nd edition!

Since you are reading this newsletter, there is a good chance that you, or a friend, has already bought this encyclopedic volume: the incomparable Second Edition of this work that is every LATEXie's ultimate lucky charm.

If by some chance you have not yet purchased your own copy then get into training, get shopping, and get flexing your muscles (both physical—it's 1100+ pages, and intellectual) by using it to discover masses of invaluable 'insider information' about:

- the latest release of Standard LATEX;
- over 200 extension packages;
- plus related software and systems.

For more information on this all new  $(??...OK, not \ all, but over 90\%!!)$ , all accurate (we hope!) 10th Anniversary Edition, check out

http://www.awprofessional.com/titles/0201362996.

#### Future maintenance

We are currently exploring how best to support the very large and rapidly growing community of individuals, organisations and enterprises that depend on the robustness and availability of the current standard LATEX distribution. Although we remain firmly resolved not to make changes in the base distribution (the kernel) of Standard LATEX, there is still much that needs doing to maintain its reliability and utility and to keep up the necessary level of communication with users and supporters. Also, as with all advanced software systems, bugs are still turning up occasionally so some fixes are still essential.

One major impediment to providing adequate service levels in this area is, of course, the difficulties inherent in obtaining the time and commitment of skilled minds—hence the appeal above to anyone interested in getting involved.

#### LPPL certification

There are still some outstanding diplomatic tasks around the LATEX Project Public Licence: these include e.g., getting it 'OSF certified' and ensuring that it gains more support and wider use, even in the FSF world where it has long been tolerated.

## Use of $\varepsilon$ -TEX/pdfTEX

We expect that within the next two years, releases of LATEX will change modestly in order to run best under an extended TEX engine that contains the  $\varepsilon$ -TEX primitives, e.g.,  $\varepsilon$ -TEX or pdfTEX. The details of this possible upgrade need further work so we are not making a definite announcement yet.

Although the current release does not require  $\varepsilon$ -TeX features, we certainly recommend using an extended TeX, especially if you need to debug macros.

## End of 'autoload' support

As computer systems generally grow in capacity, requirements change and so we believe that the autoload variant of LATEX is no longer required. Thus, although the code remains it is no longer supported. We hope this does not cause any problems.

#### New models, new code

In the period 1999–2001 we published many results of our work over the previous decade on the development of new concepts and models for automated typesetting based on TEX as the underlying platform. These can be found at http://www.latex-project.org/papers/ and http://www.latex-project.org/code/experimental/.

Since then a very large proportion of The Team's efforts have been diverted to provide the core author team for TLC2, which provides over 1000 pages of carefully researched and tested documentation of many aspects of the vast world of LATEX related software that was developed over that same time period and that continues to grow and improve prodigiously.

Completion of that task ... until TLC3!! ... presents the possibility of getting back to this more exciting development work, or even to more radical work on non-T<sub>F</sub>X-based models and implementations.

Of course, any such ideas are predicated on our ability to organise (with you, we hope) an efficient but responsive maintenance and support system for Standard IAT<sub>F</sub>X.

Issue 17, December 2005

### Project licence news

The LaTeX Project Public License has been updated slightly so that it is now version 1.3c. In the warranty section the phrase "unless required by applicable law" has been reinstated, having got lost at some point. Also, it now contains three clarifications: of the difference between "maintained" and "author-maintained"; of the term "Base Interpreter"; and when clause 6b and 6d shall not apply.

Following requests, we now also provide the text of the licence as a LaTeX document (in the file lppl.tex). This file can be processed either as a stand-alone document or it can be included (without any modification) into another LaTeX document, e.g., as an appendix, using \input or \include.

#### New guide on font encodings

Way back in 1995 work was started on a guide to document the officially allocated LATEX font encoding names. However, for one reason or another this guide (named LATEX font encodings) was, until now, not added to the distribution. It describes the major 7-bit and 8-bit font encodings used in the LATEX world and explains the restrictions required of conforming text font encodings. It also lists all the 'encoding specific commands' (the LICR or LATEX Internal Character Representation) for characters supported by the encodings OT1 and T1.

When the file encguide.tex is processed by LATEX, it will attempt to typeset an encoding table for each encoding it describes. For this to be possible, LATEX must be able to find .tfm files for a representative example font for each encoding. If LATEX cannot find such a file then a warning is issued and the corresponding table is omitted.

#### Robust commands in math

The font changing commands in text-mode have been robust commands for years, but the same has not been true for the math versions such as \mathbf. While the math-mode commands worked correctly in section heads, they could cause problems in other places such as index entries. With this release, these math-mode commands are now robust in the same way as their text-mode counterparts.

### Updates of required packages

Several of the packages in the tools bundle have been updated for this release.

The xspace package has some new features. One is an interface for adding and removing the exceptions it knows about and another is that it works with active characters. These remove problems of incompatibility with the babel system.

In  $\not\!\!ETEX$  News 16 we announced that some packages might begin to take advantage of  $\varepsilon$ -TEX extensions on systems where these are available: and the latest version of xspace does just that. Note also that fixltx2e will make use of the facilities in  $\varepsilon$ -TEX whenever these are present (see below).

The calc package has also been given an update with a few extra commands. The commands \maxof and \minof, each with two brace-delimited arguments, provide the usual numeric max and min operations. The commands \settototalheight and \totalheightof work like \settoheight and \heightof. There are also some internal improvements to make calc work with some more primitive TEX constructs, such as \ifcase.

The varioref package has acquired a few more default strings but there are still a number of languages for which good strings are still missing.

The showkeys package has also been updated slightly to work with more recent developments in varioref. Also, it now provides an easy way to define the look of the printed labels with the command \showkeyslabelformat.

#### Work on LATEX fixes

The package known as fixltx2e has three new additions. A new command \textsubscript has been added as a complement to the command \textsuperscript in the kernel. Secondly, a new form of \DeclareMathSizes that allows all of its arguments to have a dimension suffix. This means you can now use expressions such as \DeclareMathSizes{9.5dd}{9.5dd}{7.4dd}{6.6dd}.

The third new addition is the robust command  $\TextOrMath$  which takes two arguments and executes one of them when typesetting in text or math mode respectively. This command also takes advantage of  $\varepsilon$ -TEX extensions if available; more specifically, when the  $\varepsilon$ -TEX extensions are available, it does not destroy kerning between previous letters and the text to be

typeset. The command is also used internally in fixltx2e to resolve a problem with \fnsymbol.

Also, further work has been done on reimplementing the command \addpenalty, which is used internally in several places: we hope it is an improvement!

#### The graphics bundle

The graphics bundle now supports the dvipdfmx post-processor and Jonathan Kew's XETEX program. By support we mean that the graphics packages recognize the new options xetex and dvipdfmx but we do not distribute the respective driver files.

This leads elegantly to a description of the new policy concerning such driver files in the graphics bundle. Most driver files for our graphics packages are maintained by the developers of the associated post-processor or TEX programs. The teams developing these packages are working very hard: their rapid development offers a stark contrast to the current schedule of LATEX releases. It is therefore no longer practical for the LATEX Team to be responsible for distributing the latest versions of these driver files.

Therefore the installation files for graphics have been split: there is now graphics.ins to install the package files and graphics-drivers.ins for the driver files (located in drivers.dtx). There is no need to install all those provided in the file drivers.dtx.

Please also note that, as requested by the maintainers of PStricks, we have removed the package pstcol as current versions of PSTricks make it obsolete.

#### Future development

The title of this section is a little misleading as it actually describes *current* development. In 1998 the expl3 bundle of packages was put on CTAN to demonstrate a possible IATEX3 programming environment. These packages have been lying dormant for some time while the IATEX Project Team were preoccupied by other things such as developing the experimental packages xor, template, etc., (and also writing that indispensable and encyclopaedic volume, The IATEX Companion – 2nd edition).

In October 2004 work on this code base was resumed with the goal of some day turning it into a kernel for  $\LaTeX$  3. This work can now also make full use of the widely accepted  $\varepsilon$ -TeX extensions. Currently two areas are central to this work.

- Extending the kernel code of LATEX3.
- Converting the experimental packages such as xor, template to use the new syntax internally.

Beware! Development of expl3 is happening so fast that the descriptions above might be out of date when you read this! If you wish to see what's going on then go to http://www.latex-project.org/code.html where you can download fully working code (we hope!).

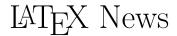

Issue 18, December 2007

This news never existed.

Issue 19, September 2009

### New LATEX release

This issue of LaTeX News marks the first release of a new version of LaTeX  $2_{\mathcal{E}}$  since the publication of The LaTeX Companion in 2005–2006.

Just in time for T<sub>E</sub>X Live 2009, this version is a maintenance release and introduces no new features. A number of small changes have been made to correct minor bugs in the kernel, slightly extend the Unicode support, and improve various aspects of some of the tools packages.

## New code repository

Since the last LATEX release, the entire code base has been moved to a public SVN repository and the entire build architecture re-written. In fact, it has only been possible for us to consider a new LATEX release since earlier this year when the test suite was finally set up with the new system. In the process, a bug in the LATEX picture fonts distributed with TEX Live was discovered, proving that the tests are working and are still very valuable.

Now that we can easily generate new packaged versions of the LATEX  $2_{\mathcal{E}}$  distribution, we expect to be able to roll out bug fixes in a much more timely manner than over the last few years. New versions should be distributed yearly with TEX Live. Having said this, the maintenance of the LATEX  $2_{\mathcal{E}}$  kernel is slowing down as the bugs become fewer and more subtle. Remember that we cannot change any of the underlying architecture of the kernel or any design decisions of the standard classes because we must preserve backwards compatibility with legacy documents at all costs.

Even new features cannot be added, because any new documents using them will not compile in systems (such as journal production engines) that are generally not updated once they've been proven to work as necessary.

None of this is to say that we consider LATEX  $2_{\varepsilon}$  to be any less relevant for document production than in years past: a stable system is a useful one. Moreover, the package system continues to provide a flourishing and stable means for the development of a wide range of extensions.

#### Babel

One area of the IATEX  $2_{\mathcal{E}}$  code base that is still receiving feedback to be incorporated into the main distribution is the Babel system for multilingual typesetting. While the Babel sources have already been added to the SVN repository the integration of the test system for Babel is still outstanding.

#### The future

While work on LaTeX  $2_{\mathcal{E}}$  tends to maintenance over active development, the LaTeX3 project is seeing new life. Our goals here are to provide a transition from the LaTeX  $2_{\mathcal{E}}$  document processing model to one with a more flexible foundation. Work is continuing in the expl3 programming language and the xpackages for document design. Future announcements about LaTeX3 will be available via the LaTeX Project website and in TUGboat.

http://www.latex-project.org/svnroot/latex2e-public/

Issue 20, June 2011

## Scheduled LATEX bug-fix release

This issue of LaTeX News marks the first bug-fix release of LaTeX  $2_{\varepsilon}$  since shifting to a new build system in 2009. Provided sufficient changes are made each year, we expect to repeat such releases once per year to stay in sync with TeX Live. Due to the excitement of TeX's  $2^5$ -th birthday last year, we missed our window of opportunity to do so for 2010. This situation has been rectified this year!

#### Continued development

The LATEX  $2_{\varepsilon}$  program is no longer being actively developed, as any non-negligible changes now could have dramatic backwards compatibility issues with old documents. Similarly, new features cannot be added to the kernel since any new documents written now would then be incompatible with legacy versions of LATEX.

The situation on the package level is quite different though. While most of us have stopped developing packages for  $\LaTeX$  2 $\varepsilon$  there are many contributing developers that continue to enrich  $\LaTeX$  2 $\varepsilon$  by providing or extending add-on packages with new or better functionality.

However, the LATEX team certainly recognises that there are improvements to be made to the kernel code; over the last few years we have been working on building, expanding, and solidifying the expl3 programming layer for future LATEX development. We are using expl3 to build new interfaces for package development and tools for document design. Progress here is continuing.

#### Release notes

In addition to a few small documentation fixes, the following changes have been made to the LaTeX  $2_{\varepsilon}$  code; in accordance with the philosophy of minimising forwards and backwards compatibility problems, most of these will not be noticeable to the regular LaTeX user.

Font subsets covered by Latin Modern and TeX Gyre The Latin Modern and TeX Gyre fonts are a modern suite of families based on the well-known Computer Modern and 'PostScript 16' families with many additional characters for high-quality multilingual typesetting.<sup>1</sup>

<sup>1</sup>See their respective TUGboat articles for more information: http://www.tug.org/TUGboat/tb24-1/jackowski.pdf

Information about their symbol coverage in the TS1 encoding is now included in textcomp's default font definitions.

Redefinition of \enddocument Inside the definition of \end{document} the .aux file is read back in to resolve cross-references and build the table of contents etc. From 2.09 days this was done using \input without any surrounding braces which could lead to some issues in boundary cases, especially if \input was redefined by some package. It was therefore changed to use LaTeX  $2\varepsilon$ 's internal name for this function. As a result, packages that modify \enddocument other than through the officially provided hooks may need to get updated.

Small improvement with split footnotes in ftnright If in the first column there is more than a full column worth of footnote material the material will be split resulting in footnotes out of order. This issue is now at least detected and generates an error but the algorithm used by the package is unable to gracefully handle it in an automated fashion (some alternatives for resolving the problem if it happens are given in the package documentation).

Improvement in xspace and font-switching The xspace package provides the command \xspace which attempts to be clever about inserting spaces automatically after user-defined control sequences. An important bug fix has been made to this command to correct its behaviour when used in conjunction with font-switching commands such as \emph and \textbf. Previously, writing

\newcommand\foo{foo\xspace}

- ... \emph{\foo} bar baz
- ... \emph{\foo}, bar baz

would result in an extraneous space being inserted after 'foo' in both cases: this has now been corrected.

RTL in multicol The 1.7 release of multicol adds support for languages that are typeset right-to-left. For those languages the order of the columns on the page also needs to be reversed—something that wasn't possible in earlier releases.

http://www.tug.org/TUGboat/tb27-2/tb87hagen-gyre.pdf

The new feature is supported through the commands \RLmulticolcolumns (switching to right-to-left typesetting) and \LRmulticolcolumns (switching to left-to-right typesetting) the latter being the default.

#### Improve French babel interaction with varioref

Extracting and saving the page number turned out to be a source of subtle bugs. Initially it was done through an \edef with a bunch of \expandafter commands inside. This posed a problem if the page number itself contained code which needed protection (e.g., pr/4080) so this got changed in the last release to use \protected@edef. However, that in turn failed with Babel (bug report/4093) if the label contained active characters, e.g., a ":" in French. So now we use (after one failed attempt pr/4159) even more \expandafter commands and \romannumeral trickery to avoid any expansion other than what is absolutely required—making the code in that space absolutely unreadable.

```
\expandafter\def\expandafter#1\expandafter{%
\romannumeral
  \expandafter\expandafter
\z0
\expandafter \@cdr
\romannumeral
  \expandafter\expandafter
\z0
\csname r0#2\endcsname\@nil}%
```

Code like this nicely demonstrates the limitations in the programming layer of LaTeX  $2_{\mathcal{E}}$  and the advantages that expl3 will offer on this level.

Issue 21, May 2014

### Scheduled LATEX bug-fix release

This issue of  $\LaTeX$  News marks the second bug-fix release of  $\LaTeX$  (standard  $\LaTeX$ ) since shifting to a new build system in 2009. Provided sufficient changes are made, we expect to make such releases yearly or every two years, in sync with  $\Tau$ X Live.

#### Release notes

This release makes no changes to the core code in the  $\LaTeX$   $2\varepsilon$  format but there are a small number of documentation fixes (not listed here). In addition several packages in the base and required areas have been updated as detailed below.

This has been done in accordance with the philosophy of minimising problems in both forwards and backwards compatibility, so most of these changes should not be noticed by the regular LATEX user.

References in the text below of the form "graphics/3873" are to bug reports listed at: http://latex-project.org/cgi-bin/ltxbugs2html

#### fixltx2e updates

There are a number of bugs and faulty design decisions in LATEX  $2_{\mathcal{E}}$  that should have been corrected long ago in the kernel code. However, such corrections cannot be done as this would break backwards compatibility in the following sense. A large number of documents exist by now that have worked around the bug or have even made use of a particular misfeature. Thus changing the kernel code would break too many existing documents.

The corrections for these types of bug have therefore been collected together in a package that can be loaded only when needed; its name is fixltx2e. For this release we made the following changes to this package:

- Misspelled float placement specifiers such as \begin{figure}[tv] instead of tb are silently ignored by the kernel code. Now we test for such letters and issue an error message.
- LaTeX's float handling algorithm can get out of sync if you mix single and double-column floats (as they are placed independently of each other). This was corrected in fixltx2e a few years ago but the fix was not perfect as one situation using \enlargethispage generated a low-level TeX error. This behaviour of the package is now improved.

#### New fltrace package

For years the file ltoutput.dtx contained some hidden code to trace the detailed behaviour of the float placement algorithm of LATEX. Prompted by questions on StackExchange we now extract this code into a new fltrace package. To see the float algorithm in action (or to understand why it decides to place all your floats at the very end of the document) use

#### \usepackage{fltrace} \tracefloats

To stop tracing somewhere in the document use \tracefloatsoff and to see the current value of various float parameters use \tracefloatvals. As the package is identical to the kernel code with tracing added, it may or may not work if you load any other package that manipulates that part of the kernel code. In such a case your best bet is to load fltrace first.

#### inputenc package updates

The inputenc package allows different input encodings for IATEX documents to be specified including the important utf8 option used to specify the Unicode UTF-8 encoding. A common mistake in documents has been to also include this option when using the Unicode-based TEX engines LuaTEX and XHTEX producing strange errors as these engines natively deal with UTF-8 characters.

If a document stored in an 8bit encoding is processed by pdfTeX, it needs the inputenc package to work correctly. However, if such a document is processed unchanged by LuaTeX or XeTeX, then accented characters may silently get dropped from the output.

The package has been modified so that if used with LuaTEX or XETEX, then it just issues a warning if utf8 or ascii is specified, and stops with an error for any other encoding requested.

One further improvement has been made to the encoding definition files (.def) used by inputenc: the catcode of @ is now saved and restored when reading them instead of always using \makeatother inside the files (latex/4192).

#### The tools directory

In the past each of the sub-directories in the "required" section of the IATEX distribution contained a single .ins file to generate the code files from the source files. We have now started to provide individual .ins files for each of those packages that are likely to require updates outside a major IATEX release.

#### multicol updates

Version 1.8 of multicol implements some improvements/fixes and one extension. In the past the balancing algorithm enlarged the column height until it found a solution that satisfied all constraints. If there were insufficient break points then the final column height could have been much larger than expected and if that happened near the end of the page it resulted in the text overflowing into the bottom margin. This situation is now detected and in that case a normal page is cut and balancing is resumed on the next page. Some overflow is still allowed and controlled via the parameter \maxbalancingoverflow.

The use of \enlargethispage is now properly supported within the environment. Finally a new command \docolaction was added to allow the execution of code depending on the column in which the command is executed. See the documentation for details.

Bug fixes: the new version fixes both a color leak that could happen in certain situations and the problem that multicols could mess up the positioning of \marginpars that followed the environment.

#### tabularx updates

The restrictions on embedding **\tabularx \endtabularx** into the definition of a new environment have been relaxed slightly. See the package documentation for details.

#### showkeys updates

The showkeys package has been updated to fix problems if used at the start of list items, and to work if brace groups ({ and }) are used in the optional argument of \cite. (tools/4162, tools/4173)

#### color updates

The \nopagecolor command suggested by Heiko Oberdiek, available for some years in the pdftex option, has been added to the core package as suggested in graphics/3873. Currently this is supported in the driver files for dvips and pdftex. Patches to support other drivers are welcome.

#### graphicx updates

The graphicx version of \rotatebox now allows \par (and blank lines) in values, to match the change made to the graphics version some years ago. See graphics/4296.

#### keyval updates

All parsing used in the keyval package has been changed to allow \par (and blank lines) in values. (A second change, to parsing of brace groups in a construct such as key={{{value}}}, was reverted in v1.15.) See graphics/3446.

## Standard LATEX (LATEX $2_{\epsilon}$ ) and expl3

The substantial collection of innovative code in expl3 implements a new programming language that has for a while now been used by some writers of LaTeX  $2\varepsilon$  packages. This code has recently also been made available for use on top of plain TeX or ConTeXt, largely to support generic packages that are supposed to work with different flavours of TeX. These uses in no way affect authors of LaTeX documents and such LaTeX  $2\varepsilon$  packages will continue to work as advertised by their authors with standard LaTeX.

This code base will also become an important foundation for the kernel of LATEX3 and so the new programming language can be described as 'The LATEX3 Programming Language'. However, if you see or hear that a package 'uses LATEX3' then it remains very unlikely (as yet) to mean that the package is part of some 'new version of LATEX'.

News about the development and use of expl3 and about other developments in the LATEX3 code base is reported regularly in the LATEX3 News series (http://latex-project.org/l3news/), the most recent issue of which was published in March 2014.

Issue 22, January 2015

## New LATEX $2\varepsilon$ bug-fix policy

#### Introduction

For some years we have supplied bug fixes to the IATEX  $2_{\varepsilon}$  kernel via the fixltx2e package. This kept the kernel stable, but at the expense of meaning that most users did not benefit from bug fixes, and that some compromises which were made to save space in the machines of the time are still affecting most users today.

In this release we have started a new update policy. All the fixes previously available via fixltx2e are now enabled by default in the format, as are some further extensions for extended TEX engines,  $\varepsilon$ -TEX, XTEX and LuaTEX. Compatibility and stability are still important considerations, and while most users will not notice these improvements, or will want to benefit from them, a new latexrelease package is provided that will revert all the changes and re-instate the definitions from earlier releases. The package can also be used with older releases to effectively update the kernel to be equivalent to this 2015 release.

A new document, latexchanges, is distributed with the release that documents all the changes to documented commands since the 2014 LATEX release, and will be updated in future releases if further changes have been made.

#### The latexrelease package

As noted above a new package is available to manage differences between LATEX releases. If you wish to revert all changes back to the definitions as they were in previous releases you may start your document requesting the LATEX release from May 2014:

## \RequirePackage[2014/05/01]{latexrelease} \documentclass{article}

Conversely if you start a large project now and want to protect yourself against possible future changes, you may start your document

## \RequirePackage[2015/01/01]{latexrelease} \documentclass{article}

Then the version of latexrelease distributed with any future LATEX release will revert any changes made in that format, and revert to the definitions as they where at the beginning of 2015.

If you wish to share a document using the latest features with a user restricted to using an older format, you may use the form above and make the latexrelease package available on the older installation. The package will then update the format definitions as needed to enable the older format to work as if dated on the date specified in the package option.

#### The \IncludeInRelease command

The mechanism used in the latexrelease package is available for use in package code. If in your zzz package you have

then in a document using a format dated 2015/06/01 or later, the "new code" will be used, and for documents being processed with an older format, the "original" code will be used. Note the format date here may be the original format date as shown at the start of every LATEX run, or a format date specified as a package option to the latexrelease package.

So if the document has

\RequirePackage[2014/05/01]{latexrelease}
\documentclass{article}
\usepackage{zzz}

then it will use the *original* definition of  $\zzz$  even if processed with the current format, as the format acts as if dated 2014/05/01.

#### Limitations of the approach

The new concept provides full backward and forward compatibility for the LATEX format, i.e., with the help of a current latexrelease package the kernel can emulate all released formats (starting with  $2014/06/01^{1}$ ).

However, this is not necessarily true for all packages. Only if a package makes use of the \IncludeInRelease functionality will it adjust to the requested LATEX release date. Initially this will only be true for a few selected packages and in general it may not even be

<sup>&</sup>lt;sup>1</sup>Patching an older format most likely works too, given that the changes in the past have been minimal, though this isn't guaranteed and hasn't been tested.

advisable for packages that have their own well-established release cycles and methods.

Thus, to regenerate a document with  $100\,\%$  compatible behavior it will still be necessary to archive it together with all its inputs, for example, by archiving the base distribution trees (and any modifications made). However, the fact that a document requests a specific  $\LaTeX$  release date should help identifying what release tree to use to achieve perfect accuracy.

## Updates to the kernel

#### Updates incorporated from fixltx2e

The detailed list of changes incorporated from fixltx2e is available in the new latexchanges document that is distributed with this release. The main changes are that 2-column floats are kept in sequence with one column floats, corrections are made to the \mark system to ensure correct page headings in 2-column documents, several additional commands are made robust.

#### $\varepsilon$ -TEX register allocation

ETEX has traditionally used allocation routines inherited from plain TeX that allocated registers in the range 0–255. Almost all distributions have for some years used  $\varepsilon$ -TeX based formats (or XeTeX or LuaTeX) which have  $2^{15}$  registers of each type ( $2^{16}$  in the case of LuaTeX). The etex package has been available to provided an allocation mechanism for these extended registers but now the format will by default allocate in a range suitable for the engine being used. The new allocation mechanism is different than the etex package mechanism, and supports LuaTeX's full range and an allocation mechanism for ETEX floats as described below.

On  $\varepsilon$ -TEX based engines, an additional command, \newmarks is available (as with the etex package) that allocates extended  $\varepsilon$ -TEX marks, and similarly if XETEX is detected a new command \newXeTeXintercharclass is available, this is similar to the command previously defined in the xelatex.ini file used to build the xelatex format.

#### Additional LATFX float storage

IATEX's float placement algorithm needs to store floats (figures and tables) until it finds a suitable page to output them. It allocates 18 registers for this storage, but this can often be insufficient. The contributed morefloats package has been available to extend this list; however, it also only allocates from the standard range 0–255 so cannot take advantage of the extended registers. The new allocation mechanism in this release incorporates a new command \extrafloats. If you get the error: Too many unprocessed floats. then you can add (say) \extrafloats{500} to the document

preamble to make many more boxes available to hold floats.

#### Built-in support for Unicode engines

The kernel sources now detect the engine being used and adjust definitions accordingly, this reduces the need for the ".ini" files used to make the formats to patch definitions defined in latex.ltx.

As noted above the format now includes extended allocation routines.

The distribution includes a file unicode—letters.def derived from the Unicode Consortium's Unicode Character Data files that details the upper and lower case transformation data for the full Unicode range. This is used to set the lccode and uccode values if a Unicode engine is being used, rather than the values derived from the T1 font encoding which are used with 8-bit engines.

Finally \typein is modified if LuaTeX is detected such that it works with this engine.

#### 13build

This release has been tested and built using a new build system implemented in Lua, intended to be run on the texlua interpreter distributed with modern TeX distributions. It is already separately available from CTAN. This replaces earlier build systems (based at various times on make, cons, and Windows bat files). It allows the sources to be tested and packaged on a range of platforms (within the team, OS X, Windows, Linux and Cygwin platforms are used). It also allows the format to be tested on X $_{\Xi}$ TeX and LuaTeX as well as the standard pdfTeX/ $\varepsilon$ -TeX engines.

## Hyperlinked documentation and TDS zip files

As well as updating the build system, the team have looked again at exactly what gets released to CTAN. Taking inspiration from Heiko Oberdiek's latex-tds bundle, the PDF documentation provided now includes hyperlinks where appropriate. This has been done without modifying the sources such that users without hyperref available can still typeset the documentation using only the core distribution. At the same time, the release now includes ready-to-install TDS-style zip files. This will be of principal interest to TEX system maintainers, but end users with older machines who wish to manually update LATEX will also benefit.

Issue 23, October 2015

#### Contents

| Enhanced support for LuaT <sub>E</sub> X    |    |  |  |
|---------------------------------------------|----|--|--|
| Names of LuaTeX primitive commands          | 30 |  |  |
| $T_EX$ commands for allocation in $LuaT_EX$ | 31 |  |  |
| Predefined Lua functions                    | 31 |  |  |
| Support for older releases and plain $T_EX$ | 31 |  |  |
| Additional LuaTeX support packages          | 31 |  |  |
| More Floats and Inserts                     | 31 |  |  |
| Updated Unicode data                        | 31 |  |  |
| Support for Comma Accent                    | 31 |  |  |
| Extended inputenc                           | 31 |  |  |
| Pre-release Releases                        | 31 |  |  |
| Updates in tools                            | 31 |  |  |
|                                             |    |  |  |

## Enhanced support for LuaTFX

As noted in LaTeX News 22, the 2015/01/01 release of LaTeX introduced built-in support for extended TeX systems.

The range of allocated register numbers (for example, for count registers) is now set according to the underlying engine capabilities to 256, 32768 or 65536. Additional allocators were also added for the facilities added by  $\varepsilon$ -TeX (\newmark) and XeTeX (\newxetexintercharclass). At that time, however, the work to incorporate additional allocators for LuaTeX was not ready for distribution.

The main feature of this release is that by default it includes allocators for LuaTeX-provided features, such as Lua functions, bytecode registers, catcode tables and Lua callbacks. Previously these features have been provided by the contributed luatex (Heiko Oberdiek) and luatexbase (Élie Roux, Manuel Pégourié-Gonnard and Philipp Gesang) packages. However, just as noted with the etex package in the previous release, it is better if allocation is handled by the format to avoid problems with conflicts between different allocation schemes, or definitions made before a package-defined allocation scheme is enabled.

The facilities incorporated into the format with this release, and described below, are closely modelled on the luatexbase package and we thank the authors, and

especially Élie Roux, for help in arranging this transition.

The implementation of these LuaTEX features has been redesigned to match the allocation system introduced in the 2015/01/01 IATEX release, and there are some other differences from the previous luatexbase package. However, as noted below, luatexbase is being updated in line with this IATEX release to provide the previous interface as a wrapper around the new implementation, so we expect the majority of documents using luatexbase to work without change.

#### Names of LuaT<sub>E</sub>X primitive commands

The 2015/01/01 LATEX release for the first time initialised LuaTEX in latex.ltx if LuaTEX is being used. Following the convention used in the contributed lualatex.ini file used to set up the format for earlier releases, most LuaTEX-specific primitives were defined with names prefixed by luatex. This was designed to minimize name clashes but had the disadvantage that names did not match the LuaTEX manual, or the names used in other formats, and produced some awkward command names such as \luatexluafunction. From this release the names are enabled without the luatex prefix.

In practice this change should not affect many documents; relatively few packages access the primitive commands, and many of those are already set up to work with prefixed or unprefixed names, so that they work with multiple formats.

For package writers, if you want to ensure that your code works with this and earlier releases, use unprefixed names in the package and ensure that they are defined by using code such as:

Conversely if your document uses a package relying on prefixed names then you can add:

to your document.

Note the compatibility layer offered by the luatexbase package described below makes several commands available under both names.

As always, this change can be reverted using: \RequirePackage[2015/01/01]{latexrelease} at the start of the document.

#### TEX commands for allocation in LuaTEX

For detailed descriptions of the new allocation commands see the documented sources in ltluatex.dtx or chapter N of source2e; however, the following new allocation commands are defined by default in LuaTEX: \newattribute, \newcatcodetable, \newluafunction and \newwhatsit. In addition, the commands \setattribute and \unsetattribute are defined to set and unset Lua attributes (integer values similar to counters, but attached to nodes). Finally several catcode tables are predefined: \catcodetable@initex, \catcodetable@string, \catcodetable@latex, \catcodetable@atletter.

#### Predefined Lua functions

If used with LuaT<sub>E</sub>X, I<sup>A</sup>T<sub>E</sub>X will initialise a Lua table, luatexbase, with functions supporting allocation and also the registering of Lua callback functions.

#### Support for older releases and plain TEX

The LuaT<sub>E</sub>X allocation functionality made available in this release is also available in plain T<sub>E</sub>X and older L<sup>A</sup>T<sub>E</sub>X releases in the files ltluatex.tex and ltluatex.lua which may be used simply by including the T<sub>E</sub>X file: \input{ltluatex}. An alternative for old L<sup>A</sup>T<sub>E</sub>X releases is to use:

\RequirePackage [2015/10/01] {latexrelease} which will update the kernel to the current release, including LuaTeX support.

#### Additional LuaTEX support packages

In addition to the base LATEX release two packages have been contributed to the contrib area on CTAN. The ctablestack package offers some commands to help package writers control the LuaTEX catcodetable functionality, and the luatexbase package replaces the previously available package of the same name, providing a compatible interface but implemented over the ltluatex code.

#### More Floats and Inserts

If  $\varepsilon$ -TEX is available, the number of registers allocated in the format to hold floats such as figures is increased from 18 to 52.

The extended allocation system introduced in 2015/01/01 means that in most cases it is no longer necessary to load the etex package. Many classes and packages that previously loaded this package no longer do so. Unfortunately in some circumstances where a package or class previously used the etex \reserveinserts command, it is possible for a document that previously worked to generate an error

"no room for a new insert". In practice this error can always be avoided by declaring inserts earlier, before the registers below 256 are all allocated. However, it is better not to require packages to be re-ordered and in some cases the re-ordering is complicated due to delayed allocations in \AtBeginDocument.

In this release, a new implementation of \newinsert is used which allocates inserts from the previously allocated float lists once the classical register allocation has run out. This allows an extra 52 (or in LuaTeX, 64 thousand) insert allocations which is more than enough for practical documents (by default, LaTeX only uses two insert allocations).

## Updated Unicode data

The file unicode-letters.def recording catcodes, upper and lower case mappings and other properties for Unicode characters has been regenerated using the data files from Unicode 8.0.0.

## Support for Comma Accent

The command \textcommabelow has been added to the format. This is mainly used for the Romanian letters \$\\$\T\text{T}\$. This was requested in latex/4414 in the LATEX bug tracker.

#### Extended inputenc

The utf8 option for inputenc has been extended to support the letters s and t with comma accent, U+0218-U+021b. Similarly circumflex w and y U+0174-U+0177 are defined. Also U+00a0 and U+00ad are declared by default, and defined to be \nobreakspace and \- respectively.

The error message given on undefined UTF-8 input characters now displays the Unicode number in U+hex format in addition to showing the character.

### Pre-release Releases

The patch level mechanism has been used previously to identify LATEX releases that have small patches applied to the main release, without changing the main format date.

The mechanism has now been extended to allow identification of pre-release versions of the software (which may or may not be released via CTAN) but can be identified with a banner such as

LaTeX2e <2015/10/01> pre-release-1 Internally this is identified as a patch release with a negative patch level.

#### Updates in tools

The multicol package has been updated to fix the interaction with "here" floats that land on the same page as the start or end of a multicols environment.

Issue 24, February 2016

#### Contents

| LuaT <sub>E</sub> X support            | 32 |
|----------------------------------------|----|
| Unicode data                           | 32 |
| More support for east European accents | 33 |
| Changes in Graphics                    | 33 |
| Changes in Tools                       | 33 |
| Improving support for Unicode engines  | 33 |
|                                        |    |

## LuaTFX support

This release refines the LuaTeX support introduced in the 2015/10/01 release. A number of patches have been added to improve the behavior of Itluatex (thanks largely to code review by Philipp Gesang). The kernel code has been adjusted to allow for changes in LuaTeX v0.85–v0.88. Most notably, newer LuaTeX releases allow more than 16 write streams and these are now enabled for use by \newrite, but also the experimental newtoken Lua library has been renamed back to token which required small adjustments in the LuaTeX setup.

The biggest change in LuaT<sub>E</sub>X v0.85-v0.87 compared to previous versions is that all the primitives (originally defined in pdfTFX) dealing with the PDF "back end" are no longer defined, being replaced by a much smaller set of new primitives. This does not directly affect the core LATEX files in this release but has required major changes to the .ini files used by T<sub>F</sub>X Live and similar distributions to set up the format files. These changes in the LuaT<sub>E</sub>X engine will affect any packages using these back end commands (packages such as graphics, color, hyperref, etc.). Until all contributed packages are updated to the new syntax users may need to add aliases for the old pdfTFX commands. A new luapdftexalias package has been contributed to CTAN (not part of the core LATEX release) that may be used for this purpose.

See also the sections below for related changes in the tools and graphics bundles.

#### Unicode data

As noted in IATeX News 22, the 2015/01/01 release of IATeX introduced built-in support for extended TeX systems. In particular, the kernel now loads appropriate

data from the Unicode Consortium to set \lccode, \uccode, \catcode and \sfcode values in an automated fashion for the entire Unicode range.

The initial approach taken by the team was to incorporate the existing model used by (plain) X<sub>2</sub>T<sub>E</sub>X and to pre-process the "raw" Unicode data into a ready-to-use form as unicode-letters.def. However, the relationship between the Unicode Consortium files and T<sub>E</sub>X data structures is non-trivial and still being explored. As such, it is preferable to directly parse the original (.txt) files at point of use. The team has therefore "spun-out" both the data and the loading to a new generic package, unicode-data. This package makes the original Unicode Consortium data files available in the texmf tree (in tex/generic/unicode-data) and provides generic loaders suitable for reading this data into the plain, I<sup>A</sup>T<sub>E</sub>X  $2_{\varepsilon}$ , and other, formats.

At present, the following data files are included in this new package:

- CaseFolding.txt
- EastAsianWidth.txt
- LineBreak.txt
- MathClass.txt
- SpecialCasing.txt
- UnicodeData.txt

These files are used either by LaTeX  $2\varepsilon$  or by expl3 (i.e. they represent the set currently required by the team). The Unicode Consortium provides various other data files and we would be happy to add these to the generic package, as it is intended to provide a single place to collect this material in the texmf tree. Such requests can be mailed to the team as usual or logged at the package home page: https://github.com/latex3/unicode-data.

The new approach extends use of Unicode data in setting T<sub>E</sub>X information in two ways. First, the \sfcode of all end-of-quotation/closing punctuation is now set to 0 (transparent to T<sub>E</sub>X). Second, \Umathcode values are now set using MathClass.txt rather than setting up only letters (which was done using an arbitrary plane 0/plane 1 separation). There are also minor refinements to the existing code setting, particularly splitting the concepts of case and letter/non-letter category codes.

For X<sub>H</sub>T<sub>E</sub>X, users should note that \xtxHanGlue and \xtxHanSpace are no longer defined, that no

assignments are made to \XeTeXinterchartoks and that no \XeTeXintercharclass data is loaded into the format. The values which were previously inherited from the plain XaTeX setup files are *not* suitable for properly typesetting East Asian text. There are third-party packages addressing this area well, notably those in the CTeX bundle. Third-party packages may need adjustment to load the data themselves; see the unicode-data package for one possible loader.

### More support for east European accents

As noted in LaTeX News 23, comma accent support was added for s and t in the 2015/10/01 release. In this release a matching \textcommaabove accent has been added for U+0123 (\c{g}, g) which is the lower case of U+0122 (\c{g}, G). In the OT1 and T1 encodings the combinations are declared as composites with the \c command, which matches the Unicode names "latin (capital|small) letter g with cedilla" and also allows \MakeUppercase{\c{g}} to produce \c{G}, as required. In T1 encoding, the composite of \c with k, 1, n and r are also declared to use the comma below accent rather than cedilla to match the conventional use of these letters.

The UTF-8 inputenc option utf8 has been extended to support all latin combinations that can be reasonably constructed with a (single) accent command an a base character for the T1 encoding so ġ, ų and similar characters may be directly input using UTF-8 encoding.

#### Changes in Graphics

The changes in LuaTEX v0.87 mean that the color and graphics packages no longer share the pdftex.def file between LuaTEX and pdfTEX. A separate file luatex.def (distributed separately) has been produced, and distributions are encouraged to modify graphics.cfg and color.cfg configuration files to default to the luatex option if LuaTEX v0.87 or later is being used. The team has contributed suitable .cfg files to CTAN to be used as models.

Normally it is best to let the local graphics.cfg automatically supply the right option depending on the TEX engine being used; however the color and graphics (and so graphicx) packages have been extended to have an explicit luatex option comparable to the existing pdftex and xetex options.

The trig package has been updated so that pre-computed values such as  $\sin(90)$  now expand to digits (1 rather than the internal token \@one in this case). This allows them to be used directly in PDF literal strings.

## Changes in Tools

LuaTeX from version v0.87 no longer supports the

\write18 syntax to access system commands. A new package shellesc has been added to tools that defines a new command \ShellEscape that may be used in all TEX variants to provide a consistent access to system commands. The package also defines \write18 in LuaTEX so that it continues to access system commands as before; see the package documentation for details.

#### Improving support for Unicode engines

Stability concerns are always paramount when considering any change to the  $\LaTeX$   $2_{\mathcal{E}}$  kernel. At the same time, it is important that the format remains usable and gives reliable results for users. For the Unicode TEX engines XTEX and LuaTEX there are important differences in behavior from classical (8-bit) TEX engines which mean that identical default behaviors are not appropriate. Over the past 18 months the team has addressed the most pressing of these considerations (as detailed above and in  $\LaTeX$  News 22 and 23), primarily by integrating existing patches into the kernel. There are, though, important areas which still need consideration, and which may result in refinements to kernel support in this area in future releases.

The default font setup in  $\LaTeX 2_{\varepsilon}$  at present is to use the OT1 encoding. This assumes that hyphenation patterns have been read using appropriate codes: the T1 encoding is assumed. The commonly-used hyphenation patterns today, hyph-utf8, are set up in this way for 8-bit engines (pdfTFX) but for Unicode engines use Unicode code points. This means that hyphenation will be incorrect with Unicode engines unless a Unicode font is loaded. This requires a concept of a Unicode font encoding, which is currently provided by the fontspec package in two versions, EU1 and EU2. The team is working to fully understand what is meant by a "Unicode font encoding", as unlike a classical TEX encoding it is essentially impossible to know what glyphs will be provided (though each slot is always defined with the same meaning). There is also an overlap between this area and ideas of language and writing system, most obviously in documents featuring mixed scripts (for example Latin and Cyrillic).

As well as these font considerations, the team is also exploring to what extent it is possible to allow existing (8-bit) documents to compile directly with Unicode engines without requiring changes in the sources. Whether this is truly possible remains an open question.

It is important to stress that changes will only be made in this area where they do *not* affect documents processed with  $\varepsilon$ -T<sub>E</sub>X/pdfT<sub>E</sub>X (i.e. documents which are written for "classical" 8-bit T<sub>E</sub>X engines). Changes will also be made only where they clearly address deficiencies in the current setup for Unicode engines (i.e. where current behaviors are wrong).

Issue 25, March 2016

### LuaTEX

This LATEX release sees several internal changes designed to ensure that the system is still usable with LuaTEX versions greater than 0.80, which have introduced many changes into the engine, most notably the removal or renaming of most of the primitive commands introduced by pdfTEX. Also the lists of Lua callbacks handled by the callback allocation mechanism has been updated to match the callbacks defined in LuaTEX version 0.90.

These changes have also required updates in tools and amsmath as described below.

This is the first release of LATEX for which the test suite reports no failures when used with LuaTeX.

### Documentation checksums

The doc package has always provided two mechanisms that were mainly intended to guard against file truncation or corruption when files were commonly distributed by email through unreliable mail gateways: a Character Table of the ASCII character set could be inserted (and checked) and a "checksum" (count of the number of backslashes in the code sections) could be checked. These features are not really needed with modern distribution mechanisms and can be a distraction when reading the source code and so have been removed. The doc package has been updated so that if you use a \CheckSum command then, as before, the number is checked; however, if you omit the command then no error or warning is given.

#### Updates to inputenc

The UTF-8 support in inputenc has been further extended with support for non-breaking hyphens and more dashes.

#### Updates in Tools

The varioref package has been updated with improved documentation of multilingual support, and avoiding unnecessary warnings in some cases with \reftextfaraway.

The tabularx package's handling of **\endtabularx** in environment definitions has been fixed to again match its documentation.

The bm package has been updated as required by the changes to \mathchardef in LuaTeX.

#### amsmath

Since the launch of LATEX  $2_{\varepsilon}$  in 1993, the amsmath bundle has been part of the *required* packages in the core LATEX distribution, with bug reports handled by the LATEX bug database at https://latex-project.org/bugs-upload.html.

The amsmath packages and the amscls classes have been maintained by the American Mathematical Society.

With this release a new arrangement has been agreed between the American Mathematical Society and the LATEX3 project. The LATEX3 project will take over maintenance of the amsmath bundle, with the American Mathematical Society retaining maintenance of amscls.

The recommended installation of these files in the TEX directory structure remains unchanged as tex/latex/amsmath and tex/latex/amscls respectively.

This release of amsmath includes several updates so that amsmath does not generate errors when math is used with LuaTEX v0.87+, which has changes to \mathchardef that are incompatible with the previous version of amsmath. It also improves \dots handling so that \long macros are correctly handled (for example, \dots \Rightarrow now uses centered dots), as well as commands expanding to character tokens (for example, \times \dots \times will use centered dots with \times defined as in the unicode-math package).

#### Related updates

In addition to the updates in the core LATEX release, some files in the CTAN "contrib" area have also been updated. Notably there have been further updates to the unicode-data files; also, the files required to build plain and LATEX formats have now been submitted to CTAN as tex-ini-files. The addition of a new luatex option for graphics-related packages (luatex-def on CTAN) has required updates to the configuration files to select a default option and these have similarly been uploaded to CTAN as graphics-cfg. (Previously these files were maintained directly in the TEX Live repository, and were not available on CTAN.)

Issue 26, January 2017

#### Contents

| $\varepsilon$ -T <sub>E</sub> X                                              | 35 |
|------------------------------------------------------------------------------|----|
| Default encodings in XHFTEX and LualFTEX                                     | 35 |
| \showhyphens in XqIATEX                                                      | 36 |
| The fixltx2e package                                                         | 36 |
| The latexbug package                                                         | 36 |
| Updates to amsmath                                                           | 36 |
| Updates to tools                                                             | 36 |
| An addendum to the release changes in 2015: page breaks and vertical spacing | 36 |
| ε- <b>Τ</b> Ε <b>X</b>                                                       |    |

In LATEX News 16 (December 2003) the team announced

We expect that within the next two years, releases of LATEX will change modestly in order to run best under an extended TEX engine that contains the  $\varepsilon$ -TEX primitives, e.g.,  $\varepsilon$ -TEX or pdfTEX.

and also said

Although the current release does not require  $\varepsilon$ -TeX features, we certainly recommend using an extended TeX, especially if you need to debug macros.

For many years the team have worked on the basis that users will have  $\varepsilon$ -TEX available but had not revisited the above statements formally. As of the January 2017 release of LATEX  $2\varepsilon$ ,  $\varepsilon$ -TEX is required to build the format, and attempting to build a format without the extensions will fail.

Practically, modern TEX distributions provide the extensions in all engines other than the "pure" Knuth tex, and indeed parts of the format-building process already require  $\varepsilon$ -TEX, most notably some of the UTF-8 hyphenation patterns. As such, there should be no noticeable effect on users of this change.

The team expect to make wider use of  $\varepsilon$ -TEX within the kernel in future; details will be announced where they impact on end users in a visible way.

## Default encodings in XqLTFX and LuaLTFX

The default encoding in IATEX has always been the original 128-character encoding OT1. For Unicode based TEX engines, this is not really suitable, and is especially problematic with XEIATEX as in the major distributions this is built with Unicode based hyphenation patterns in the format. In practice this has not been a major problem as documents use the contributed fontspec package in order to switch to a Unicode encoded font.

In this release we are adding TU as a new supported encoding in addition to the previously supported encodings such as OT1 and T1. This denotes a Unicode based font encoding. It is essentially the same as the TU encoding that has been on trial with the experimental tuenc option to fontspec for the past year.

The X¬ILATEX and LuaLATEX formats will now default to TU encoding and lmr (Latin Modern) family. In the case of LuaLATEX the contributed luaotfload Lua module will be loaded at the start of each run to enable the loading of OpenType fonts.

The fontspec package is being adjusted in a companion release to recognise the new encoding default arrangements.

Note that in practice no font supports the full Unicode range, and so TU encoded fonts, unlike fonts specified for T1, may be expected to be incomplete in various ways. In the current release the file tuenc.def that implements the TU encoding-specific commands has made some basic assumptions for (for example) default handling of accent commands, and the set of command names is derived from the command names used for the UTF-8 support in the inputenc package, restricted roughly to the character ranges classically provided by the T1 and TS1 encodings, but is part of a longer term plan seen over recent releases to increase support for Unicode based TEX engines into the core LATEX support.

If for any reason you need to process a document with the previous default OT1 encoding, you may switch encoding in the usual ways, for example

#### \usepackage[OT1]{fontenc}

or you may roll back all the changes for this release by starting the document with

\RequirePackage[2016/12/31]{latexrelease}

## \showhyphens in X7LATEX

Due to the way X¬IA¬T¬EX interfaces to font libraries, the standard definition of \showhyphens does not work. A variant definition has been available in the contributed xltxtra package, however a (slightly different) definition for \showhyphens is now included in X¬IA¬T¬EX by default. As usual this change will be undone if an earlier release is specified using the latexrelease package.

## The fixltx2e package

As described in IATEX News 22, the fixltx2e package has become obsolete with the new update policy. Since 2015 it has just made a warning and exited. In this release we have re-introduced all the code from the original fixes in the 2014 IATEX but guarded by \IncludeInRelease{2015/01/01}. So for current releases fixltx2e still just displays a warning but for old releases, whether that is an old format, or a format with the version date reset via the latexrelease package, the fixes in the original fixltx2e will be applied.

This improves the ability to run old documents in a way that is compatible with contemporary formats. If you have a 2014 document that used \usepackage{fixltx2e} and you add \RequirePackage[2014/01]{latexrelease} and process it with the current format then latexrelease will undo most changes made since 2014, but now when the document includes fixltx2e it will act like a 2014 version of the package and apply the code fixes, not just give a warning that the package is obsolete.

#### The latexbug package

As explained in more detail at the LATEX Project website<sup>1</sup> a new package, latexbug, has been produced to help produce test files to accompany bug reports on the core LATEX distribution. This is being published separately to CTAN at the same time as this release. By using the latexbug package you can easily check that the packages involved in the test are all part of the core release. The LATEX project cannot handle bug reports on contributed packages, which should be directed to the package maintainer as given in the package documentation.

#### Updates to amsmath

The amsmath package has two updates at this release.

• The spacing to the left of the aligned and gathered environments has been fixed: the spurious thin space is no longer added by default. Package options control this to revert to the original behaviour where required; see the amsldoc guide for further details.

• The large delimiters around generalised fractions (for example in the \binom construct) did not work in previous releases if using LuaTeX or XeTeX with OpenType math fonts. This is related to the lack of specific metrics for this use in the OpenType Math table. In principle LuaTeX has two additional named metrics to control the delimiters but these are not initialised by default, and in XeTeX it does not seem possible to make them work at all. So for Unicode TeX systems, a new implementation of \genfrac is used at this release that uses \left\right internally but parameterised to give spacing as close to the original as possible. The implementation in (pdf)TeX is unaffected.

#### Updates to tools

The array package has been updated to fix a longstanding but previously unreported issue with unwanted interactions between tables in the page head or foot and the body of the page, as reported in PR tools/4488. There is also an update to the LuaTFX support in bm.

## An addendum to the release changes in 2015: page breaks and vertical spacing

In 2015 we announced the introduction of the roll-back/roll-forward concept to manage bug fixes and additions to core LATEX in a manageable way. We also announced at that time that we now incorporate all fixes from fixltx2e into the kernel (as the old mechanism produced problems instead of improving the situation). Refer to ltnews22.pdf for details.

One of the fixes from fixltx2e was for a glaring bug in \addvspace that was originally detected in the mid-nineties and back then added to the fixltx2e support package. In certain situations \addvspace would result in a page/column break below the baseline of the last line. As a result documents using \flushbottom would show a clear misalignment (even more prominent when typesetting in two-column mode).

Starting with release 2015/01/01 this is now finally corrected already in the kernel and not only in fixltx2e. In nearly all circumstances this will either make no difference to existing documents, or it will locally improve the visual appearance of that document without changing anything on other pages. However, by the nature of the change it is also possible that there are further non-local changes to the page breaks due to the different break positions introduced by the fix.

Thus, for documents that have been written before 2015 and that should be preserved unchanged at all costs you may have to add

\RequirePackage[2014/01/01]{latexrelease} at the top of the document, to roll back the format to a

<sup>1</sup>https://www.latex-project.org/bugs/

# LATEX News

Issue 27, April 2017

## Contents

| ISO 8601 Date format             | 37 |
|----------------------------------|----|
| Further TU encoding improvements | 37 |
| Disabling hyphenation            | 37 |
| Discretionary hyphenation        | 37 |
| Default document language        | 37 |
| Line spacing in parboxes         | 37 |

## ISO 8601 Date format

Since before the first releases of IATEX  $2_{\varepsilon}$ , IATEX has used a date format in the form YYYY/MM/DD. This has many advantages over more conventional formats, as it is easy to sort and avoids the unfortunate ambiguity between different communities as to whether 01/02/2017 is the 1st of February or 2nd of January.

However there is another date format, formalised by the International Standard ISO 8601. The basic format defined by this standard is functionally equivalent to the IATEX format, but using – rather than /. This date format is now supported in many Operating Systems and applications (for example the date ––iso–8601 command in Linux and similar systems).

From this release, IATEX will accept ISO format date strings in the date argument of \ProvidesPackage, \usepackage, etc. Currently we recommend that you do not use this format in any packages that need to work with older IATEX releases; the latexrelease package may be used with older releases to add this functionality. This change is handled in a special way by latexrelease: The package always adds support for ISO dates whatever format date is requested; this is required so that the necessary date comparisons may be made.

The new functionality can be seen in the startup banner which advertises LaTeX2e <2017-04-15>.

## Further TU encoding improvements

The 2017/01/01 release saw the introduction of the new TU encoding for specifying Unicode fonts with LuaTeX and XeTeX. There were a number of small corrections and additions in the patch releases updating 2017/01/01, and a further addition in this release, notably extended support for the dot-under accent, \d.

## Disabling hyphenation

The existing LaTeX code for \verb and verbatim had some issues when used with fonts that were not loaded with hyphenation disabled via setting \hyphenchar to -1. In this release these verbatim environments use a \language setting, \language had had no hyphenation patterns associated.

The format ensures that a language has been allocated with this name. For most users this will in fact be no change as the standard babel language has for a long time allocated a language with this name.

In order that page breaks in verbatim do not influence the language used in the page head and foot, the format now normalises the language used in the output routine to a default language as described below.

## Discretionary hyphenation

The LATEX definition of  $\$  has been adjusted so that it will insert the current font's  $\$  hyphenchar, as would the TeX primitive. A comment in source2e has given this new definition since the first releases of LATEX  $2\varepsilon$ , and in this release we finally acted upon this comment. Previously  $\$  always inserted a – at a break point even if a different character would be used for automatic hyphenation with the current font.

## Default document language

A new integer parameter \document@default@language is introduced; this is initialised to -1 but is set at \begin{document} to the language in force at that time if it has not been set by preamble code. This is very similar to the handling of the default color, and is used in a similar way to normalise the settings for page head and foot as described above. Users should not normally need to set this explicitly but it is expected that language packages such as babel may set this if the default behaviour is not suitable.

## Line spacing in parboxes

Inside a \parbox LATEX normalises the baseline spacing. However it has not previously reset \lineskiplimit. This meant that lines of a paragraph that have ascenders or descenders could be set with closer line spacing than lines without. This can easily happen if you use a \parbox in an AMS alignment, as they use a relatively large value of \lineskiplimit. As usual, the latexrelease package may be used to force the older behavior.

# IATEX News

Issue 28, April 2018

## Contents

| A new home for I $\!\!\!\!/ \mathrm{TEX} \ 2_{arepsilon}$ sources                                                          | 38                    |
|----------------------------------------------------------------------------------------------------|-----------------------|
| Bug reports for core LATEX $2_{\mathcal{E}}$                                                                               | 38                    |
| UTF-8: the new default input encoding  The new default                                                                     | 38<br>39<br>39        |
| A general rollback concept                                                                                                 | 39                    |
| Integration of remreset and chngcntr packages                                                                              | 40                    |
| Testing for undefined commands                                                                                             | 40                    |
| Changes to packages in the tools category  IATEX table columns with fixed widths  Obscure overprinting with multicol fixed | <b>40</b><br>40<br>40 |
| Changes to packages in the amsmath category Updated user's guide                                                           | <b>40</b>             |

## A new home for LATEX $2\varepsilon$ sources

In the past the development version of the IATEX  $2\varepsilon$  source files has been managed in a Subversion source control system with read access for the public. This way it was possible to download in an emergency the latest version even before it was released to CTAN and made its way into the various distributions.

We have recently changed this setup and now manage the sources using Git and placed the master sources on GitHub at

## https://github.com/latex3/latex2e

where we already store the sources for expl3 and other work. As before, direct write access is restricted to LATEX Project Team members, but everything is publicly accessible including the ability to download, clone (using Git) or checkout (using SVN). More details are given in [1].

## Bug reports for core LATEX $2\varepsilon$

For more than two decades we used GNATS, an open source bug tracking system developed by the FSF. While that has served us well in the past it started to show its age more and more. So as part of this move we also decided to finally retire the old LATEX bug database and replace it with the standard "Issue Tracker" available at Github.

The requirements and the workflow for reporting a bug in the core LATEX software is documented at

https://www.latex-project.org/bugs/

and with further details also discussed in [1].

## UTF-8: the new default input encoding

The first TeX implementations only supported reading 7-bit ASCII files—any accented or otherwise "special" character had to be entered using commands, if it could be represented at all. For example to obtain an "ä" one would enter \"a, and to typeset a "ß" the command \ss. Furthermore fonts at that time had 128 glyphs inside, holding the ASCII characters, some accents to build composite glyphs from a letter and an accent, and a few special symbols such as parentheses, etc.

With 8-bit TeX engines such as pdfTeX this situation changed somewhat: it was now possible to process 8-bit files, i.e., files that could encode 256 different characters. However, 256 is still a fairly small number and with this limitation it is only possible to encode a few languages and for other languages one would need to change the encoding (i.e., interpret the character positions 0–255 in a different way). The first code points 0–127 were essentially normed (corresponding to ASCII) while the second half 128–255 would vary by holding different accented characters to support a certain set of languages.

Each computer used one of these encodings when storing or interpreting files and as long as two computers used the same encoding it was (easily) possible to exchange files between them and have them interpreted and processed correctly.

But different computers may have used different encodings and given that a computer file is simply a sequence of bytes with no indication for which encoding is intended, chaos could easily happen and has happened. For example, the German word "Größe" (height) entered on a German keyboard could show up as "GrŤàe" on a different computer using a different encoding by default.

So in summmary the situation wasn't at all good and it was clear in the early nineties that  $\LaTeX$  2 $\varepsilon$  (that was being developed to provide a  $\LaTeX$  version usable across the world) had to provide a solution to this issue.

The  $\LaTeX 2_{\varepsilon}$  answer was the introduction of the inputenc package [2] through which it is possible to

provide support for multiple encodings. It also allows to correctly process a file written in one encoding on a computer using a different encoding and even supports documents where the encoding changes midway.

Since the first release of  $\LaTeX$  in 1994,  $\LaTeX$  documents that used any characters outside ASCII in the source (i.e. any characters in the range of 128–255) were supposed to load inputenc and specify in which file encoding they were written and stored. If the inputenc package was not loaded then  $\LaTeX$  used a "raw" encoding which essentially took each byte from the input file and typeset the glyph that happened to be in that position in the current font—something that sometimes produces the right result but often enough will not.

In 1992 Ken Thompson and Rob Pike developed the UTF-8 encoding scheme which enables the encoding of all Unicode characters within 8-bit sequences. Over time this encoding has gradually taken over the world, replacing the legacy 8-bit encodings used before. These days all major computer operating systems use UTF-8 to store their files and it requires some effort to explicitly store files in one of the legacy encodings.

As a result, whenever LATEX users want to use any accented characters from their keyboard (instead of resorting to \"a and the like) they always have to use

#### \usepackage[utf8]{inputenc}

in the preamble of their documents as otherwise  $\LaTeX$  will produce gibberish.

#### The new default

With this release, the default encoding for LATEX files has been changed from the "fall through raw" encoding to UTF-8 if used with classic TEX or pdfTEX. The implementation is essentially the same as the existing UTF-8 support from \usepackage[utf8]{inputenc}.

The LuaT<sub>E</sub>X and X<sub>E</sub>T<sub>E</sub>X engines always supported the UTF-8 encoding as their native (and only) input encoding, so with these engines inputenc was always a no-op.

This means that with new documents one can assume UTF-8 input and it is no longer required to always specify \usepackage[utf8]{inputenc}. But if this line is present it will not hurt either.

## Compatibility

For most existing documents this change will be transparent:

- documents using only ASCII in the input file and accessing accented characters via commands;
- documents that specified the encoding of their file via an option to the inputenc package and then used 8-bit characters in that encoding;

• documents that already had been stored in UTF-8 (whether or not specifying this via inputenc).

Only documents that have been stored in a legacy encoding and used accented letters from the keyboard without loading inputenc (relying on the similarities between the input used and the T1 font encoding) are affected.

These documents will now generate an error that they contain invalid UTF-8 sequences. However, such documents may be easily processed by adding the new command \UseRawInputEncoding as the first line of the file. This will re-instate the previous "raw" encoding default.

\UseRawInputEncoding may also be used on the command line to process existing files without requiring the file to be edited

## pdflatex '\UseRawInputEncoding \input' file

will process the file using the previous default encoding.

Possible alternatives are reencoding the file to UTF-8
using a tool (such as recode or iconv or an editor) or
adding the line

## $\usepackage[\langle encoding \rangle] \{ unsurenc \}$

to the preamble specifying the  $\langle encoding \rangle$  that fits the file encoding. In many cases this will be latin1 or cp1252. For other encoding names and their meaning see the inputenc documentation.

As usual, this change may also be reverted via the more general latexrelease package mechanism, by speciying a release date earlier than this release.

## BOM: byte order mark handling

When using Unicode the first bytes of a file may be a, so called, BOM character (byte order mark) to indicate the byte order used in the file. While this is not required with UTF-8 encoded files (where the byte order is known) it is nevertheless allowed by the standard and some editors add that byte sequence to the beginning of a file. In the past such files would have generated a "Missing begin document" error or displayed strange characters when loaded at a later stage.

With the addition of UTF-8 support to the kernel it is now possible to identify and ignore such BOMs characters even before \documentclass so that these issues will no longer be showing up.

# A general rollback concept for packages and classes

In 2015 a rollback concept for the LATEX kernel was introduced. Providing this feature allowed us to make corrections to the software (which more or less didn't happen for nearly two decades) while continuing to maintain backward compatibility to the highest degree.

In this release we have now extended this concept to the world of packages and classes which was not covered initially. As the classes and the extension packages have different requirements compared to the kernel, the approach is different (and simplified). This should make it easy for package developers to apply it to their packages and authors to use when necessary.

The documentation of this new feature is given in an article submitted to TUGboat and also available from our website [3].

# Integration of remreset and chngcntr packages into the kernel

With the optional argument to \newcounter IATEX offers to automatically reset counters when some counter is stepped, e.g., stepping a chapter counter resets the section counter (and recursively all other heading counters). However, what was until now missing was a way to undo such a link between counters or to link two counters after they have been defined.

This can be now be done with \counterwithin and \counterwithout, respectively. In the past one had to load the chngcntr package for this. For the programming level we also added \@removefromreset as the counterpart of the already existing \@addtoreset command. Up to now this was offered by the remreset package.

## Testing for undefined commands

IATEX packages often use a test \@ifundefined to test if a command is defined. Unfortunately this had the side effect of defining the command to \relax in the case that it had no definition. The new release uses a modified definition (using extra testing possibilities available in  $\varepsilon$ -TEX). The new definition is more natural, however code that was relying on the side effect of the command being tested being defined if it was previously undefined may have to add \let\\command\\relax.

## Changes to packages in the tools category

### LATEX table columns with fixed widths

Frank published a short paper in TUGboat [4] on producing tables that have columns with fixed widths. The outlined approach using column specifiers "w" and "W" has now been integrated into the array package.

## Obscure overprinting with multicol fixed

A rather peculiar bug was reported on StackExchange for multicol. If the column/page breaking was fully controlled by the user (through \columnbreak) instead of letting the environment do its job and if then more \columnbreak commands showed up on the last page then the balancing algorithm was thrown off track. As a result some parts of the columns did overprint each other.

The fix required a redesign of the output routines used by multicol and while it "should" be transparent in other cases (and all tests in the regession test suite came out fine) there is the off-chance that code that hooked into internals of multicol needs adjustment.

## Changes to packages in the amsmath category

With this release of LATEX a few minor issues with amsmath have been corrected.

## Updated user's guide

Furthermore, amsldoc.pdf, the AMS user's guide for the amsmath package [5], has been updated from version 2.0 to 2.1 to incorporate changes and corrections made between 2016 and 2018.

## References

- [1] Frank Mittelbach: New rules for reporting bugs in the LATEX core software. In: TUGboat, 39#1, 2018. https://www.latex-project.org/publications/
- [2] Frank Mittelbach: 

  ETEX 2<sub>€</sub> Encoding

  Interface Purpose, concepts, and Open

  Problems. Talk given in Brno June 1995.

  https://www.latex-project.org/publications/
- [3] Frank Mittelbach: A rollback concept for packages and classes. Submitted to TUGboat. https://www.latex-project.org/publications/
- [4] Frank Mittelbach: LATEX table columns with fixed widths. In: TUGboat, 38#2, 2017. https://www.latex-project.org/publications/
- [5] American Mathematical Society and The IATEX Project: User's Guide for the amsmath package (Version 2.1). April 2018. Available from <a href="https://www.ctan.org">https://www.ctan.org</a> and distributed as part of every IATEX distribution.

# LATEX News

Issue 29, December 2018

## Contents

| Introduction                                                                                                    | 41                                     |
|----------------------------------------------------------------------------------------------------|----------------------------------------|
| Bug reports for core LaTeX $2_{\varepsilon}$ and packages                                                                                                    | 41                                     |
| Changes to the LATEX kernel                                                                                                    | 41                                     |
| UTF-8: updates to the default input encoding .                                                                                                    | 41                                     |
| Fixed \verb* and friends in X <sub>2</sub> T <sub>E</sub> X and LuaT <sub>E</sub> X                                                                                                    | 41                                     |
| Error message corrected                                                                                                    | 42                                     |
| Fixed fatal link error with hyperref                                                                                                    | 42                                     |
| Avoid page breaks caused by invisible commands                                                                                                    | 42                                     |
| Prevent spurious spaces when reading table of                                                                                                    |                                        |
| contents data                                                                                                    | 42                                     |
| Prevent protrusion in table of contents lines                                                                                                    | 42                                     |
| Start L-R mode for \thinspace and friends                                                                                                    | 43                                     |
| Guarding \pfill in doc                                                                                                    | 43                                     |
|                                                                                                    |                                        |
| Changes to packages in the tools category                                                                                                    | 43                                     |
| Changes to packages in the tools category Sometimes the trace package turned off too much                                                                                                    |                                        |
|                                                                                                    |                                        |
| Sometimes the trace package turned off too much                                                                                                    | 43<br>43                               |
| Sometimes the trace package turned off too much Update to xr                                                                                                    | 43<br>43                               |
| Sometimes the trace package turned off too much Update to xr                                                                                                    | 43<br>43<br>43                         |
| Sometimes the trace package turned off too much Update to xr  Column data for multicols* sometimes vanished Extension to \docolaction in multicol  Prevent color leak in array  Support fragile commands in array or tabular | 43<br>43<br>43<br>43<br>43             |
| Sometimes the trace package turned off too much Update to xr                                                                                                    | 43<br>43<br>43<br>43                   |
| Sometimes the trace package turned off too much Update to xr  Column data for multicols* sometimes vanished Extension to \docolaction in multicol  Prevent color leak in array  Support fragile commands in array or tabular | 43<br>43<br>43<br>43<br>43<br>43       |
| Sometimes the trace package turned off too much Update to xr                                                                                                    | 43<br>43<br>43<br>43<br>43<br>43       |
| Sometimes the trace package turned off too much Update to xr                                                                                                    | 43<br>43<br>43<br>43<br>43<br>43       |
| Sometimes the trace package turned off too much Update to xr                                                                                                    | 43<br>43<br>43<br>43<br>43<br>43<br>43 |

## Introduction

The December 2018 release of IATEX is a maintenance release in which we have fixed a few bugs in the software: some are old, some newer, and they are mostly rather obscure.

# Bug reports for core LATEX $2\varepsilon$ and packages maintained by the Project Team

In Spring 2018 we established a new issue tracking system (Github issues at https://github.com/latex3/latex2e/issues) for both the LATEX core and the packages maintained by the LATEX Project Team, with an updated procedure for how to report a bug or problem.

Initial experience with this system is good, with people who report problems following the guidelines and including helpful working examples to show the problem—thanks for doing this.

The detailed requirements and the workflow for reporting a bug in the core IATEX software is documented at

https://www.latex-project.org/bugs/

with further details and discussion in [1].

## Changes to the LATEX kernel

UTF-8: updates to the default input encoding
In the April 2018 release of LATEX we changed the default
encoding from 7-bit ASCII to UTF-8 when using classic
TEX or pdfTEX; see LATEX News 28 [2] for details.

Now, after half a year of experience with this new default, we have made a small number of adjustments to further improve the user experience. These include:

- Some improvements when displaying error messages about UTF-8 characters that have not been set up for use with LATEX, or are invalid for some other reason; (github issues 60, 62 and 63)
- The addition of a number of previously missing declarations for characters that are in fact available with the default fonts, e.g., \j "j" (0237), \SS "SS" (1E9E), \k{} "c" (02DB) and \.{} "" (02D9);
- Correcting the names for \guillemetleft "«" and \guillemetright "»" in all encoding files. These correct names are in addition to the old (but wrong) Adobe names: Adobe mistakenly called them Guillemot, which is a sea bird.

(github issue 65)

• Added \Hwithstroke ("H") and \hwithstroke ("h") necessary for typesetting Maltese.

(https://tex.stackexchange.com/q/460110)

Fixed \verb\* and friends in XJTEX and LuaTEX
The original \verb\* and verbatim\* in LATEX were coded
under the assumption that the position of the space
character (i.e., ASCII 32) in a typewriter font contains a
visible space glyph "\(\\_\)". This is correct for pdfTEX with
the most used font encodings OT1 and T1. However, this
unfortunately does not work for Unicode engines using
the TU encoding since the space character slot (ASCII
32) then usually contains a real (normal) space, which

has the effect that \verb\* produces the same results as \verb.

The \verb\* code now always uses the newly introduced command \verbvisiblespace to produce the visible space character and this command will get appropriate definitions for use with the different engines. With pdfTeX it will simply use \asciispace, which is a posh name for "select character 32 in the current font", but with Unicode engines the default definition is

## \DeclareRobustCommand\verbvisiblespace {\leavevmode

{\usefont{OT1}{cmtt}{m}{n}\asciispace}}

which uses the visible space from the font Computer Modern Typewriter, regardless of the currently chosen typewriter font. Internally the code ensures that the character used has exactly the same width as the other characters in the current (monospaced) font; thus, for example, code displays line up properly.

It is possible to redefine this command to select your own character, for example

# \DeclareRobustCommand\verbvisiblespace {\textvisiblespace}

will select the "official" visible space character of the current font. This may look like the natural default, but it wasn't chosen as our default because many fonts just don't have that Unicode character, or they have one with a strange shape.

(github issues 69 and 70)

## Error message corrected

Trying to redefine an undefined command could in a few cases generate an error message with a missing space, e.g., \renewcommand\1{...} gave

LaTeX Error: \1undefined.

This is now fixed. (github issue 41)

#### Fixed fatal link error with hyperref

If an \href link text gets broken across pages, pdfTEX and LuaTEX will generate a fatal error unless both parts of the link are internally at the same boxing level. In two-column mode that was not the case if one of the pages had spanning top floats. This has now been changed so that the error is avoided. (github issue 94)

## Avoid page breaks caused by invisible commands

Commands like \label or \index could generate a potential page break in places where a page break was otherwise prohibited, e.g., when used between two consecutive headings. This has now been corrected. If for some reason you really want a break and you relied on this faulty behavior, you can always add one using \pagebreak, with or without an optional argument.

(github issue 81)

## Prevent spurious spaces when reading table of contents

When table of contents data is read in from a .toc file, the new-line character at the end of each line is converted by TeX to a space. In normal processing this is harmless (as TeX is doing this input reading whilst in vertical mode and each line in the file represents a single line (paragraph) in the table of contents. If, however, this is done in horizontal mode, which is sometimes the case, then these spaces will appear in the output. If you then omit some of the input lines (e.g., because you do not display TOC data below a certain level), then these spaces accumulate in the typeset output and you get surprising, and unwanted, gaps inside the text.

The new code now adds a % sign at the end of problematic lines in the .toc file so that TEX will not generate such spaces that may survive to spoil the printed result. As some third party packages have augmented or changed the core LATEX functionality in that area (for example, by adding additional arguments to the commands in TOC files) the code uses a conservative approach and the % signs are added only when certain conditions are met. Therefore some packages might require updates if they want to benefit from this correction, especially if they unconditionally overwrite LATEX's \addcontentsline definition. (github issue 73)

#### Prevent protrusion in table of contents lines

In TEX's internal processing model, paragraph data is one of the major data structures. As a result, many things are internally modeled as paragraphs even if they are not conceptually "text paragraphs" in the traditional sense. In a few cases this has some surprising effects that are not always for the better. One example is standard TOC entries, where you have heading data followed by some dot leaders and a page number at the right, produced, for example, from this:

## Error message corrected . . . . . . . . . . . . 2

The space reserved for the page number is of a fixed width, so that the dots always end in the same place. Well, they did end in the same place until the advent of protrusion support in the TEX engines. Now, with the microtype package loaded, it is possible that the page number will protrude slightly into the margin (even though it's typeset inside a box) and as a result this page number box gets shifted. With enough bad luck this can get you another dot in the line, sticking out like the proverbial sore thumb, as exhibited in the question on StackExchange that triggered the correction.

LATEX now takes care that there will be no protrusion happening on such lines, even if it is generally enabled for the whole document.

(https://tex.stackexchange.com/q/172785)

## Start L-R mode for \thinspace and friends

In LaTeX, commands that are intended only for paragraph (L-R) mode are generally careful to start paragraph mode if necessary; thus they can be used at the start of a paragraph without surprising and unwanted consequences. This important requirement had been overlooked for a few horizontal spacing commands, such as \text{thinspace} (a.k.a. "\,"), and for some other support commands such as \smash or \phantom. Thus they ended up adding vertical space when used at the beginning of a paragraph or, in the case of \smash, creating a paragraph of their own. This has now been corrected, and a corresponding update has been made to the amsmath package, in which these commands are also defined. (github issues 49 and 50)

## Guarding \pfill in doc

For presenting index entries pointing to code fragments and the like, the doc package has a \pfill command that generates within the index a line of dots leading from the command name to the page or code line numbers. If necessary it would automatically split the entry over two lines. That worked well enough for a quarter century, but we discovered recently that it is broken inside the ltugboat class, where it sometimes produces bad spacing within continuation lines.

The reason turned out to be a redefinition of the LATEX command \nobreakspace (~) inside the class ltugboat, which removed any preceding space (and thus unfortunately also removed the dots on the continuation line). While one can argue that this is a questionable redefinition (if only done by a single class and not generally), it has been in the class so long that changing it would certainly break older documents. So instead we now guard against that removal of space.

(github issues 25 and 75)

## Changes to packages in the tools category

## Sometimes the trace package turned off too much

The trace package is a useful little tool for tracing macro execution: it hides certain lengthy and typically uninteresting expansions resulting from font changes and similar activities. However, it had the problem that it also reset other tracing settings such as \showoutput in such situations, so that you couldn't use \showoutput in the preamble to get symbolic output of all the pages in the document. This has now been corrected.

#### Update to xr

The xr package has been updated so that the code that reads the .aux file has been made more robust. It now correctly ignores conditionals (added by hyperref and other packages) rather than generating low level parsing errors. (https://tex.stackexchange.com/a/452321)

#### Column data for multicols\* sometimes vanished

In certain situations involving multicols\*, when there are more explicit \columnbreak requests than there are columns on the current page, data could vanish due to the removal of an internal penalty marking the end of the environment. This has been corrected by explicitly reinserting that penalty if necessary. (github issue 53)

#### Extension to \docolaction in multicol

The \docolaction command can be used to carry out actions depending on the column you are currently in, i.e., first, any inner one (if more than two) or last. However, if the action generates text then there is the question: is this text part of the current column or the one after? That is, on the next run, do we test before or after it, to determine in which column we are?

This is now resolved as follows: if you use \docolaction\* any generated text by the chosen action is considered to be after the test point. But if you use the command without the star then all the material it generates will be placed before the test point to determine the current column, i.e., the text will become part of the current column and may affect the test result on the next run.

## Prevent color leak in array

In some cases the color used inside a tabular cell could "leak out" into the surrounding text. This has been corrected.

(github issue 72)

# Support fragile commands in array or tabular column templates

The preamble specifiers p, m and b each receives a user supplied argument: the width of the paragraph column. Normally that is something harmless, like a length or a simple length expression. But in more complicated settings involving the calc package it could break with a low-level error message. This has now been corrected.

(https://tex.stackexchange.com/q/459285)

## Changes to packages in the amsmath category

The changes in the kernel made for \thinspace, \smash, etc. (see above) have been reflected in the amsmath package code, so that loading this package doesn't revert them.

(github issues 49 and 50)

## Website updates

## Publications area reorganized and extended

To help readers to find relevant information in more convenient and easy ways, the area of the website covering publications by the LATEX Project Team was reorganized and extended (many more abstracts added). We now provide the articles, talks and supplementary data structured both by year and also by major topics [4]. Feel free to take a look.

## Japanese translations of the user's guide

Yukitoshi Fujimura has kindly translated into Japanese two documents that are distributed with standard LATEX. These are:

- LATEX  $2\varepsilon$  for authors;
- User's Guide for the amsmath Package [5].

They can be found on the website documentation page [3]. You will now also find there a typeset version of the full  $\LaTeX$   $2_{\mathcal{E}}$  source code (with index etc.) and a number of other goodies.

## References

- [1] Frank Mittelbach: New rules for reporting bugs in the LATEX core software. In: TUGboat, 39#1, 2018. https://latex-project.org/publications/
- [2] LaTEX News, Issue 28. In: TUGboat, 39#1, 2018. https://latex-project.org/news/latex2e-news/
- [3] LATEX documentation on the LATEX Project Website. https://latex-project.org/documentation/
- [4] \( \mathbb{L}T\_EX\) Project publications on the \( \mathbb{L}T\_EX\) Project Website.
  - https://latex-project.org/publications/
- [5] American Mathematical Society and The IATEX Project: User's Guide for the amsmath Package (Version 2.1). April 2018. Available from https://www.ctan.org and distributed as part of every IATEX distribution.

# IATEX News

Issue 30, October 2019

## Contents

| LATEX-dev formats now available                     | 45 |
|-----------------------------------------------------|----|
| Our hopes                                           | 45 |
|                                                     | 46 |
| Details please                                      | _  |
| Setting up menu items                               | 46 |
| Improving Unicode handling in pdfTEX                | 46 |
| Improving file name handling in pdfTeX              | 46 |
| Improving the filecontents environment              | 46 |
| Making more user commands robust                    | 46 |
| Other changes to the LATEX kernel                   | 47 |
| Guard against \unskip in tabular cells              | 47 |
| Fix Unicode table data                              | 47 |
| Improve \InputIfFileExists's handling of file       |    |
| names                                               | 47 |
| Improve interface for cross-references              | 47 |
| Improve wording of a warning message                | 47 |
| Avoid bad side-effects of \DeclareErrorFont .       | 47 |
| nfssfont: Make font table generation the default    |    |
| action                                              | 47 |
| trace: Add package support in the kernel            | 47 |
| Changes to packages in the tools category           | 48 |
| array: Warn if primitive column specifiers are      |    |
| overwritten                                         | 48 |
| multicol: Introduce minrows counter for balancing   | 48 |
| varioref: Better support for cleveref               | 48 |
| xr: Support citations to bibliographies in          |    |
| external documents                                  | 48 |
| Changes to packages in the amsmath category         | 48 |
| amsmath: Introduce \overunderset command            | 48 |
| <b>.</b>                                            |    |
| Documentation updates                               | 48 |
| Highlighting the standard NFSS codes for series     | 48 |
| $\LaTeX$ base and doc distribution reunited         | 48 |
| LATEX-dev formats now available                     |    |
| We know that many of you, especially developers     |    |
| and maintainers of important packages have a strong | ıœ |

interest in a stable LATEX environment.

In order to keep LATEX very stable for users whilst allowing for further development to continue, we

now have a development branch of LATEX on GitHub containing development code for the upcoming release. When this code is ready for wider consumption and testing, we generate a pre-release of LATEX from this development branch and make it available on CTAN.

For users of the T<sub>F</sub>X Live and MiKT<sub>F</sub>X distributions it is therefore now straightforward to test their documents and code against the upcoming LATEX release with ease, simply by selecting a different program name (when using the command line) or by selecting a menu entry (after setting it up; see below).

If you do this then the latest version of the LATEX development format will be used to process your document, allowing you to test the upcoming release with your own documents and packages. For example, if you run

### pdflatex-dev myfile

then you will be greeted on the screen with something like LaTeX2e <2019-10-01> pre-release-2 (identifying the pre-release format) instead of the normal LaTeX2e <2018-12-01>. In this pre-release you will find the latest new features that we have developed.

## Our hopes

We don't expect everybody to start using the development formats to participate in testing, but we hope that people with a strong interest in a stable IATEX environment (especially developers and maintainers of important packages) will use the new facilities and help us to ensure that future public releases of LATEX do not (as has happened in the past) require some immediate patches because of issues that were not identified by our internal regression test suite or by other testing we do.

Any issue identified when using the development format should preferably be logged as an issue on GitHub, following the procedure outlined on our website at https://www.latex-project.org/bugs/including the use of the latexbug package as described.

Our bug reporting process normally states that issues involving third-party software are out of scope as we can't correct external packages; see [1]. However, in the particular case of the development format showing an incompatibility with a third-party package, it is fine to open an issue with us (in addition, please, to informing the maintainer of that package) so that we know about the problem and can jointly work on resolving it.

#### Details please . . .

More details and some background information about the concepts and the process are available in an upcoming TUGboat article: "The LATEX release workflow and the LATEX dev formats" [2].

#### Setting up menu items

While the command line call works out of the box if you have a recent TeX Live or MiKTeX installation, its use within an integrated editing environment doesn't at this point in time (maybe the developers of these editors will include it in the future). However, it is normally fairly simple to enable it as most (or even all?) of them provide simple ways to call your own setup. How this works in detail depends very much on the environment you use, so we can't give much help here.

But as an example: to provide an additional menu entry for XeLaTeX-dev on a MacBook all that is necessary is to copy the file XeLaTeX.engine to XeLaTeX-dev.engine and change the call from xelatex to xelatex-dev inside.

## Improving Unicode handling in pdfTFX

Perhaps the most important improvement in this release is even better support for UTF-8 characters when using pdf $T_EX$ .

When using a "Unicode engine", any Unicode character (that is not acting as a command, i.e., is not "active") can be used as part of the \label/\ref mechanism or can be displayed in a message or written to a file. In 8-bit engines, however, this was severely restricted: essentially you had to limit yourself to using ASCII letters, digits and a few punctuation symbols. With the new release, most of these restrictions have been removed and you now can write labels such as

## \label{eq:größer}

or use accented characters, etc., as part of a \typeout message. The only requirement remaining is that only those UTF-8 characters that are also available for typesetting can be used, i.e., only those characters for which adequate font support is loaded. Otherwise you will get an error message stating that the particular Unicode character is not set up for use with IATeX.

Note, however, that the restrictions on what characters can be used in the names of commands have not changed.

What is not possible when using an 8-bit engine such as pdfTEX is to use characters other than ASCII letters as part of a command name. This is due to the fact that all other characters in such engines are not single character tokens, but in fact consist of a sequence of bytes and this is not supported in command names.

## Improving file name handling in pdfTFX

A related change is that file names used as part of \input, \includegraphics, etc., commands can now contain any Unicode characters allowed by the file system in use, including spaces. In this case, even characters that can't be typeset (due to lack of font support) can be used.

## Improving the filecontents environment

The filecontents environment now supports an optional argument in which you can specify that it is allowed to overwrite an already existing file; by default nothing is written if a file with the given name exists anywhere in the search tree. An alternative name for this option is force. Even then the environment will refuse to write to \jobname.tex to avoid clobbering its own input file. However, if you use a different extension on your input file you could still overwrite it (there is no way to test for that).

There is also an option nosearch, which specifies that only the current directory is examined for an existing file, not the whole TEX inputs tree. This is useful if you want to write a local copy of a standard system file. Finally, noheader prevents writing a preamble to the file (this is the same as using the star form of the environment).

Another change is that this environment is now allowed anywhere in the document, which means it provides everything (and more) of what the now obsolete filecontents package provided.

## Making more user commands robust

In the early days of LATEX many commands were fragile, i.e., they needed \protect in front of them when used in places such as section headings and other "moving arguments", etc. In LATEX  $2_{\varepsilon}$  many of these commands were made robust, but still a fairly large number remained unnecessarily fragile.

In this release of LATEX we have now made a lot more commands robust. There is a very small collection of commands that must stay fragile because their expansion (maybe partially) at just the right time is critical. Yet others are unlikely to ever be needed in a "moving argument".

Doing this for \begin and \end was rather tricky as the standard mechanism with \DeclareRobustCommand doesn't work here, at least not for \end as that needs to expand during typesetting without generating a \relax (from the \protect). Such a token would start a new row in table environments, such as tabular, etc. Furthermore, some packages try to look into the definition of \end by expanding it several times. Thus expansion with \expandafter had to produce exactly the same result as before. But in the end we overcame

<sup>&</sup>lt;sup>1</sup>The Japanese engines e-pTEX and e-upTEX can't use these features yet as they don't support the primitive \ifincsname. Work is under way to resolve this in the engines.

that hurdle too, so now environments are automatically robust if used in places like headings or \typeout and so forth.

What hasn't been tackled yet is the redefinitions in amsmath: this package redefines a number of basic math constructs that are now robust, so that they become fragile again once the package is loaded. This area will be addressed in a followup release. (github issue 123)

## Other changes to the LATEX kernel

## Guard against \unskip in tabular cells

If a tabular or array cell started with a command that started with an \unskip then centering the column broke because the stretching glue on the left got removed. The fix for this was to add a minuscule, and hence unnoticeable, additional space after the stretching space: removing this extra space causes no problems.

This change was also applied in the array package.

(github issue 102)

#### Fix Unicode table data

U+012F which is "i with ogonek" produced a "dotless i with ogonek" by mistake. This has been corrected.

(github issue 122)

The Unicode slots 27E8 and 27E9 have been mapped to \textlangle and \textrangle which is the recommended mapping. In the past they raised a IATEX error. (github issue 110)

When doing cut-and-paste from other documents or websites, f-ligatures and others ligatures might end up as single Unicode characters in your file. In the past those got rejected by LATEX. We now define those Unicode slots and map them back to the sequence of individual characters constituting the ligature. If supported by the current font (which is normally the case) they are then reconstructed as ligatures and thus get typeset as desired. Otherwise they will come out as individual characters which is still better than an error message.

(github issue 154)

Improve \InputIfFileExists's handling of file names
In rare circumstances it was possible that
\InputIfFileExists would work incorrectly, e.g.,
a construction such as

## \InputIfFileExists{foo}{\input{bar}}{}

would not load the files foo.tex and bar.tex but would load bar.tex twice. This has been corrected.

(github issue 109)

#### Improve interface for cross-references

The packages fncylab and varioref provided a slightly improved definition of \refstepcounter which allowed the internal \p@.. commands to receive the counter value as an argument, instead of acting as a simple

prefix. This supports more complex formatting of the value in the reference.

These packages also provided the command \labelformat to help in the specification of such formatting in an easy way. For example, \labelformat{equation}{eq.~(#1)} specifies that references to equations automatically come out as "eq. (5)" or similar. As such a \labelformat declaration means a \ref command can no longer be successfully used at the start of a sentence, the packages also provided \Ref for such scenarios.

Both of these commands, \labelformat and \Ref, are now removed from the packages and instead made available in the kernel so there is no need to load additional packages.

## Improve wording of a warning message

The kernel now says "Trying to load ..." instead of "Try loading ..." in one of its informal messages to match style of similar messages. (github issue 107)

## Avoid bad side-effects of \DeclareErrorFont

As a side effect of setting up the error font for NFSS, this declaration also changed the current font size back to 10pt. In most circumstances that doesn't matter, because that declaration was meant to be used only during the format generation and not during a LATEX run. However, it has turned out to be used by some developers in other places (incorrectly in fact: e.g., inside some .fd files) where resetting the size causes havoc seemingly at random. The command has now changed to not produce such side effects.

(gnats issue latex/4399)

nfssfont: Make font table generation the default action With the small file nfssfont.tex it is possible to produce font tables and other font tests in the style set up by Don Knuth. In nearly all cases a font table is wanted, so this action has been made the default. Now one can simply hit enter instead of having to write \table\bye.

#### trace: Add package support in the kernel

The trace package implements the commands \traceon and \traceoff that work like \tracingall but skip certain code blocks that produce a lot of tracing output. This is useful when debugging, to suppress uninteresting tracing from, for example, loading a font. Code blocks that should not be traced need to be surrounded by the commands \conditionally@traceoff and \conditionally@traceon.

The LATEX kernel now provides dummy definitions for these two commands so that package writers can use them in their packages regardless of trace being loaded or not.

## Changes to packages in the tools category

array: Warn if primitive column specifiers are overwritten With \newcolumntype it is possible to define your own column specifiers for a tabular preamble; it is also possible to change existing ones. However, doing that for a primitive column specifier, such as c, is seldom a good idea, since then its functionality becomes unavailable. The package was therefore supposed to warn the user in this case, but due to a missing \expandafter in the code it never did—now it does. (github issue 148)

#### multicol: Introduce minrows counter for balancing

When there are only a few lines of text on a page at the end of a multicols environment, balancing the columns often looks rather odd: such as three columns each containing a single line. The balancing behavior can now be controlled through the counter minrows (default is 1) which specifies that, after balancing, there must be at least that many lines in the first column. Thus, if you set minrows to 2 then you would get a distribution of 2+1+0 lines and if set to three, the result would be 3+0+0 instead of the default 1+1+1.

What is most appropriate really depends on the circumstances, but this now gives you the tools to make local or global adjustments.

## varioref: Better support for cleveref

The varioref package has been internally updated to provide better interfaces for packages such as hyperref and cleveref.

It also has a new package option nospace that stops varioref from meddling with space in front of its commands. The original behavior was always somewhat problematical and it is suggested that all new documents use this option (which should really have been the default).

Support was also added for the Arabic language through the option arabic.

# xr: Support citations to bibliographies in external

The xr package can be used to cross-reference an external LATEX document. This means that even when a work is split over different documents (that need to be processed separately), \ref or \pageref can use labels from any document, creating links between them. This facility has now been extended so that \cite commands and their cousins can now also reference bibliographies in external documents; this feature was first provided in the package xcite by Enrico Gregorio.

Note that for technical reasons xr doesn't work with hyperref. Use xr-hyper instead if you need the latter package.

## Changes to packages in the amsmath category

amsmath: Introduce \overunderset command The amsmath package has always offered the commands \overset and \underset to produce binary operators with something set above or below. But sometimes one needs to put something above and something below: The newly added \overunderset makes this easily possible.

## Documentation updates

There are a number of documentation updates in files on the documentation page of the project website [4].

Highlighting the standard NFSS codes for series The Font Selection Guide [3] has been updated to strongly recommend that the standard codes should be

used when providing font support. The reason for this recommendation is explained here. The font selection scheme uses a number of standard

codes for \fontseries and \fontshape to ensure that different fonts are comparable, e.g., that you get a "light" weight if you specify 1 and "extra bold" when you write eb. etc. Over the years people came up with a number of other creative short codes like k, j, t and others with the result that changing a font family required different codes and thus prevented users from easily mixing and matching different families. Some work has been undertaken to get back to a coherent scheme and all the font families supported through the program autoinst are now producing the standard codes again.

#### LATEX base and doc distribution reunited

For a long time the LATEX distribution available from CTAN was split into several parts to allow them to be uploaded or downloaded separately. As this is these days more confusing than helpful we have recombined the base part with the documentation part (as both are anyway always updated together). Thus the package latex-doc is no longer separately available from CTAN but contained in the latex-base distribution.

## References

- [1] Frank Mittelbach: New rules for reporting bugs in the LATEX core software. In: TUGboat, 39#1, 2018. https://latex-project.org/publications/
- [2] Frank Mittelbach: The LATEX release workflow and the LATEX dev formats. In: TUGboat, 40#2, 2019. https://latex-project.org/publications/
- [3]  $\LaTeX$  Project Team:  $\LaTeX$   $2\varepsilon$  font selection. https://latex-project.org/documentation/
- [4] LATEX documentation on the LATEX Project Website. https://latex-project.org/documentation/

# IATEX News

Issue 31, February 2020

| $\mathbf{E}$ | хĮ | er | ienc | ces | wit    | h t |
|--------------|----|----|------|-----|--------|-----|
|              |    |    |      | 4   | la i a |     |

Contents

| Experiences with the LATEX -dev formats            | 49        |
|----------------------------------------------------|-----------|
| Concerning this release (LuaLATEX engine)          | 49        |
| Improved load-times for expl3                      | 49        |
| Improvements to LATEX font selection: NFSS         | 50        |
| Extending the shape management in NFSS             | 50        |
| Extending the font series management in NFSS       | 50        |
| Font series defaults per document family           | 51        |
| Handling of nested emphasis                        | 51        |
| Providing font family substitutions                | 51        |
| Providing all text companion symbols by default    | 51        |
| New alias size function for use in .fd files       | 52        |
| Suppress unnecessary font substitution warnings    | 52        |
| Other changes to the LATEX kernel                  | <b>52</b> |
| UTF-8 characters in package descriptions           | 52        |
| Fix inconsistent hook setting when                 |           |
| loading packages                                   | 52        |
| Avoid spurious warning if LY1 is made the          |           |
| default encoding                                   | 52        |
| Ensure that <b>\textbackslash</b> remains robust . | 52        |
| Make math delimiters robust in a different way     | 52        |
| Allow more write streams with filecontents         |           |
| in LuaT <sub>E</sub> X                             | 52        |
| Allow spaces in filecontents option list           | 52        |
| New reverselist Lua callback type                  | 52        |
| Changes to packages in the graphics category       | 53        |
| Make color/graphics user-level commands robust     | 53        |
| Changes to packages in the tools category          | 53        |
| Fixed column depth in boxed multicols              | 53        |
| Ensure that multicols does not lose text           | 53        |
| Allow spaces in \hhline arguments                  | 53        |

## Experiences with the LATEX -dev formats

LATEX requirements on engine primitives

As reported in the previous LATEX News, we have made a pre-release version of the LATEX kernel available as IATEX-dev. Overall, the approach of having an explicit testing release has been positive: it is now readily available in T<sub>E</sub>X systems and is getting real use beyond the team.

The current release has been tested by a number of people, and we have had valuable feedback on a range of the new ideas. This has allowed us to fix issues in several of the new features, as described below.

We wish to thank all the dedicated users who have been trying out the development formats, and we encourage others to do so. Pre-testing in this way does mean that, for the vast majority of users, problems are solved before they even appear!

## Concerning this release . . . (LuaLATEX engine)

The new LuaHBT<sub>F</sub>X engine is LuaT<sub>F</sub>X with an embedded HarfBuzz library. HarfBuzz can be used by setting a suitable renderer in the font declaration. A basic interface for that is provided by fontspec. This additional font renderer will greatly improve the shaping of various scripts when using LuaIAT<sub>E</sub>X, many of which are currently handled correctly only by XTTEX, which always uses HarfBuzz.

To simplify testing of the new engine, binaries have already been added to MiKTFX and TFX Live 2019 and both distributions have already now changed the LuaIATeX-dev format to use it.

Going forward, LuaLATEX (and LuaLATEX-dev) will both use the LuaHBTFX engine. The timing of the switch to the LuaHBTEX engine depends on the distribution you use (for T<sub>F</sub>X Live this will be with T<sub>F</sub>X Live 2020).

## Improved load-times for expl3

The LATEX3 programming layer, expl3, has over the past decade moved from being largely experimental to broadly stable. It is now used in a significant number of third-party packages, most notably xparse, for defining interfaces in cases where no expl3 code is "visible". In addition, most LATEX documents compiled using XATEX or LuaT<sub>F</sub>X load fontspec, which is written using expl3.

The expl3 layer contains a non-trivial number of macros, and when used with the X<sub>7</sub>T<sub>F</sub>X and LuaT<sub>F</sub>X engines, it also loads a large body of Unicode data. This means that even on a fast computer, there is a relatively large load time when using expl3.

For this release, the team have made adjustments in the  $AT_{FX} 2_{\varepsilon}$  kernel to pre-load a significant portion of expl3 when the format is built. This is transparent to the user, other than the significant decrease in document processing time: there will be no "pause" whilst loading

**53** 

the Unicode data files. Loading expl3 in documents and packages can continue to be done as usual; eventually, it will be possible to omit

## \RequirePackage{expl3}

entirely but, to support older formats, this is still recommended at present.

# Improvements to LATEX's font selection mechanism (NFSS)

## Extending the shape management in NFSS

Over time, more and more fonts have become available for use with LATEX. Many such font families offer additional shapes such as small caps italic (scit), small caps slanted (scsl) or swash (sw). By using \fontshape those shapes can be explicitly selected. For the swash shapes there is also \swshape and \textsw available.

In the original font selection implementation a request to select a new shape always overrode the current shape. With the 2020 release of LATEX this has changed and \fontshape can now be used to combine small capitals with italic, slanted or swash letters, either by explicitly asking for scit, etc., or by asking for italics when typesetting already in small caps, and so forth.

Using \upshape will still change italics or slanted back to an upright shape but will not any longer alter the small caps setting. To change small capitals back to upper/lower case you can now use \ulcshape (or \textulc) which in turn will not change the font with respect to italics, slanted or swash. There is one exception: for compatibility reasons \upshape will change small capitals back to upright (n shape), if the current shape is sc. This is done so that something like \scshape...\upshape continues to work as before, but we suggest that you don't use that deprecated method in new documents.

Finally, if you want to reset the shape back to normal you can use \normalshape which is a shorthand for \upshape\ulcshape.

The way that shapes combine with each other is not hardwired; it is customizable and extensible if there is ever a need for this. The mappings are defined through \DeclareFontShapeChangeRule and the details for developers are documented in source2e.pdf.

The ideas for this interface extension have been pioneered in fontspec by Will Robertson for Unicode engines, and in fontaxes by Andreas Bühmann and Michael Ummels for pdfTEX; they are by now used in many font support packages.

## Extending the font series management in NFSS

Many of the newer font families also come provided with additional weights (thin, semi-bold, ultra-bold, etc.) or several running widths, such as condensed or extra-condensed. In some cases the number of different values for series (weight plus width) is really impressive: for example, Noto Sans offers 36 fonts, from ultra-light extra condensed to ultra-bold medium width.

Already in its original design, NFSS supported 9 weight levels, from ultra-light (ul) to ultra-bold (ub), and also 9 width levels, from ultra-condensed (uc) to ultra-expanded (ux): more than enough, even for a font family like Noto Sans. Unfortunately, some font support packages nevertheless invented their own names, so in recent years you have been able to find all kinds of non-standard series names (k, i, j and others), making it impossible to combine different fonts successfully using the standard NFSS mechanisms.

Over the course of the last year a small number of individuals, notably, Bob Tennent, Michael Sharpe and Marc Penninga, have worked hard to bring this unsatisfactory situation back under control; so today we are happy to report that the internal font support files for more than a hundred font families are all back to following the standard NFSS conventions. Combining them is now again rather nice and easy, and from a technical perspective they can now be easily matched; but, of course, there is still the task of choosing combinations that visually work well together.

In the original font selection implementation, a request to select a new series always overrode the current one. This was reasonable because there were nearly no fonts available that offered anything other than a medium or a bold series. Now that this has changed and families such as Noto Sans are available, combining weight and width into a single attribute is no longer appropriate. With the 2020 release of LATEX, the management of series therefore changed to allow independent settings of the weight and the width attributes of the series.

For most users this change will be largely transparent as IATEX offers only \textbf or \bfseries to select a bolder face (and \textmd and \mdseries to return to a medium series): there is no high-level command for selecting a condensed face, etc. However, using the NFSS low-level interface it is now possible to ask for, say, \fontseries{c}\selectfont to get a condensed face (suitable for a marginal note) and that would still allow the use of \textbf inside the note, which would select a bold-condensed face (and not a rather odd-looking bold-extended face in the middle of condensed type).

The expectation is that this functionality will be used largely by class and package designers but, given that the low-level NFSS commands are usable on the document level and that they are not really difficult to apply, there are probably also a number of users who will enjoy using these new possibilities that bring LATEX back into the premier league for font usage.

The ways in which the different series values combine with each other is not hardwired but is again customizable and extensible. The mappings are defined through \DeclareFontSeriesChangeRule and the details for developers are documented in source2e.pdf.

## Font series defaults per document family

With additional weights and widths now being available in many font families, it is more likely that somebody will want to match, say, a medium weight serif family with a semi-light sans serif family, or that with one family one wants to use the bold-extended face when \textbf is used, while with another it should be bold (not extended) or semibold, etc.

In the past this kind of extension was provided by Bob Tennent's mweights package, which has been used in many font support packages. With the 2020 release of LATEX this feature is now available out of the box. In addition we also offer a document-level interface to adjust the behavior of the high-level series commands \textbf, \textmd, and of their declaration forms \bfseries and \mdseries, so that they can have different effects for the serif, sans serif and typewriter families used in a document.

For example, specifying

# \DeclareFontSeriesDefault[rm]{bf}{sb} \DeclareFontSeriesDefault[tt]{md}{lc}

in the document preamble would result in \textbf producing semi-bold (sb) when typesetting in a roman typeface. The second line says that the typewriter default face (i.e., the medium series md) should be a light-condensed face. The optional argument here can be either rm, sf or tt to indicate one of the three main font families in a document; if omitted you will change the overall document default instead. In the first mandatory argument you specify either md or bf and the second mandatory argument then gives the desired series value in NFSS nomenclature.

## Handling of nested emphasis

In previous releases of LATEX, nested \emph commands automatically alternated between italics and upright. This mechanism has now been generalised so that you can now specify for arbitrary nesting levels how emphasis should be handled.

The declaration \DeclareEmphSequence expects a comma separated list of font declarations corresponding to increasing levels of emphasis. For example,

## 

uses italics for the first, small capitals for the second, and italic small capitals for the third level (provided you use a font that supports these shapes). If there are more nesting levels than provided, IATEX uses the declarations stored in \mathbb{emreset} (by default \ulcshape\upshape) for the next level and then restarts the list.

The mechanism tries to be "smart" by verifying that the given declarations actually alter the current font. If not, it continues and tries the next level—the assumption being that there was already a manual font change in the document to the font that is now supposed to be used for emphasis. Of course, this only works if the declarations in the list's entries actually change the font and not, for example, just the color. In such a scenario one has to add \emforce to the entry, which directs the mechanism to use the entry, even if the font attributes appear to be unchanged.

## Providing font family substitutions

Given that pdfTEX can only handle fonts with up to 256 glyphs, a single font encoding can only support a few languages. The T1 encoding, for example, does support many Latin-based scripts, but if you want to write in Greek or Cyrillic then you will need to switch encodings to LGR or T2A. Given that not every font family offers glyphs in such encodings, you may end up with some default family (e.g., Computer Modern) that doesn't blend in well with the chosen document font. For such cases NFSS now offers \DeclareFontFamilySubstitution, for example:

# \DeclareFontFamilySubstitution{LGR} {Montserrat-LF}{IBMPlexSans-TLF}

tells IATEX that if you are typesetting in the sans serif font Montserrat-LF and the Greek encoding LGR is asked for, then IATEX should use IBMPlexSans-TLF to fulfill the encoding request.

The code is based on ideas from the substitute font package by Günter Milde, but the implementation is different.

## Providing all text companion symbols by default

The text companion encoding TS1 was originally not available by default, but only when the textcomp package was loaded. The main reason for this was limited availability of fonts with this encoding other than Computer Modern; another was the memory restrictions back in the nineties. These days neither limitation remains, so with the 2020 release all the symbols provided with the textcomp package are available out of the box.

Furthermore, an intelligent substitution mechanism has been implemented so that glyphs missing in some fonts are automatically substituted with default glyphs that are sans serif if you typeset in \textsf and monospaced if you typeset using \textst. In the past they were always taken from Computer Modern Roman if substitution was necessary.

This is most noticeable with \oldstylenums which are now taken from TS1 so that you no longer get 1234 but 1234 when typesetting in sans serif fonts and 1234 when using typewriter fonts.

If there ever is a need to use the original (inferior) definition, then that remains available as \legacyoldstylenums; and to fully revert to the old behavior there is also \UseLegacyTextSymbols. The latter declaration reverts \oldstylenums and also changes the footnote symbols, such as \textdagger, \textparagraph, etc., to pick up their glyphs from the math fonts instead of the current text font (this means they always keep the same shape and do not nicely blend in with the text font).

With the text companion symbols as part of the kernel, it is normally no longer necessary to load the textcomp package, but for backwards compatibility this package will remain available. There is, however, one use case where it remains useful: if you load the package with the option error or warn then substitutions will change their behavior and result in a LATEX error or a LATEX warning (on the terminal), respectively. Without the package the substitution information only appears in the .log file. If you use the option quiet, then even the information in the transcript is suppressed (which is not really recommended).

#### New alias size function for use in .fd files

Most of the newer fonts supported in TEX have been set up with the autoinst tool by Marc Penninga. In the past, this program set up each font using the face name chosen by that font's designer, e.g., "regular", "bold", etc. These face names were then mapped by substitution to the standard NFSS series names, i.e., "m" or "b". As a result one got unnecessary substitution warnings such as "Font T1/abc/bold/n not found, using T1/abc/b/n instead".

We now provide a new NFSS size function, alias, that can and will be used by autoinst in the future. It provides the same functionality as the subst function but is less vocal about its actions, so that only significant font substitutions show up as warnings.

## Suppress unnecessary font substitution warnings

Many sans serif fonts do not have real italics but usually only oblique/slanted shapes, so the substitution of slanted for italics is natural and in fact many designers talk about italic sans serif faces even if in reality they are oblique.

With nearly all sans serif font families, the LATEX support files therefore silently substitute slanted if you ask for \itshape or \textit. This is also true for Computer Modern in T1 encoding but in OT1 you got a warning on the terminal even though there is nothing you can do about it. This has now been changed to an information message only, written to the .log file.

(github issue 172)

## Other changes to the LATEX kernel

## UTF-8 characters in package descriptions

In 2018 we made UTF-8 the default input encoding for LATEX but we overlooked the case of non-ASCII characters in the short package descriptions used in declarations, e.g., in the optional argument to \ProvidesPackage. They worked (sometimes) before, but the switch to UTF-8 made them always generate an error. This has been corrected. (github issue 52)

## Fix inconsistent hook setting when loading packages

As part of loading a package, the command \package.sty-h@@k gets defined. However, attempting to load a package a second time resulted in this hook becoming undefined again. Now the hook remains defined so that extra loading attempts do not change the state of LATEX (relevant only to package developers).

(github issue 198)

Avoid spurious warning if LY1 is made the default encoding Making LY1 the default encoding, as is done by some font support packages, gave a spurious warning even if \rmdefault was changed first. This was corrected.

(github issue 199)

#### Ensure that \textbackslash remains robust

In the last release we made most document-level commands robust, but **\textbackslash** became fragile again

whenever \raggedright or similar typesetting was used. This has been fixed. (github issue 203)

#### Make math delimiters robust in a different way

Making math delimiters robust caused an issue in some situations. This has been corrected. This also involved a correction to amsmath. (github issue 251)

Allow more write streams with filecontents in LuaTeX Most TeX engines only support a maximum of sixteen concurrently open write streams, and when those have been used up, then filecontents or any other code trying to open one will fail. In LuaTeX more write streams are available and those can also now be utilised.

(github issue 238)

#### Allow spaces in filecontents option list

Leaving spaces or newlines in the option list prevented the options from being correctly recognized. This has been corrected. (github issue 256)

New reverselist Lua callback type
A new callback type, reverselist, was added:
post\_mlist\_to\_hlist\_filter and
post\_linebreak\_filter are now of this type.

## Changes to packages in the graphics category

Make color & graphics user-level commands robust
Some of the user-level commands in color, graphics and
graphicx, such as \textcolor or \includegraphics,
were still fragile so didn't work in moving arguments.
All of these are now robust. (github issue 208)

## Changes to packages in the tools category

## Fixed column depth in boxed multicols

The multicols environment was setting \maxdepth when splitting boxes; but, due to the way the internal interfaces of IATEX are designed, it should have used \@maxdepth instead. As a result, balanced boxed multicols sometimes ended up having different heights even if they had exactly the same content.

(github issue 190)

#### Ensure that multicols does not lose text

The multicols environment needs a set of consecutively numbered boxes to collect column material. The way those got allocated could result in disaster if other packages allocated most boxes below box 255 (which TEX always uses for the output page). In the original implementation that problem was avoided because one could only allocate box numbers below 255, but nowadays the LATEX allocation routine allows allocating box numbers both below and above 255. So the assumption that when asking for, say, 20 boxes you always get a consecutive sequence of 20 box register numbers became no longer true: some of the column material could end up in box 255, where it would get overwritten. This has now been corrected by allocating all necessary boxes with numbers above 255 whenever there aren't enough lower-numbered registers available.

(github issue 237)

## Allow spaces in \hhline arguments

The \hhline command, which allows the specification of rule segments in tabular environments, now allows (but ignores) spaces between its tokens: so \hhline{: = : =} is now allowed and is equivalent to \hhline{:=:=}. This matches similar token arguments in IATEX such as the [h t p] argument on floats. A similar change has been made to the extended \hhline command in the colortbl package. (github issue 242)

## LATEX requirements on engine primitives

Since the finalization of  $\varepsilon$ -T<sub>E</sub>X in 1999, a number of additional 'utility' primitives have been added to pdfT<sub>E</sub>X. Several of these are broadly useful and have been required by expl3 for some time, most notably \pdfstrcmp. Over time, a common set of these 'post- $\varepsilon$ -T<sub>E</sub>X' primitives have been incorporated into X<sub>H</sub>T<sub>E</sub>X and (u)p-T<sub>E</sub>X; they were already available in LuaT<sub>E</sub>X.

A number of these additional primitives are needed to support new or improved functionality in LATEX. This is seen for example in the improved UTF-8 handling, which uses \ifincsname. The following primitive functionality (which in LuaTeX may be achieved using Lua code) will therefore be required by the LATEX kernel and core packages from the start of 2021:

- \expanded
- \ifincsname
- \ifpdfprimitive
- \pdfcreationdate
- \pdfelapsedtime
- \pdffiledump
- \pdffilemoddate
- \pdffilesize
- \pdflastxpos
- \pdflastypos
- \pdfmdfivesum

- \pdfnormaldeviate
- \pdfpageheight
- \pdfpagewidth
- \pdfprimitive
- \pdfrandomseed
- \pdfresettimer
- \pdfsavepos
- \pdfsetrandomseed
- \pdfshellescape
- \pdfstrcmp
- \pdfuniformdeviate

For ease of reference, these primitives will be referred to as the 'pdfTEX utilities'. With the exception of \expanded, these have been present in pdfTEX since the release of version 1.40.0 in 2007; \expanded was added for TEX Live 2019. Similarly, the full set of these utility primitives has been available in XETEX from the 2019 TEX Live release, and has always been available in LuaTEX (some by Lua emulation). The Japanese pTEX and upTEX gained all of the above (except \ifincsname) for TEX Live 2019 and will both have that primitive also from the 2020 release onward.

At the same time, engines which are fully Unicodecapable must provide the following three primitives:

## • \Uchar • \Ucharcat • \Umathcode

Note that it has become standard practice to check for Unicode-aware engines by using the existence of the \Umathcode primitive. As such, this is already a requirement: engines lacking these primitives cannot use Unicode features of the IATEX  $2_{\mathcal{E}}$  kernel or expl3. Note also that upTEX can handle Unicode but it is not classed as a Unicode engine by the base IATEX code.

#### References

- [1] Frank Mittelbach: The LATEX release workflow and the LATEX dev formats. In: TUGboat, 40#2, 2019. https://latex-project.org/publications/
- [2] IATEX Project Team: IATEX 2ε font selection. https://latex-project.org/help/documentation/fntguide.pdf
- [3] \( \mathbb{L}T\_EX\) documentation on the \( \mathbb{L}T\_EX\) Project Website. https://latex-project.org/help/documentation/

# LATEX News

Issue 32, October 2020

| Contents                                                 |           | Generate a warning if existing color definition                                                           | 58    |
|----------------------------------------------------------|-----------|----------------------------------------------------------------------------------------------------|-------|
| Turkus dasaki su                                         | F 1       | is changed                                                                                                | 58    |
| Introduction                                             | <b>54</b> | Specifying viewport in the graphics package                                                               | 59    |
| Providing xparse in the format                           | <b>54</b> | Normalizing \endlinechar                                                                                  | 59    |
| 1 Toviding Apuise in the format                          | 04        | Files with multiple parts                                                                                 | 59    |
| A hook management system for LATEX                       | <b>55</b> |                                                                                                    |       |
|                                                          |           | Changes to packages in the tools category                                                                 | 59    |
| Other changes to the LATEX kernel                        | 55        | array: Support stretchable glue in w-columns                                                              | 59    |
| \symbol in math mode for large Unicode values            | 55        | array: Use math mode for w and W-cells in array                                                           | 59    |
| Correct Unicode value of $\= y (\bar{y}) \dots \dots$    | 55        | array: Fix for \firsthline and \lasthline .                                                               | 59    |
| Add support for Unicode soft hyphens                     | 55        | varioref: Support Japanese as a language option                                                           | 59    |
| Fix capital accents in Unicode engines                   | 55        | xr: Support for spaces in filenames                                                                       | 59    |
| Support calc in various kernel commands                  | 56        | Changes to packages in the amsmath category                                                               | 59    |
| Support $\varepsilon$ -TEX length expressions in picture |           | Placement corrections for two accent commands                                                             | 59    |
| coordinates                                              | 56        | Fixes to aligned and gathered                                                                             | 59    |
| Spaces in filenames of included files                    | 56        | Detect Unicode engines when setting                                                                       | 00    |
| Avoid extra line in \centering, \raggedleft              |           | \std@minus and \std@equal                                                                                 | 59    |
| or \raggedright                                          | 56        | Use LuaTeX primitives where applicable                                                                    | 59    |
| Set a non-zero \baselineskip in text scripts .           | 56        | Late Transfer Late 1                                                                                      |       |
| Spacing issues when using \linethickness                 | 56        | Changes to the babel package                                                                              | 60    |
| Better support for the legacy series default             |           |                                                                                                    |       |
| interface                                                | 56        | Introduction                                                                                              |       |
| Support for uncommon font series defaults                | 56        | The 2020-10-01 release of LATEX shows that work or                                                        | 2     |
| Checking the current font series context                 | 56        | improving LATEX has again intensified. The two most                                                       |       |
| Avoid spurious package option warning                    | 56        | important new features are the kernel support for xpa                                                     |       |
| Adjusting fleqn                                          | 57        | and the introduction of the new hook management                                                           | JI 50 |
| Provide \clap                                            | 57        | system for LATEX, but as you can see there are man                                                        | v     |
| Fix to legacy math alphabet interface                    | 57        | smaller enhancements and bug fixes added to the ker                                                       |       |
| Added tests for format, package and class dates          | 57        | and various packages.                                                                                     |       |
| Avoid problematic spaces after \verb                     | 57        |                                                                                                    |       |
| Provide a way to copy robust commands                    | 57        | Providing xparse in the format                                                                            |       |
| and a way to \show them                                  | 57        | The official interface in the LATEX $2_{\mathcal{E}}$ kernel for cre-                                     |       |
| Merge l3docstrip into docstrip                           | 58        | ating document-level commands has always been                                                             |       |
| Support vertical typesetting with doc                    | 58        | \newcommand. This was a big step forward from                                                             |       |
| Record the counter name stepped by                       | F0        | IATEX 2.09. However, it was still very limited in the                                                     | е     |
| \refstepcounter                                          | 58        | types of command it can create: those taking at mo                                                        |       |
| Native LuaTEX behavior for \                             | 58        | one optional argument in square brackets, then zero                                                       |       |
| Allow \par commands inside \typeout                      | 58        | more mandatory arguments. Richer syntaxes require                                                         |       |
| Spacing commands moved from amsmath to the kernel        | EO        | use of the TeX \def primitive along with appropria                                                        | te    |
| Access raw glyphs in LuaT <sub>F</sub> X without         | 58        | low-level macro programming.                                                                              |       |
| reloading fonts                                          | 58        | The LATEX team started work on a comprehensive                                                            |       |
| Added a fourth empty argument to                         | 90        | document-command parser, xparse, in the late 1990s. the past decade, the experimental ideas it provides h |       |
| \contentsline                                            | 58        | been carefully worked through and moved to a stable                                                       |       |
| LuaTFX callback new_graf made exclusive                  | 58        | footing. As such, xparse is now used to define a ver                                                      |       |
| Law Ipr compact non_graf made onorable .                 | 0         | 1000mg. The busing Apares is now used to define a ver                                                     | J     |

large number of document and package commands. It does this by providing a rich and self-consistent syntax to describe a wide range of interfaces seen in IATEX packages.

The ideas developed in xparse are now sufficiently well tested that the majority can be transferred into the LaTeX kernel. Thus the following commands have been added

- \NewDocumentCommand, \RenewDocumentCommand, \ProvideDocumentCommand, \DeclareDocumentCommand
- \NewExpandableDocumentCommand, \RenewExpandableDocumentCommand, \ProvideExpandableDocumentCommand, \DeclareExpandableDocumentCommand
- \NewDocumentEnvironment, \RenewDocumentEnvironment, \ProvideDocumentEnvironment, \DeclareDocumentEnvironment
- \BooleanTrue \BooleanFalse
- \IfBooleanTF, \IfBooleanT, \IfBooleanF
- \IfNoValueTF, \IfNoValueT, \IfNoValueF
- \IfValueTF, \IfValueT, \IfValueF
- \SplitArgument, \SplitList, \TrimSpaces, \ProcessList, \ReverseBoolean
- \GetDocumentCommandArgSpec
   \GetDocumentEnvironmentArgSpec

Most, but not all, of the argument types defined by xparse are now supported at the kernel level. In particular, the types g/G, 1 and u are *not* provided by the kernel code; these are deprecated but still available by explicitly loading xparse. All other argument types are now available directly within the LATEX  $2_{\mathcal{E}}$  kernel.

## A hook management system for LATEX

With the fall 2020 release of IATEX we provide a general hook management system for the kernel and for packages. This will allow packages to safely add code to various kernel and package hooks and if necessary define rules to reorder the code in the hooks to resolve typical package loading order issues. This hook system is written in the L3 programming layer and thus forms the first larger application within the kernel that makes use of the IATEX3 functionality now available (if we discount xparse which has already been available for a long time as a separate package).

The file lthooks.dtx holds the core management code for hooks and defines basic hooks for environments (as previously offered by etoolbox), ltshipout.dtx provides kernel hooks into the shipout process (making packages like atbegshi, etc., unnecessary) and the file

ltfilehook.dtx holds redefinitions for commands like \input or \usepackage so that they offer hooks in a similar fashion to what is provided by the filehook package.

At the moment the integration is lightweight, overwriting definitions made earlier during format generation (though this will change after more thorough testing). For that reason the documentation isn't in its final form either and you have to read through three different documents:

1thooks-doc.pdf Core management interface and basic hooks for environments provided by the kernel.

ltshipout-doc.pdf Hooks accessible while a page is being shipped out.

ltfilehook-doc.pdf Hooks used when reading a file.

For those who wish to also study the code, replace -doc with -code, e.g., lthooks-code.pdf. All documents should be accessible via texdoc, e.g.,

texdoc lthooks-doc

should open the core documentation for you.

## Other changes to the LATEX kernel

\symbol in math mode for large Unicode values The IATEX  $2_{\mathcal{E}}$  kernel defines the command \symbol, which allows characters to be typeset by entering their 'slot number'. With the LuaTEX and XATEX engines, these slot numbers can extend to very large values to accommodate Unicode characters in the upper Unicode planes (e.g., bold mathematical capital A is slot number "1D400 in hex or 119808 in decimal). The XATEX engine did not allow \symbol in math mode for values above  $2^{16}$ ; this limitation has now been lifted.

(github issue 124)

#### Correct Unicode value of $\= v (\bar{y})$

The Unicode slot for  $\bar{y}$  was incorrectly pointing to the slot for  $\bar{Y}$ . This has been corrected. (github issue 326)

## Add support for Unicode soft hyphens

For a long time, the UTF-8 option for inputenc made the Unicode soft hyphen character (U+00AD) an alias for the LATEX soft hyphen  $\$ -. The Unicode engines XHTEX and LuaTEX behaved differently though: They either ignored U+00AD or interpreted it as an unconditional hyphen. This inconsistency is fixed now and LATEX always treats U+00AD as  $\$ -. (github issue 323)

## Fix capital accents in Unicode engines

In Unicode engines the capital accents such as \capitalcedilla, etc., have been implemented as trivial shorthands for the normal accents (because other than Computer Modern virtually no fonts support them), but that failed when hyperref got loaded. This has been corrected.

(github issue 332)

## Support calc in various kernel commands

The \hspace, \vspace, \addvspace, \\ and other commands simply passed their argument to a TEX primitive to produce the necessary space. As a result it was impossible to specify anything other than a simple dimension value in such arguments. This has been changed, so that now calc syntax is also supported with these commands.

(github issue 152)

Support  $\varepsilon$ -TEX length expressions in picture coordinates Picture mode coordinates specified with (\_,\_) previously accepted multiples of \unitlength. They now also allow  $\varepsilon$ -TEX length expressions (as used by the \glueexpr primitive although all uses in picture mode are non-stretchy).

So, valid uses include \put(2,2) as previously, but now also uses such as \put(\textwidth-5cm,0.4\textheight).

Note that you can only use expressions with lengths; \put(1+2,0) is not supported.

#### Spaces in filenames of included files

File names containing spaces lead to unexpected results when used in the commands \include and \includeonly. This has now been fixed and the argument to \include can contain a file name containing spaces. Leading or trailing spaces will be stripped off but spaces within the file name are kept. The argument to \includeonly, which is a comma-separated list of files to process, can also contain spaces with any leading and trailing spaces stripped from the individual filenames while spaces in the file names will remain intact.

(github issues 217 and 218)

# Avoid extra line in \centering, \raggedleft or \raggedright

If we aren't justifying paragraphs then a very long word (longer than a line) could result in an unnecessary extra line in order to prevent a hyphen in the second-last line of the paragraph. This is now avoided by setting \finalhyphendemerits to zero in unjustified settings.

(github issue 247)

# Set a non-zero \baselineskip in text scripts As \textsuperscript and \textsubscript usually contain only a few characters on a single line the \baselineskip was set to zero. However, hyperref uses that value to determine the height of a link box which consequently came out far too small. This has been adjusted. (github issue 249)

# Spacing issues when using \linethickness In some circumstances the use of \linethickness introduced a spurious space that shifted objects in a picture environment to the right. This has been corrected. (github issue 274)

Better support for the legacy series default interface In the initial implementation of IATEX's font selection scheme (NFSS) changes to any default were carried out by redefining some commands, e.g., \seriesdefault. In 2019 we introduced various extensions and with it new methods of customizing certain parts of NFSS, e.g., the recommended way for changing the series default(s) is

now through \DeclareFontSeriesDefault [1]. In this

release we improved the support for legacy documents

using the old method to cover additional edge cases.

(github issues 306 and 315)

## Support for uncommon font series defaults

If a font family was set up with fairly unusual font series defaults, e.g.,

\renewcommand\ttdefault{lmvtt}
\DeclareFontSeriesDefault[tt]{md}{lm}
\DeclareFontSeriesDefault[tt]{bf}{bm}

then a switch between the main document families, e.g., \ttfamily...\rmfamily did not always correctly continue typesetting in medium or bold series if that involved adjusting the values used by \mdseries or \bfseries. This has now been corrected.

(github issue 291)

#### Checking the current font series context

Sometimes it is necessary to define commands that act differently when used in bold context (e.g., inside \textbf). Now that it is possible in LATEX to specify different "bf" defaults based for each of the three meta families (rm, sf and tt) via \DeclareFontSeriesDefault, it is no longer easy to answer the question "am I typesetting in a bold context?". To help with this problem a new command was provided:

```
\IfFontSeriesContextTF{\langle context \rangle} \{\langle true\ code \rangle\} \{\langle false\ code \rangle\}
```

The  $\langle context \rangle$  can be either bf (bold) or md (medium) and depending on whether or not the current font is recognized as being selected through \bfseries or \mdseries the  $\langle true\ code \rangle$  or  $\langle false\ code \rangle$  is executed. As an example

This way you can write \vbeta-isotopes and if used in a heading it comes out in a bolder version.

(github issue 336)

## Avoid spurious package option warning

When a package is loaded with a number of options, say X, Y and Z, and then later another loading attempt was made with a subset of the options or no options, it was possible to get an error message that option X is not

known to the package. This obviously incorrect error was due to a timing issue where the list of available options got lost prematurely. This has now been fixed.

(github issue 22)

## Adjusting fleqn

In amsmath the \mathindent parameter used with the fleqn design is a rubber length parameter allowing for setting it to a value such as 1em minus 1em, i.e., so that the normal indentation can be reduced in case of very wide math displays. This is now also supported by the IATEX standard classes.

In addition a compressible space between formula and equation number in the equation environment got added when the fleqn option is used so that a very wide formula doesn't bump into the equation number.

(github issue 252)

## Provide \clap

IATEX has inherited \lap and \ranglerlap from plain TeX (zero-sized boxes whose content sticks out to the left or right, respectively) but there isn't a corresponding \clap command that centers the material. This missing command was added by several packages, e.g., mathtools, and has now been added to the kernel.

## Fix to legacy math alphabet interface

When using the LATEX 2.09 legacy math alphabet interface, e.g., \$\sf -1\$ instead of \$\mathsf{-1}\$\$, an extra math Ord atom was added to the formula in case the math alphabet was used for the first time. In some cases this math atom would change the spacing, e.g., change the unary minus sign into a binary minus in the above example. This has finally been fixed.

(gnats issue latex/3357)

## Added tests for format, package and class dates

To implement compatibility code or to ensure that certain features are available it is helpful and often necessary to check the date of the format or that of a package or class and execute different code based on the result. For that, IATEX previously had only internal commands (\@ifpackagelater and \@ifclasslater) for testing package or class names, but nothing reasonable for testing the format date. For the latter one had to resort to some obscure command \@ifl@t@r that, given its cryptic name, was clearly never intended for use even in package or class code. Furthermore, even the existing interface commands were defective as they are testing for "equal or later" and not for "later" as their names indicate.

We have therefore introduced three new CamelCase commands as the official interface for such tests

and for package and class tests

```
\label{eq:code} $$ \left(\frac{\langle class\ name \rangle}{\langle date \rangle} \right) $$ \left(\frac{\langle true\ code \rangle}{\langle false\ code \rangle} \right) $$ \left(\frac{\langle true\ code \rangle}{\langle false\ code \rangle} \right) $$ \left(\frac{\langle true\ code \rangle}{\langle false\ code \rangle} \right) $$ $$ $$ \left(\frac{\langle true\ code \rangle}{\langle false\ code \rangle} \right) $$ $$
```

For compatibility reasons the legacy commands remain available, but we suggest to replace them over time and use the new interfaces in new code. (github issue 186)

#### Avoid problematic spaces after \verb

If a user typed \verb\_!~!\_foo instead of \verb!~!\_foo by mistake, then surprisingly the result was "!~!foo" without any warning or error. What happened was that the \_ became the argument delimiter due to the rather complex processing done by \verb to render verbatim. This has been fixed and spaces directly following the command \verb or \verb\* are now ignored as elsewhere.

(github issue 327)

## Provide a way to copy robust commands. . .

With the previous IATEX  $2_{\varepsilon}$  release, several user-level commands were made robust, so the need for a way to create copies of these commands (often to redefine them) increased, and the IATEX  $2_{\varepsilon}$  kernel didn't have a way to do so. Previously this functionality was provided in part by Heiko Oberdiek's letltxmacro package, which allows a robust command \foo to be copied to \bar with \LetLtxMacro\bar\foo.

From this release onwards, the LATEX  $2\varepsilon$  kernel provides  $\ensuremath{\texttt{NewCommandCopy}}$  (and  $\ensuremath{\texttt{Renew...}}$  and  $\ensuremath{\texttt{Declare...}}$  variants) which functions almost like  $\ensuremath{\texttt{LetLtxMacro}}$ . To the end user, both should work the same way, and one shouldn't need to worry about the definition of the command:  $\ensuremath{\texttt{NewCommandCopy}}$  should do the hard work.

\NewCommandCopy knows about the different types of definitions from the LATEX  $2_{\mathcal{E}}$  kernel, and also from other packages, such as xparse's command declarations like \NewDocumentCommand, and etoolbox's \newrobustcmd, and it can be extended to cover further packages.

(github issue 239)

## ... and a way to \show them

It is sometimes necessary to look up the definition of a command, and often one not only doesn't know where that command is defined, but doesn't know if it gets redefined by some package, so often enough looking at the source doesn't help. The typical way around this problem is to use TEX's \show primitive to look at the definition of a command, which works fine until the command being \shown is robust. With \show\frac one sees

- > \frac=macro:
- ->\protect \frac

which is not very helpful. To show the actual command the user needed to notice that the real definition of \frac is in the \frac\ macro and do \expandafter\show\csname frac\space\endcsname.

But with the machinery for copying robust commands in place it is already possible to examine a command and detect (as far as a macro expansion language allows) how it was defined. \ShowCommand knows that and with \ShowCommand\frac the terminal will show

- > \frac=robust macro:
- $\rightarrow \protect \frac .$
- > \frac =\long macro:
  #1#2->{\begingroup #1\endgroup \over #2}.

(github issue 373)

## Merge l3docstrip into docstrip

The file <code>l3docstrip.tex</code> offered a small extension over the original <code>docstrip.tex</code> file supporting the <code>%<@@=(module)></code> syntax of <code>expl3</code>. This has been merged into <code>docstrip</code> so that it can now be used for both traditional <code>.dtx</code> files and those containing code written in the L3 programming layer language.

<code>(github issue 337)</code>

## Support vertical typesetting with doc

The macrocode environment uses a trivlist internally and as part of this sets up the \Qlabels box to contain some horizontal skips, but that box is never used. As a result this generates an issue in some circumstances if the typesetting direction is vertical. This has now been corrected to support such use cases as well.

(github issue 344)

Record the counter name stepped by \refstepcounter \refstepcounter now stores the name of the counter in \@currentcounter. This allows packages like zref and hyperref to store the name without having to patch \refstepcounter. (github issue 300)

## Native LuaTEX behavior for \-

LATEX changes  $\$  to add a discretionary hyphen even if  $\$ hyphenchar is set to -1. This change is not necessary under LuaTeX because there  $\$  is not affected by  $\$ hyphenchar in the first place. Therefore this behavior has been changed to ensure that LuaTeX's (language specific) hyphenation characters are respected by  $\$ -.

## Allow \par commands inside \typeout

\typeout used to choke when seeing an empty line or a \par command in its argument. However, sometimes it is used to display arbitrary user input or code (wrapped, for example, in \unexpanded) which may contain explicit \par commands. This is now allowed. (github issue 335)

Spacing commands moved from amsmath to the kernel Originally LATEX only provided a small set of spacing commands for use in text and math; some of the commands like \; were only supported in math mode. amsmath normalized and provided all of them in text and math. This code has now been moved to the kernel so that it is generally available.

| command name(s)               | $\operatorname{math}$ | text                      |
|-------------------------------|-----------------------|---------------------------|
| \thinspace                    | x x                   | ХX                        |
| <pre>\! \negthinspace</pre>   | xx                    | XX                        |
| <pre>\: \&gt; \medspace</pre> | x x                   | x x                       |
| \negmedspace                  | xx                    | xx                        |
| \; \thickspace                | x x                   | $\mathbf{x} \ \mathbf{x}$ |
| $\negthickspace$              | xx                    | X                         |

(github issue 303)

Access raw glyphs in LuaTeX without reloading fonts LaTeX's definitions for \textquotesingle, \textasciigrave, and \textquotedbl for the TU encoding in LuaTeX need special handling to stop the shaper from replacing these characters with curly quotes. This used to be done by reloading the current font without the tlig feature, but that came with multiple disadvantages: It behaves differently than the corresponding XeTeX code and it is not very efficient. This code has now been replaced with an implementation which injects a protected glyph node which is not affected by font shaping. (github issue 165)

Added a fourth empty argument to \contentsline IATEX's \addcontentsline writes a \contentsline command with three arguments to the .toc and similar files. hyperref redefines \addcontentsline to write a fourth argument. The change unifies the number of arguments by writing an additional empty brace group.

(github issue 370)

## LuaTEX callback new\_graf made exclusive

Corrected an incorrect callback type which caused return values from the new\_graf callback to be ignored and paragraph indentation to be suppressed. In the new version, only one new\_graf callback handler can be active at a time, which allows this handler to take full control of paragraph indentation. (github issue 188)

## Changes to packages in the graphics category

Generate a warning if existing color definition is changed If a color is defined twice using \DefineNamedColor, no info text Redefining color ... in named color model ... was written to the log file, because of a typo in the check. This has been corrected.

(gnats issue graphics/3635)

## Specifying viewport in the graphics package

Specifying a BoundingBox does not really have meaning when including non-EPS graphics in pdfTEX and LuaTEX. For some years the graphicx package bb key has been interpreted (with a warning) as a viewport key. This feature has been added to the two-argument form of \includegraphics, which is mostly used in the graphics package. \includegraphics[1,2][3,4]{file} will now be interpreted in pdfTEX and LuaTEX in the same way as graphicx's \includegraphics[viewport=1 2 3 4]{file}.

## Normalizing \endlinechar

If \endlinechar is set to -1 so that ends of lines are ignored in special contexts, then a low level TeX error would be generated by code parsing BoundingBox comments. The package now locally sets \endlinechar to its standard value while reading files. (github issue 286)

#### Files with multiple parts

Sometimes one has a graphics file, say, file.svg, and converts it to another format to include it in IATEX and ends up with a file named file.svg.png. In previous releases, if the user did \includegraphics{file.svg}, an error would be raised and the graphics inclusion would fail due to the unknown .svg extension. The graphics package now checks if the given extension is known, and if it doesn't, it tries appending the known extensions until it finds a graphics file with a valid extension, otherwise it falls back to the file as requested.

## Changes to packages in the tools category

## array: Support stretchable glue in w-columns

If stretchable glue, e.g., \dotfill, is used in tabular columns made with the array package, it stretches as it would in normal paragraph text. The one exception was w-columns (but not W-columns) where it got forced to its nominal width (which in case of \hfill or \dotfill is 0 pt). This has been corrected and now w-columns behave like all other column types in this respect.

(github issue 270)

(github issue 355)

## array: Use math mode for w and W-cells in array

The w and W-columns are LR-columns very similar to 1, c and r. It is therefore natural to expect their cell content to be typeset in math mode instead of text mode if they are used in an array environment. This has now been adjusted. Note that this is a breaking change in version v2.5! If you have used w or W-columns in older documents either add >{\$}...<{\$} for such columns or remove the \$ signs in the cells. Alternatively, you can roll back to the old version by loading array with

## \usepackage{array}[=v2.4]

in such documents.

(github issue 297)

array: Fix for \firsthline and \lasthline
Replacing \hline with \firsthline or \lasthline
could lead in some cases to an increase of the tabular
width. This has now been corrected. (github issue 322)

## varioref: Support Japanese as a language option

The package now recognizes japanese as a language option. The extra complication is that for grammatical reasons \vref, \Vref, \vrefrange and \fullref need a structure different from all other languages currently supported. To accommodate this, \vrefformat, \Vrefformat, \vrefformat, \vrefformat, and \fullrefformat have been added to all languages. (github issue 352)

#### xr: Support for spaces in filenames

The command \externaldocument, provided by xr, now also supports filenames with spaces, just like \include and \includeonly. (github issue 223)

## Changes to packages in the amsmath category

#### Placement corrections for two accent commands

The accent commands \dddot and \dddot (producing triple and quadruple dot accents) moved the base character vertically in certain situations if it was a single glyph, e.g., \$Q \dddot{Q}\$ were not at the same baseline. This has been corrected. (github issue 126)

## Fixes to aligned and gathered

The environments aligned and gathered have a trailing optional argument to specify the vertical position of the environment with respect to the rest of the line. Allowed values are t, b and c but the code only tested for b and t and assumed anything else must be c. As a result, a formula starting with a bracket group would get mangled without warning—the group being dropped and interpreted as a request for centering. After more than 25 years this has now been corrected. If such a group is found a warning is given and the data is processed as part of the formula. (github issue 5)

# Detect Unicode engines when setting $\std@minus$ and $\std@equal$

amsmath now detects the Unicode engines and uses their extended commands to define \std@minus and \std@equal. This avoids a package like unicode-math having to patch the code in the begin document hook to change the commands.

#### Use LuaTEX primitives where applicable

For a number of years lualatex-math patched \frac, \genfrac and the subarray environment to make use of new luaTEX primitives. This code has now been integrated into amsmath.

## Changes to the babel package

Multilingual typesetting has evolved greatly in recent years, and babel, like LATEX itself, has followed the footsteps of Unicode and the W3C consortia to produce proper output in many languages.

Furthermore, the traditional model to define and select languages (which can be called "vertical"), based on closed files, while still the preferred one in monolingual documents, is being extended with a new model (which can be called "horizontal") based on services provided by babel, which allows defining and redefining locales with the help of simple ini files based on key/value pairs. The babel package provides about 250 of these files, which have been generated with the help of the Unicode Common Language Data Repository.

Thanks to the recent advances in lualatex and luaotfload, babel currently provides services for bidi typesetting, line breaking for Southeast Asian and CJK scripts, nonstandard hyphenation (like ff to ff-f), alphabetic and additive counters, automatic selection of fonts and languages based on the script, etc. This means babel can be used to typeset a wide variety of languages, such as Russian, Arabic, Hindi, Thai, Japanese, Bangla, Amharic, Greek, and many others.

In addition, since these ini files are easily parsable, they can serve as a source for other packages.

For further details take a look at the babel package documentation [4].

## References

- [1] IAT<sub>E</sub>X Project Team: IAT<sub>E</sub>X 2<sub>€</sub> news 31. https://latex-project.org/news/latex2e-news/ ltnews31.pdf
- [2] LATEX documentation on the LATEX Project Website. https://latex-project.org/help/documentation/
- [3] E<sup>A</sup>T<sub>E</sub>X issue tracker. https://github.com/latex3/latex2e/issues/
- [4] Javier Bezos and Johannes Braams.

  Babel—Localization and internationalization.

  https://www.ctan.org/pkg/babel

# LATEX News

Issue 33, June 2021

| Contents                                                  |           | Provide the raw option list to key/value                                                                     | 65              |
|-----------------------------------------------------------|-----------|----------------------------------------------------------------------------------------------------|-----------------|
|                                                           |           | • · · · · · · · · · · · · · · · · · · ·                                                                      |                 |
| Introduction                                              | 61        |                                                                                                    | 66<br>66        |
| Extending the hook concept to paragraphs                  | 61        |                                                                                                    | cc              |
|                                                           |           |                                                                                                    | $\frac{66}{cc}$ |
| Extending the hook concept to commands                    | 62        | 0 0 1                                                                                                    | 66<br>66        |
| Other hook business                                       | <b>62</b> | Change to an already in the tools act are a                                                                  | cc              |
| Shipping out a page while bypassing hooks                 | 62        |                                                                                                    | $\frac{66}{cc}$ |
| A new Lua callback in Itshipout, for custom               |           |                                                                                                    | 66              |
| attributes                                                | 62        | •                                                                                                    | 66              |
|                                                           |           | <b>5</b>                                                                                                    | 66              |
| Improved handling of file names                           | <b>62</b> |                                                                                                    | 66              |
| File names with spaces, multiple dots or                  |           | bm: Better support for commands with                                                                         | 00              |
| UTF-8 characters                                          | 62        | optional arguments                                                                                           | 66              |
| Consequences for file names in \include .                 | 62        | Changes to packages in the amsmath category                                                                  | 66              |
| Normalization of robust commands in file names            | 62        | Changes to packages in the anismath category                                                                 | JU              |
| Fix for filecontents with UTF-8 chars in the              |           | Internal continue                                                                                            |                 |
| file name                                                 | 62        | Introduction                                                                                                 |                 |
| II d. 4 4 41 6 4 1 4 1                                    | co        | The focus of the June 2021 release is to provide further                                                     |                 |
| Updates to the font selection scheme                      | 63        | important building blocks for the future production o                                                        |                 |
| A new hook in \selectfont                                 | 63        | reliable tagged PDF output (see [1]); these enhancement                                                      | its             |
| Change of font series/shape delayed until                 | 62        | are discussed in the next two sections.                                                                      |                 |
| \selectfont                                               | 63        | Subsequent sections describe quite a number of rece                                                          |                 |
| Glyphs, characters & encodings                            | 63        | smaller enhancements and fixes. As usual, more detail                                                        |                 |
| Improved copy & paste for pdfT <sub>F</sub> X documents . | 63        | on individual changes can be found in the changes.t                                                          |                 |
| Support for more Unicode characters                       | 63        | files in the distribution and, of course, in the document                                                    | ea              |
| More "dashes" in encodings OT1, T1 and TU                 | 63        | sources [2].                                                                                                 |                 |
| Poor man's \textasteriskcentered                          | 63        | Extending the hook concept to paragraphs                                                                     |                 |
| The characters from textcomp are in the kernel            | 63        |                                                                                                    |                 |
| A note on the history of "text symbols".                  | 63        | Largely triggered by the need for better control of                                                          | ** **           |
| Triboto on the history or tests by historic.              | 00        | paragraph text processing, in particular when producing tagged PDF output, we have changed LATEX so that the | _               |
| New or improved commands                                  | 64        | kernel gains control both at the start and at the end of                                                     |                 |
| Adjusting itemize labels with \labelitemfont              | 64        | each paragraph. This is done in a manner that is (or                                                         |                 |
| Producing several marks for one footnote                  | 64        | should be) transparent to both packages and document                                                         |                 |
| Allow \nocite in the preamble                             | 64        | Besides the addition of internal control points for the                                                      |                 |
| Made \\ generally robust                                  | 64        | exclusive use of the LATEX kernel, we also implemente                                                        |                 |
| Allow extra space between name and address                |           | four public hooks that can be used in packages                                                               |                 |
| in letter class                                           | 65        | or documents (via the normal hook management                                                                 |                 |
| Additions to \tracingall                                  | 65        | declarations) to achieve special effects, etc. Until now                                                     | 7,              |
|                                                           |           | such enhancements required redefinitions of \everypa                                                         |                 |
| Code improvements                                         | 65        | or \par, which led to the usual issues since such change                                                     | ges             |
| Execute \par at the end of \marginpar                     | 65        | can easily conflict with changes made by other package                                                       |                 |
| Execute \AtEndDocument hook in vertical mode              | 65        | The documentation of these new "paragraph hooks"                                                             |                 |
| Color groups made permanent                               | 65        | together with a few examples, is in ltpara-doc.pdf an                                                        | ıd,             |

for those who want to study it, the (quite interesting) code can be found in ltpara-code.pdf. Additionally, both of these files are included as part of the full kernel documentation in source2e.pdf.

## Extending the hook concept to commands

Up to now, hook management covered hooks for only a few core areas, such as the hooks for the \shipout process or those in the document environment, as well as some "generic" hooks, both for file loading (helpful for patching such files) and for arbitrary environments (the hooks executed within \begin and \end). This concept of "generic hooks" has now been extended to provide /before and /after hooks for any (document-level) command—in theory at least.

In practice, these new generic cmd hooks, especially the cmd/.../after, hooks may fail with commands that are too complex to be automatically patched, breaking if the hook contains any code. These restrictions are documented in ltcmdhooks-doc.pdf. However, given that these hooks are mainly meant for developers who wish to provide better interoperability between different packages, and between packages and the IATEX kernel, these restrictions are, we hope, of minor importance. Indeed, for commands where this mechanism can't be applied, one is in the same situation as before; and for all others there will be a noticeable improvement.

These hooks will be especially important for our current project to provide accessible and tagged PDF output [1] because we will eventually have to patch many third-party packages, and this must be done in controlled and standardized ways.

## Other hook business

## Shipping out a page while bypassing hooks

In the 2020 October release, several hooks were added to control the process of constructing and shipping out a page box: these support, for example, the addition of background or foreground material to some or all pages.

We have now added a command, called \RawShipout, which does not do any rebuilding of the page box and so does not run most of these hooks. When using this new command, essential internal book-keeping is still carried out, such as updating the totalpages counter and adding shipout/firstpage or shipout/lastpage material when appropriate.

A new Lua callback in Itshipout, for custom attributes For use just before shipping out a page, there is now a LuaTeX callback pre\_shipout\_filter to contain final adjustments to the box being shipped out. This is particularly useful for LuaTeX packages which flag (using, for example, attributes or properties) elements on a page in order to apply effects (such as the insertion of "color commands") to these elements at shipout.

## Improved handling of file names

File names with spaces, multiple dots or UTF-8 characters. In one of the recent IATEX releases we improved the interface for specifying file names so that they can now safely contain spaces (as is common these days), more than one dot character, and also UTF-8 characters outside the ASCII range. In the past this was only possible by applying a special syntax in the case of spaces, while file names with several dots often failed, as did most UTF-8 characters.

Consequences for file names in \include: TEX has a built-in rule saying that you can normally leave out the extension if it is .tex. Thus \input{file} and \input{file.tex} both load file.tex (if it exists). While this is convenient most of the time, it is a little awkward in some scenarios (for example, when both file and file.tex exist) and also when you manually try to implement the rule.

LATEX therefore had one special syntax for \include and \includeonly: they always expected that their arguments contain a file name¹ with no extension given, so that it had to be .tex. Thus, when you mistakenly wrote \include{mychap.tex} (for example, because you changed from \input to \include), LATEX went ahead and looked for the file mychap.tex.tex for inclusion and tried to use the file mychap.tex.aux for internal (auxiliary) information. The reason was that \include had to construct both of these file names from the given argument and it didn't bother to do anything special with the supplied extension .tex.

With the new implementation this has changed: the extension .tex now gets removed/ignored if it was supplied. Thus \include{mychap.tex} now no longer looks for mychap.tex.tex but loads mychap.tex and uses mychap.aux. (github issue 486)

Normalization of robust commands in file names
The handling of file names has been modified so
that \string is applied to normalize robust commands within the file name. Previously, for example,
\input{\sqrt{2}} would cause LATEX to loop indefinitely whereas with the new normalization it looks for
the file named sqrt {2}.tex (and therefore very likely
reports "file not found"). (github issue 481)

Fix for filecontents with UTF-8 chars in the file name Since a few releases back, the filecontents environment has allowed UTF-8 characters in the file name. There was, however, a bug that would not allow overwriting a file with UTF-8 characters in its name. This has been fixed and now filecontents allows any characters in the file name.

(github issue 415)

 $<sup>^{1}\</sup>mathrm{In}$  the case of  $\$  includeonly, a comma-separated list of such names.

## Updates to the font selection scheme

#### A new hook in \selectfont

After \selectfont has changed the font, we now run a hook (selectfont) so that packages can make final adjustments. This functionality was originally provided by the everysel package but our implementation is slightly different and uses the standard hook management. (github issue 444)

Change of font series/shape delayed until \selectfont With the NFSS extensions introduced in 2020, the font series and shape settings can be influenced by changes to the font family. The settings of these two are now therefore delayed until \selectfont is executed; this avoids unnecessary or incorrect substitutions that may otherwise happen due to the order of declarations.

(github issue 444)

## Glyphs, characters & encodings

## Improved copy & paste for pdfT<sub>E</sub>X documents

When compiling with pdfTEX, additional information (from the file glyphtounicode.tex) is now added automatically to the PDF file in order to improve copying from, and searching in, text.

In particular, this allows the most common ligatures to be copied as intended from all generated PDF files without the need to explicitly load the package cmap.

(github issue 465)

#### Support for more Unicode characters

EATEX is quite capable of typesetting characters such as "m", but until now it could not access some Unicode characters from the Latin Extended Additional block. This meant that, for example, there were no Unicode mappings for some characters that are used to write Sanskrit words in Latin transliteration (as seen in books about yoga, Buddhist philosophy, etc.). These characters have now been added so that they can be entered directly instead of using \d{m}, etc. (github issue 484)

## More "dashes" in encodings OT1, T1 and TU

When pasting in text from external sources, one can encounter these three Unicode characters "2011 (non-breaking hyphen), "2012 (figure dash) and "2015 (horizontal bar), in addition to the more common "2013 (en-dash) and "2014 (em-dash). In the past, these first three produced an error message when used with pdfTeX (since they are not available in OT1 or T1 encoded fonts). They now typeset an approximation to the glyph: e.g., the "figure dash" is approximated by an en-dash.

With Unicode engines they either work (when the glyph is contained in the selected Unicode font) or they typeset nothing, producing a "Missing character" warning in the log file.

With all engines these characters can also now be accessed using the command names \textnonbreakinghyphen, \textfiguredash and \texthorizontalbar, respectively. (github issue 404)

#### Poor man's \textasteriskcentered

The \textasteriskcentered symbol, used as part of the set of footnote symbols in IATEX, is assumed to be implemented by every font with the TS1 encoding (when pdfTEX is used) or with the TU encoding for the Unicode engines. That assumption is unfortunately not correct for all fonts since, for example, the stix2 fonts don't provide this glyph. A result is that one gets missing glyph messages when using \text{\text{thanks}}, etc.

Therefore \textasteriskcentered now checks whether there is such a glyph and, if not, uses a normal "\*", but slightly enlarged and lowered. This may not be perfect in all cases, but it is certainly better than no glyph showing up.

(github issue 502)

The characters from textcomp are in the kernel A couple of releases back, the functionality of the textcomp package was integrated into the LATEX kernel. Thus it is no longer necessary to load this package in order to access glyphs such as \textcopyright, \texturo or \texturo or \texturo.

At this time the opportunity was also taken to bring some order to the chaos surrounding the question: "which glyphs from the TS1 encoding are available in a given font?". This was done using an approach based on font families and collections, with the differing glyph coverage of the 'text symbols' being indicated by assigning to a font family or collection a "sub-encoding number" that indicates which glyphs from the TS1 encoding are guaranteed to be available when using a font from that family or collection. This assignment ensures that LATEX always errs on the side of caution, possibly claiming that a glyph is not available even when it in fact is.

A note on the history of "text symbols" and the TS1 encoding: The "text symbol encoding" (TS1) was originally designed at the Cork Conference as a companion to the T1 encoding. In it various symbols that are not subject to hyphenation got assembled and the textcomp package was developed to make them accessible. Unfortunately the TEX community was a bit too enthusiastic and included several symbols only available in a few TEX fonts and some, such as the capital accents, not available at all but developed as part of the reference font implementation.

In hindsight that was a very bad idea because it meant that other existing fonts (at the time) and later new fonts that got developed were unable to provide the full set of glyphs that made up the TS1 encoding. For existing free PostScript fonts people took the extra effort

and produced virtual fonts that faked (some) of the missing glyphs. But this was and is a time-consuming effort so it was done for only a few basic fonts. But even then, only some fonts included all glyphs from TS1 so the textcomp already back then contained a long list, dividing fonts into 5 categories according to which glyphs were implemented and which were missing.

When we recently integrated the functionality of the textcomp into the LATEX kernel many new free fonts had appeared and unfortunately the chaos around the question "which glyphs of the TS1 encoding are implemented by which font" had increased with it. Not only did one find many new holes, it was next to impossible to order the set of fonts into a reasonable set of sub-encodings that are contained in each other in a single sequence.

In the end we decided on nine or ten sub-encodings with a reasonable number of fonts in each so that all fonts implemented all glyphs of the sub-encoding they got mapped to. Thus when typesetting with a font one could be sure that a command like \textcopyleft would either typeset the requested character (if the glyph was part of the sub-encoding the font belonged to) or it would raise an error, saying that the glyph is unavailable in that font. The mapping would ensure that IATEX always errs on the side of caution, because it might claim a glyph is unavailable even though in fact it is.

For example, the old pcr (PostScript Courier) font (as well as most other older PS fonts) is mapped to subencoding 5 and therefore claims that \textasciigrave is unavailable even though in fact for Courier this is not true. If one uses such a font and this becomes an issue then there are a couple (suboptimal) possibilities. For one, one can alter the mapping of Courier and pretend that belongs to a fuller sub-encoding, e.g.

## \DeclareEncodingSubset{TS1}{pcr}{2}

The downside is, that IATEX then believes other glyphs that are in fact unavailable are also there, so that it is important to check that the final document doesn't have some missing glyphs.

An alternative is to pretend that \textasciigrave can always be taken from the TS1 encoding (no questions asked):

## \DeclareTextSymbolDefault{\textasciigrave}{TS1}

Again there is a danger that this is not true when it is used with a different font and would then generate a missing glyph.

Finally, and possibly the best solution, if not impossible for other reasons, is to simply use a different font, for example, to use the TeX Gyre Cursor font (a reimplementation of Courier with a much more complete glyph set).

## New or improved commands

Adjusting itemize labels with \labelitemfont The command \labelitemfont was introduced already with the LATEX release 2020-02-02, but back then we forgot to describe it, so we do this now. Its purpose is to resolve some bad formatting issues with the itemize environment and also to make it easier to adjust the

to resolve some bad formatting issues with the itemize environment and also to make it easier to adjust the layout when necessary. What could happen in the past was that the itemize labels (e.g., the •) would sometimes react to surrounding font changes and could then suddenly change shape, for example to •.

This new command \labelitemfont, which defaults to \normalfont, can be used to provide additional control in the typesetting of each label. Thus by choosing different settings other effects can be achieved. Here are two examples:

\renewcommand\labelitemfont
 {\normalfont\fontfamily{lmss}\selectfont}
\renewcommand\labelitemfont
 {\rmfamily\normalshape}

The first definition will take the symbols from the font Latin Modern Sans, so that you get •, -, \* and ·; while the second variant freezes the font family and shape, but leaves the series as a variable quantity, so that an itemize in a bold context would show bolder symbols. Making \labelitemfont empty would give you back the buggy old behavior. (github issue 497)

## Producing several marks for one footnote

It is sometimes necessary to reference the same footnote several times: i.e., to produce several footnote marks using the same number or symbol. This is now easily possible by placing a \label within the referenced \footnote and referencing this label by using the new command \footref. This means that footnote marks can be generated to refer to arbitrary footnotes (including those in minipages).

This \footref command has previously been available, but only when using certain classes or the footmisc package. (github issue 482)

#### Allow \nocite in the preamble

A natural place for \nocite{\*} would be the preamble of the document, but for historical reasons IATEX issued an error message if it was placed there. This command is now allowed in the preamble. (github issue 424)

## Made \\ generally robust

In 2018 most LaTeX user-level commands were made robust, including the \\ command. However, \\ gets redefined in various environments and not all these cases were caught: such as, in particular, its use as the row delimiter in tabular structures. This has been corrected so that \\ should now be robust in all circumstances.

This change also fixed one anomaly present in the past: in a tabular preamble of the form

## {1>{\raggedright}p{10cm}r}

a \\ in the second column would have the definition used within \raggedright and so it would not indicate the (premature) end of the tabular. Thus, for example,

#### a & b1 \\ b2 & c \\

was interpreted as a single row of the tabular (as intended), whereas

## a & \\ b2 & c \\

resulted in two rows! This happened because the \\ directly following the & got interpreted while it still had the "end the row" meaning and not yet the "start a new line within the second column" meaning.

With \\ now being robust, the special scanning mode initiated by the & ends immediately when this command is seen: the second column is therefore then started, which results in the \\ being interpreted as being within that column and hence as having its expected, within-column, meaning.

We have restored consistency here: now both of the above lines produce a single tabular row. As before, you can put \raggedright\arraybackslash in the tabular's preamble for a column to ensure that \\ is always interpreted as a tabular row separator when used in that column. And you can use \tabularnewline to explicitly ask for a new table row, even when \\ has a different meaning within the current column.

(github issue 548)

Allow extra space between name and address in letter class. The \opening command in the letter class expects the name and address to be separated by \\, but it didn't allow the use of an optional argument to add some extra space after the name. The code has now been slightly altered to allow this.

(github issue 427)

#### Additions to \tracingall

In July 2020 David Jones suggested an extension to TEX engines, that added the possibility to set \tracinglostchars=3 in order to generate an error message in case some character is missing from a font. In previous years, a warning about a missing character was silently printed to the .log file (if \tracinglostchars > 0) and to the terminal (if > 1). This extension was added for TEX Live and MiKTEX (except in Knuth's TEX, of course), so that with \tracinglostchars > 2 you now also get an error message for each missing glyph.

Later, in January 2021, Petr Olšák suggested yet another extension: a new primitive parameter \tracingstacklevels that, when both it and \tracingmacros are positive, will add to the tracing information for each macro a visual indication (using dots) of its nesting level in the macro expansion stack.

These changes have both now been added to IATEX's debugging macros \tracingall and \tracingnone, so that these two new extensions are activated/deactivated as appropriate, so long as the TEX engine supports them. An example document demonstrating these parameters is in the linked GitHub issue. (github issue 524)

## Code improvements

## Execute \par at the end of \marginpar

Previously, IATEX ended a \marginpar without ever explicitly calling \par. This command is now explicitly added because it is essential to the correct working of the paragraph hooks.

Another case where this issue caused problems was the lineno package, where the last line was not numbered if the \marginpar ended without an explicit \par.

(github issue 489)

## Execute \AtEndDocument hook in vertical mode

Until now \end{document} executed the code from the \AtEndDocument hook as its first action. This meant that this hook was executed in horizontal mode if the user left no empty line after the last paragraph. As a result, one could get a spurious space added when, for example, that code contained a \write statement. This was fixed and now \enddocument first issues a \par to ensure that it always goes into vertical mode.

(github issue 385)

#### Color groups made permanent

The use of color in certain LATEX constructs, especially boxes, needs an extra layer of grouping to ensure that the color setting does not *escape* and continue outside the box when it shouldn't. To support this, the LATEX kernel defines a number of commands, e.g., \color@begingroup to be used in such places.

Until now, these commands were initially set as no-ops and only the color packages redefined them to become real groups; this methodology complicates the coding as one has to account for a group being present or not (depending on what is loaded in the document). The kernel therefore now permanently adds these "color groups".

(github issue 488)

Provide the raw option list to key/value option handlers Before any further processing of the option list, the original (un-normalized, "raw" and unchanged) list of package or class options is now saved, as \@raw@opt@...; this list is not used by the standard option processing code but it is now available for use by extended class/package processing systems. Note that, for compatibility reasons, the standard option processing code has not been changed.

One aspect of this change does affect the standard processing: any tokens to the right of an = sign are removed from consideration when constructing the

"unused option list". For example, in this release clip=true and clip=false both contribute clip to the list of options that have been used. (github issue 85)

#### New for latexrelease: \NewModuleRelease

To explain the need for this new feature, we shall consider the following example: in the 2020-10-01 release, LATEX's new hook management system was added to the kernel (see [3]) and, as with all changes to the kernel, it was added to latexrelease; this made it possible to roll back to a date where this module didn't yet exist, or to roll forward from an older LATEX release to get the hook management system (by loading the latexrelease package). However, this method of rolling back from a later release to the 2020-10-01 release didn't quite work because it would try to define all the commands from Ithooks again; and this would of course result in the expected errors from commands defined with \newcommand or (as in Ithooks) \cs\_new:Npn.

To solve such issues, we now provide \NewModuleRelease so that completely new modules can be defined using the facilities of latexrelease in such a way that, when rolling back or forward, the system will know whether the code of the new module has to be read or completely ignored. More details on this can be found in the latexrelease documentation (get this with texdoc latexrelease). (github issue 479)

## Small fix for rolling back prior to 2020-02-02

Whereas the latexrelease package can usually emulate an older LATEX kernel without much problem, rolling back to before the 2020-02-02 release didn't work properly: this is because the management of the \ExplSyntaxOn/Off status for packages (after an expl3-based package is loaded) cannot be removed by the rollback without messing up the catcodes. This has been fixed so that rollback is now more careful not to leave \ExplSyntaxOn after a package ends.

(github issue 504)

## Changes to packages in the graphics category

## Removed warning when loading graphics files

A previous release sometimes mistakenly caused a (false) warning message to appear when using a generic graphics rule to find and load a graphics file with an unknown extension. This warning would incorrectly say that the file was not found, whereas the file would in fact be correctly loaded. The warning now doesn't show up in that case.

(github issue 516)

#### Fixed loading of gzipped PostScript files

A previous release mistakenly changed the file searching mechanism so that compressed PostScript graphics files would raise an error when being loaded with \includegraphics. This has been fixed so that gzipped graphics files now load correctly. (github issue 519)

## Changes to packages in the tools category

layout: Added language options

This package now recognizes japanese and romanian as language options. (github issues 353 and 529)

array and longtable: Make \\ generally robust

The fix for this issue was also applied to these packages; see above. (github issue 548)

## longtable: General bug fix update

This is a minor update to the longtable package that fixes several reported bugs: notably the possibility of incorrect page breaks when floats appear on the page where a longtable starts. As this may affect page breaking in existing documents, a rollback to longtable 4.13 (longtable-2020-01-07.sty) is supported.

(gnats issue tools/2914 3396 3512) (github issue 133 137 183 464 561)

trace: Additions to \traceon

The \tracingstacklevels and \tracinglostchars extensions to \tracingall (see above) were also added to \traceon in the trace package, so its users can also benefit from these new debugging possibilities.

(github issue 524)

bm: Better support for commands with optional arguments Some uses of optional arguments in \bm stopped being supported (in 2004) when \kernel@ifnextchar was used internally by the format instead of \@ifnextchar. This update handles both versions of this command and restores the original behavior.

In addition, package options for guiding the use of "poor man's bold" in fallback situations were added.

(github issue 554)

## Changes to packages in the amsmath category

The fix for issue 548 was also applied in amsmath; see above. (github issue 548)

## References

- [1] Frank Mittelbach and Chris Rowley: LATEX Tagged PDF—A blueprint for a large project. https://latex-project.org/publications/ indexbyyear/2020/
- [2] \( \mathbb{P}T\_EX\) documentation on the \( \mathbb{P}T\_EX\) Project Website. https://latex-project.org/help/documentation/
- [3] IAT<sub>E</sub>X Project Team: IAT<sub>E</sub>X 2<sub>€</sub> news 32. https://latex-project.org/news/latex2e-news/ ltnews32.pdf

# LATEX News

Issue 34, November 2021

| Contents                                                                                                    |            | Changes to packages in the tools category array: No \mathsurround around a tabular 7                          |
|----------------------------------------------------------------------------------------------------|------------|----------------------------------------------------------------------------------------------------|
| Introduction                                                                                                    | 67         | longtable: Improvements after a section heading 7 multicol: Better column break control 7                     |
| Hook business                                                                                                    | 67         | varioref: Improved handling of missing labels . 7                                                             |
| Provide \ActivateGenericHook                                                                                                    | 67         |                                                                                                    |
| Standardized names for the generic hooks                                                                                                    | 68         | Introduction                                                                                                  |
| Some file hooks made one-time                                                                                                    | 68         | This release of LATEX does not contain any major                                                              |
| Clearing extra hook code for the next invocation                                                                                                    | 68         | new modules, but is focused around consolidation and                                                          |
| Cleaning up after \UseOneTimeHook                                                                                                    | 68         | improvements of the functionality introduced in previou                                                       |
| \RemoveFromHook with a missing code label                                                                                                    | 68         | releases. In addition, various smaller enhancements and                                                       |
| Patching commands with parameter tokens                                                                                                    | 69         | bug fixes have been added to the kernel and the core packages.                                                |
| New or improved commands                                                                                                    | 69         | -                                                                                                    |
| \NewCommandCopy and \ShowCommand extended                                                                                                    | 69         | Hook business                                                                                                 |
| Undo math alphabet allocations if necessary                                                                                                    | 69         | Since the introduction of the hook management system                                                          |
| New default value for \tracinglostchars                                                                                                    | 69         | in the 2020 release of LATEX [4] package developers                                                           |
| $\verb \PackageNote  and \verb \ClassNote  added  $                                                                                                    | 69         | have started to make more and more use of this new                                                            |
| New \ShowFloat command                                                                                                    | 70         | functionality. One result of this increased activity has                                                      |
| New argument for $\counterwithin/without$ .                                                                                                    | 70         | been a number of queries which show that some of the                                                          |
| Tests for package and class loading                                                                                                    | 70         | documentation was not precise enough and that some                                                            |
| Better handling for a misuse of \include                                                                                                    | 70         | clarifications were needed; these deficiencies have now<br>been addressed in the documentation. The increased |
| Code improvements                                                                                                    | 70         | usage has also revealed a small number of errors that                                                         |
| Use OpenType version of Latin Modern                                                                                                    |            | we thought should be corrected now, while the adoption                                                        |
| Upright Italic font                                                                                                    | 70         | rate is still relatively small; the following problems have                                                   |
| Additional Extended Latin characters predefined                                                                                                    | 70         | therefore been addressed in this release.                                                                     |
| Check \endfoo in \NewDocumentEnvironment.                                                                                                    | 70         | Provide \ActivateGenericHook                                                                                  |
| Improve the error message \begin ended by                                                                                                    | 70         | The hook management system offers a number of                                                                 |
| Pick up all arguments to \contentsline                                                                                                    | 70         | generic hooks, i.e., hooks whose names contain a                                                              |
| Allow dropping a math list in LuaTEX callback                                                                                                    | 70         | variable component such as the name of an environment                                                         |
| Extended label handling in package code                                                                                                    | 71         | Predeclaring such hooks is not feasible, so these                                                             |
| Better message if text accent used in math mode                                                                                                    | 71         | hooks use a different mechanism: they are implicitly                                                          |
| D. C                                                                                                    | <b>F</b> 1 | available, springing into life the moment a package,                                                          |
| Bug fixes                                                                                                    | 71         | or the document preamble, adds any code to one by                                                             |
| Replicate argument processors for all                                                                                                    | 71         | using \AddToHook. The kernel offers such hooks for                                                            |
| embellishments in command declarations.                                                                                                    | 71<br>71   | environments (env/) and commands (cmd/),                                                                      |
| Correct case changing of \ij and \IJ Legacy font series default changes                                                                                                    | 71         | and also for files, packages and classes (file/, include/, package/, class/).                                 |
| Use of # in \textbf and similar commands                                                                                                    | 71<br>71   | It is also possible to offer such generic hooks in                                                            |
| Ose of # in (textb) and similar commands                                                                                                    | 11         | packages if, for example, hooks are needed that depend                                                        |
| Changes to packages in the amsmath category                                                                                                    | 71         | on the current language and therefore need the language                                                       |
| Improved compatibility with hyperref                                                                                                    | 71         | name as part of the hook name (but you probably don'                                                          |
| The state of the state of the s |            | know beforehand all the necessary names).                                                                     |
| Changes to packages in the graphics category                                                                                                    | 72         | If you want to offer such generic hooks, you can                                                              |
| graphicx: New key, for alt text                                                                                                    | 72         | now do this by using $\UseHook$ or $\UseOneTimeHook$                                                          |

in your (package) code, but without declaring the hook with NewHook. However, without further work, a call to \UseHook with an undeclared hook name will do nothing; so, as an additional setup step, it is necessary to explicitly activate the generic hook by using \ActivateGenericHook.\frac{1}{2}

Assuming that you don't know all the different hook names up front, it will remain the task of the users of your package to activate the hook themselves before adding code to it. For example, Babel offers hooks such as babel/\language\rangle/afterextras that enable a user to add language specific declarations to these "extras". One can then write

# \ActivateGenericHook {babel/ngerman/afterextras} \AddToHook{babel/ngerman/afterextras} {\color{blue}}

after which all German words would be colored blue in the text.

Note that a generic hook produced in this way is always a normal hook.

## Standardized names for the generic hooks

The initial set of generic hooks provided by the kernel had two patterns of names: ones like  $env/\langle name \rangle$ /after, with the variable,  $\langle name \rangle$ , part in the middle position; and ones like file/after/ $\langle name \rangle$ , with the variable part in the third position. The coexistence of these two types caused confusion because the user had to remember in which position the variable part was supposed to go; and it also made the code more complicated and slower.

The file-related hooks have therefore been renamed so that the variable part of the name is in the middle, as with all other hooks. The changes are listed here:

| Old name                                                                                                    | New name                                                     |
|----------------------------------------------------------------------------------------------------|--------------------------------------------------------------|
| extstyle 	extstyle 	ext | file/ $\langle name \rangle$ /before                         |
| $	ext{file/after/}\langle 	ext{\it name} angle \qquad 	o 	ext{f}$                                                                                                    | $	ext{file}/\langle 	ext{\it name} angle/	ext{after}$        |
| $\texttt{package/before/}\langle \textit{name}\rangle \to \texttt{p}$                                                                                                    | $package/\langle name \rangle / before$                      |
| package/after/ $\langle {\it name}   angle \; 	o$ p                                                                                                    | $	ext{package/} \langle 	ext{\it name}  angle / 	ext{after}$ |
| class/before/ $\langle {\it name}   angle \; \;  ightarrow c$                                                                                                    | class/ $\langle name \rangle$ /before                        |
| class/after/ $\langle {\it name}   angle \; \; \;  ightarrow  c$                                                                                                    | class/ $\langle name  angle$ /after                          |
| include/before/ $\langle {\it name} angle  ightarrow$ i                                                                                                    | $	ext{include}/\langle 	ext{\it name} angle/	ext{before}$    |
| include/end/ $\langle \mathit{name}   angle \; \; \; \; \; \; \; \; \; \; \; \; \; \; \; \; \; \; \;$                                                                                                    | include/ $\langle \mathit{name}   angle$ /end                |
| _include/after/ $\langle {\it name}   angle   ightarrow$ i                                                                                                    | $	ext{include}/\langle 	ext{\it name} angle/	ext{after}$     |

Since this is a breaking change, the old names will still work for a while so that users and package authors have enough time to adjust; but a warning will be issued when the old names are used. Eventually the deprecated names will be turned into errors and then removed completely.

(github issue 648)

#### Some file hooks made one-time

Classes, packages and included files can only be loaded once in a LATEX document. For this reason, the hooks that are specific to loading such files have been made one-time hooks. Beside being more efficient, this supports the following important use case

```
\AddToHook{package/varioref/after}
{... apply when the package gets loaded,
  or apply now (if it is already loaded) ...}
```

without the need to first test whether the package is already loaded. (github issue 623)

## Clearing extra hook code for the next invocation

There are a few use cases where it is helpful if one can cancel an earlier use of \AddToHookNext: for example, when a page is discarded with \DiscardShipoutBox because only some pages of the document are printed. For such situations the new command \ClearHookNext is now provided. (github issue 565)

#### Cleaning up after \UseOneTimeHook

Some hooks are meant to be used only once in a document, and any further attempt to add code to one of these will cause the code to be executed immediately instead of being added to the hook. The initial implementation of this concept was very simple and didn't anticipate that packages may try to execute a one-time hook several times, resulting in the hook code being executed repeatedly. Thus the implementation was fine for simple cases (such as the begindocument hook) but it causes trouble if the one-time hook was intended, for example, as an initialization hook that is used just once (when a command is first called) but is then ignored in further calls.

This deficiency has been addressed, and now a one-time hook will only be executed once, with its code being removed after use to free up some memory.

(github issue 565)

## \RemoveFromHook with a missing code label

In the first version of \RemoveFromHook, when the code label to be removed didn't exist in the hook a "removal order" would be queued; and then, the next time something tried to add that label to the hook, this \AddToHook action would be cancelled by the removal order, so that no code would be added that one time. This was so that, in principle, package loading order wouldn't matter. However, this implementation didn't work as intended because, while two \AddToHook actions with a given label would be removed by a single \RemoveFromHook, one \RemoveFromHook could not cancel two \AddToHook actions for that label; this caused confusion and also led to further problems.

The implementation has now been changed, so that \RemoveFromHook removes only code labels that already

<sup>&</sup>lt;sup>1</sup>Note that in the previous release we offered \ProvideHook as a means to achieve this effect, but the name was badly chosen so we decided to deprecate it and now offer \ActivateGenericHook instead.

exist in a hook: it will display a warning if there is no such code label.

Note that, whereas when working with a single package you should use \RemoveFromHook to remove a code label, when working with more than one package, the voids relation should preferably be used. This is best because this relation is non-destructive (meaning that it can be reverted later by using another relation), and it is also truly independent of package loading order.

(github issue 625)

## Patching commands with parameter tokens

In the last release, LATEX's hook mechanism was extended to add support for hooking into commands using generic cmd hooks (see [5]). That version of the extension had a bug: the patching of some commands that contained a parameter token (normally #) in their definition would fail with a low-level TeX error. This has now been fixed so that patching now works for those commands as well.

(github issue 697)

## New or improved commands

\NewCommandCopy and \ShowCommand extended
Since the 2020-10-01 release (see [4]), IATEX has
provided \NewCommandCopy to copy robust commands,
and \ShowCommand to show their definitions on the
terminal. In that same release, the xparse package
was integrated into the kernel (as ltcmd) to offer
\NewDocumentCommand, etc. However, the extended
support for \NewCommandCopy and \ShowCommand was
not implemented in ltcmd. The present IATEX release
implements this support, so now commands defined
with \NewDocumentCommand and friends can also be
copied, and their definitions can be easily shown on the
terminal without the need for "\csname gymnastics".

(github issue 569)

## Undo math alphabet allocations if necessary

TEX, or more exactly the 8-bit versions of TEX, such as pdfTEX, have a hard limit of 16 on the number of different math font groups (\fam or \mathgroup) that can be used in a single formula. For each symbol font declared (by a package or in the preamble) an extra math group is allocated, and the same happens for each math alphabet, (such as \mathbf) once it gets used anywhere in the document. Up to now, these math alphabet allocations were permanent, even if they were used only once; the result was that in complex documents you could easily run out of available math font groups. The only remedy for this was to define your own math version, which is a complicated and cumbersome process.

This situation has now been improved by the introduction of a new counter localmathalphabets: this counter governs how many of the math group slots

are assigned locally when a new math alphabet (and a new math group) is needed. Once the current formula is finished, every such further (local) allocation is undone, giving you a fighting chance of being able to use different new math alphabets in the next formula.

The default value of localmathalphabets is 2, but if you need more local alphabets because of the complexity of your document, you can set this to a higher value such as 4 or 5. Setting it even higher is possible, but this would seldom be useful because many group slots will be taken up by symbol fonts and such slots are always permanently allocated, whether used or not.

(github issue 676)

## New default value for \tracinglostchars

In 2021 all T<sub>F</sub>X engines were enhanced so that \tracinglostchars supported the value 3 to turn missing characters into errors and not just warnings. This engine change made us realize that LATEX should set a better default value for this parameter (previously, the warning was written only to the transcript file). Using the now available value of 3 as the default would be ideal, but for compatibility reasons we have only increased it to 2 in the kernel. However, we recommend setting \tracinglostchars=3, in either a package or the preamble of your documents: this is because having missing glyphs in the output is definitely an error and should therefore be flagged as such (to ensure that it gets proper attention). Further reasons, related especially to Unicode engines, for making this recommended change are explained later in this newsletter (in connection with the misuse of text accents in math mode).

#### \PackageNote and \ClassNote added

LATEX offers these three commands: \PackageError to signal errors that stop the processing; \PackageWarning to generate a warning message on the terminal but continue with the processing; and \PackageInfo to provide some information that is only written to the .log file but not sent to the terminal. What has not existed up to now is a way to provide information on the terminal that identifies itself as coming from a specific package but which does not claim to be a warning. (Packages that wanted to write to the terminal used \PackageWarning even though the information was not in fact a warning.)

We have therefore now added \PackageNote (and the closely related \PackageNoteNoLine); these identify themselves as "informational", but they still go to the terminal and not only to the .log file. Similar commands exist for classes and so there too we have new commands: \ClassNote and \ClassNoteNoLine.

(github issue 613)

#### New \ShowFloat command

The package fitrace offers a (fairly low-level but very detailed) way to trace LATEX's float mechanism. This can help in understanding why a certain float is placed into a certain region, or why it shows up unexpectedly on a later page. LATEX stores floats in registers named \bxQA, \bxQB, etc., and these names show up in the tracing information.

To display the contents of a float register, you can now say \ShowFloat{identifier} where identifier is the uppercase letter (or letters) after bx@ in the register name shown in the tracing. If additional registers have been allocated (with \extrafloats), the identifier can also be a number. The command is generally available, whether or not you have loaded fltrace, because it is also useful when interpreting the tracing output of the fewerfloatpages package.

#### New argument for \counterwithin/without

The commands \counterwithout and \counterwithin each now has an additional optional argument, similar to that of the command \numberwithin from amsmath, for which these are now the preferred replacements. This optional argument specifies the format of the counter, such as \roman; the default value is \arabic. Alternatively, you can use a starred form, in which case the format of the counter is not altered at all.

## Tests for package and class loading

To test whether a package has been loaded you can now use \IfPackageLoadedTF  $\{\langle package \rangle\}$   $\{\langle true \rangle\}$   $\{\langle false \rangle\}$  and, based on the result, execute different code. It is also possible to check whether the package was loaded with certain options. This is done with \IfPackageLoadedWithOptionsTF. It takes four arguments:  $\{\langle package \rangle\}$   $\{\langle option-list \rangle\}$   $\{\langle true \rangle\}$   $\{\langle false \rangle\}$ . It uses the  $\langle false \rangle$  code if one or more options in the  $\langle option-list \rangle$  were not specified when loading the package, or if the package has never been loaded. Both commands can be used anywhere in the document, i.e., they are not restricted to the preamble.

For classes, similar commands, with Package replaced by Class in the name, are provided. (github issue 621)

## Better handling for a misuse of \include

The command \include has by now been used quite often, but erroneously, to input a variety of files in the preamble of the document (before \begin{document}\). Therefore LATEX now warns about such bad use of \include. As a recovery action it will nevertheless input the specified file if it exists (this is as before). Note, however, that this is now done without any adjustments to the .aux file settings and without running the

\include file hooks (only the generic file hooks from \InputIfFileExists are run). (github issue 645)

## Code improvements

Use OpenType version of Latin Modern Upright Italic font When a Latin Modern font is used with the TU encoding under X<sub>T</sub>T<sub>E</sub>X or LuaT<sub>E</sub>X and fontshape ui is requested, Latin Now uses the OpenType version of the font instead of substituting the (T1-encoded) Type 1 version.

Additional Extended Latin characters predefined More characters, such as  $\acute{k}$  (U+1E31), are now predefined and do not need a \DeclareUnicodeCharacter declaration. (github issue 593)

#### Check \endfoo in \NewDocumentEnvironment

The \newenvironment command has always checked that neither \foo nor \endfoo exists before creating a foo environment. In contrast (for historical reasons) the more recently introduced command \NewDocumentEnvironment checked only for \foo. The behavior of \NewDocumentEnvironment now aligns with that of \newenvironment, except that it gives distinct errors concerning the existence of \foo and \endfoo.

Improve the error message \begin ended by ...
In the past it was possible to get an error message along the lines of "\begin{foo} ended by \end{foo}". This could happen when the environment name was partly hidden inside a macro. It happened because the test was comparing the literal strings, whereas in the error message these got fully expanded. This has now been changed to show a more sensible error message.

(github issue 587)

## Pick up all arguments to \contentsline

A \contentsline command in the .toc file is always followed by four arguments, the last one being empty except when using the hyperref package. The \contentsline command itself only used the first three arguments and it relied on the fourth being empty (and thus doing no harm). But this assumption is not always correct: e.g., if you at first decide to load hyperref but then later you remove this loading from the preamble. So now all four arguments are picked up, with the fourth being saved away so that it can be used by hyperref.

(github issue 633)

Allow dropping a math list in LuaTeX callback
The LuaTeX callbacks pre\_mlist\_to\_hlist\_filter
and post\_mlist\_to\_hlist\_filter no longer create an
error when the callback handler indicates removal of the
entire math list.

(github issue 644)

<sup>&</sup>lt;sup>2</sup>This is now also true for the corresponding internal commands, e.g., \@ifpackageloaded, that had this restriction in the past.

#### Extended label handling in package code

Since 2020, as noted in LATEX News 32 [4], LATEX has recorded the name of the counter associated with the current label in the internal command \@currentcounter. This facility (originally from the zref package of Heiko Oberdiek) can be used to generate prefixes such as "Figure" before the reference text, as long as the counter is not counting different objects in a single sequence (e.g., lemmas and theorems). In the most common cases the current label is set by \refstepcounter, which automatically stores the counter name; but some constructs (alignments and footnotes) may need to store the current label directly and so for these it is useful to update additionally \@currentcounter so as to store this counter name.

In this release both the footnote command in the kernel and also some of the environments in the amsmath package have been updated in this way. We encourage the maintainers of any class or package files that define \@currentlabel to also set \@currentcounter at the same point. (github issue 300, 687)

## Better message if text accent used in math mode

Using text accents like \^ in math does not work (and TEX explicitly provides math accents such as \hat for accessing such symbols in math mode). Therefore LATEX issued a warning when such a wrongly placed accent was encountered and this was often followed by a strange, and apparently unrelated, low-level error. This has now been changed so that the message from this error is at least about accents, which we hope is less puzzling.

Discussion of such warnings or errors reminds us to reinforce here a recommendation from earlier in this newsletter, as part of the item on the value of \tracinglostchars. Using TeX implementations from 2020 onwards, any warning that concerns missing characters can be converted to an error by setting \tracinglostchars to 3; we therefore now recommend changing this setting to 3, especially for Unicode engines where such missing characters are common (because no font supports the full Unicode range). (github issue 643)

#### Bug fixes

# Replicate argument processors for all embellishments in command declarations

There was a bug in Itcmd (formerly xparse) that caused commands to misbehave if they were defined with embellishments and argument processors. In that case, only one (possibly void) argument processor would be added to the full set of embellishment arguments, resulting in too few processors in some cases and thus leading to unpredictable behavior. This bug has been fixed by applying the same argument processors to all the embellishments in a set, so that a declaration like:

\NewDocumentCommand\foo{>{\TrimSpaces}e{\_^}}
{(#1)[#2]}

\foo^{ a }\_{ b }

will now correctly apply \TrimSpaces to both arguments.

(github issue 639)

## Correct case changing of \ij and \IJ

The ligatures "ij" and "IJ", as used in Dutch, are available (for most TEX fonts) only when the commands \ij or \IJ are used, or when you enter them as the Unicode characters U+0133 or U+0132. However, when using OT1 or T1 encoded fonts in pdfTEX, the upper or lower casing with \MakeUppercase and \MakeLowercase would always fail regardless of the input method. This has now been corrected. At the same time we improved the hyphenation results for words containing this ligature (when using the OT1 encoding). (github issue 658)

## Legacy font series default changes

In the past, changes to the font series defaults were made by directly altering \bfdefault or \mddefault. Since 2020 there is now \DeclareFontSeriesDefault that allows more granular control: with this declaration you can alter the default for individual meta font families by, for example, changing the bold setting only for the sans serif family, without changing it for \rmfamily or \ttfamily. See [3] for more details.

For backwards compatibility, changing \bfdefault with \renewcommand remained possible; if used, this alters the setting for all meta families in one go. This alteration cannot be done when the \renewcommand happens and it was therefore delayed until the next time \bfseries or \mdseries was executed. However, the problem with that approach was that any call to \DeclareFontSeriesDefault in the meantime was overwritten; thus, these two approaches didn't work well in combination. There was a problem because older font packages use the legacy method while newer ones use \DeclareFontSeriesDefault.

This has now been resolved by changing \DeclareFontSeriesDefault to do any necessary resetting prior to setting the new defaults. (github issue 663)

## Use of # in \textbf and similar commands

Previously you could not use the macro parameter character # in inline functions within the argument of \textbf or similar text font commands. An internal definition is now guarded with \unexpanded so that the use of # here no longer generates an error.

(github issue 665)

## Changes to packages in the amsmath category

## Improved compatibility with hyperref

This change in amsmath fixes a spacing problem caused by the method used in hyperref to change the equation environment. For simplicity, an explicit, low-level (hence possibly temporary) patch has been added to amsmath: this consists of an extra, empty (hence invisible) \mathopen atom (with no mathematical meaning) at the start of the environment's mathematical content.

(github issue 652)

## Changes to packages in the graphics category

## graphicx: New key, for alt text

A new key, alt, has been added to \includegraphics to support the addition of descriptive text that is important for accessibility. This key is unused by default; it can be deployed by extension packages and it will provide useful support for other future possibilities. (github issue 651)

## Changes to packages in the tools category

## array: No \mathsurround around a tabular

A tabular environment is typeset (internally) as an array environment with special settings, and it therefore uses (hidden) math mode. Since it is not in fact a math formula, no extra space from \mathsurround should be added (the spacing around the tabular should not get changed). Note that this bug has been present "forever", which shows that \mathsurround is never used, or at least its use is never noticed. At any rate, this bug has now finally been fixed.

(github issue 614)

longtable: Improvements after a section heading
The longtable environment now sets the
\Onobreakfalse flag to correct the typesetting when
a table immediately follows a heading. Previously
the spacing and indentation changes that are required
immediately after a section heading were incorrectly
triggered within the next paragraph (if any) following
the table. A similar test for \ifOnoskipsec has been
added, so that a table is correctly placed after a run-in
heading rather than appearing before that heading.

(github issues 131 and 173)

## multicol: Better column break control

From version 1.9 onwards \columnbreak accepts an optional argument (like \pagebreak) in which you can specify the desirability of breaking the column after the current line: supported values are 0 to 4, with higher numbers indicating increased desirability. This version also adds \newcolumn, which forces a break but runs the column short (comparable to \newpage for pages).

(github issue 682)

## varioref: Improved handling of missing labels

If an undefined label is referenced, varioref makes a default definition so that later processing finds the right structure (two brace groups inside  $\rolling (label)$ ) However, if nameref or hyperref is loaded, this data structure changes to having five arguments; this could cause low-level errors in some cases. The code has

therefore now been changed to avoid these errors.

(https://tex.stackexchange.com/q/603948)

#### References

- [1] Frank Mittelbach and Chris Rowley: LATEX Tagged PDF—A blueprint for a large project. https://latex-project.org/publications/ indexbyyear/2020/
- [2] \( \mathbb{P}T\_EX\) documentation on the \( \mathbb{P}T\_EX\) Project Website. https://latex-project.org/help/documentation/
- [3] IAT<sub>E</sub>X Project Team: IAT<sub>E</sub>X 2<sub>€</sub> news 31. https://latex-project.org/news/latex2e-news/ ltnews31.pdf
- [4] LATEX Project Team: LATEX 2<sub>€</sub> news 32. https://latex-project.org/news/latex2e-news/ ltnews32.pdf
- [5] LATEX Project Team: LATEX 2∈ news 33. https://latex-project.org/news/latex2e-news/ ltnews33.pdf

# LATEX News

Issue 35, June 2022

| Contents                                                 |                 | Changes to packages in the amsmath category amsopn: Do not reset \operator@font                                                                                                    | 7 <b>9</b><br>79 |
|----------------------------------------------------------|-----------------|----------------------------------------------------------------------------------------------------|------------------|
| Introduction                                             | <b>73</b>       | amsmath: Error in \shoveleft                                                                                                    | 79               |
| inti oduction                                            | 10              | amsmath and amsopn: Robustify user commands                                                                                                    | 79               |
| Document metadata interface                              | <b>73</b>       |                                                                                                    |                  |
|                                                          |                 | Changes to packages in the graphics category                                                                                                    | <b>79</b>        |
| The latex-lab bundle                                     | 74              | Color in formulas                                                                                                    | 79               |
| A new mark mechanism for LAT <sub>E</sub> X              | 74              | Fix locating files with \graphicspath                                                                                                    | 79               |
| A key/value approach to option handling                  | <b>7</b> 5      | Changes to packages in the tools category multicol: Fix \newcolumn bm: Fix for amsmath operators                                                                                                    | <b>79</b> 79 79  |
| New or improved commands                                 | <b>75</b>       | bin. Fix for anismath operators                                                                                                    | 19               |
| Floating point and integer calculations                  | 75              | Internal continue                                                                                                    |                  |
| CamelCase commands for changing arguments                |                 | Introduction                                                                                                    |                  |
| to csnames                                               | 75              | The 2022 June release of LATEX is again focussing                                                                                                    |                  |
| Testing for (nearly) empty arguments                     | 76              | on improvements made for our multi-year project to                                                                                                    |                  |
| Better allocator for Lua command ids                     | 76              | automatically offer tagged PDF output [1]. These ar                                                                                                    |                  |
| Starred command version for \ref, \Ref and               |                 | the new document metadata interface, the new mark                                                                                                    |                  |
| \pageref                                                 | 76              | mechanism for LaTeX, a standard key/value approach                                                                                                    |                  |
| Preparation for supporting PDF in backends .             | 76              | for options, and the introduction of the latex-lab as                                                                                                    |                  |
| Cada improvementa                                        | 76              | for temporary code that can be optionally loaded by                                                                                                    |                  |
| Code improvements \protected UTF-8 character definitions | <b>76</b><br>76 | a document (when \DocumentMetadata is used with                                                                                                    |                  |
| A small update to \obeylines and                         | 70              | certain test keys). These additions are described in t first sections. Related to this effort there are update                                                                                                    |                  |
| \obeyspaces                                              | 77              | to hyperref and tagpdf both of which have their own                                                                                                    |                  |
| ltxdoc gets a nocfg option                               | 77              | distributions.                                                                                                    |                  |
| doc upgraded to version 3                                | 77              | As usual, we also added a number of smaller                                                                                                    |                  |
| doc can now show dates in change log                     | 77              | improvements and bug fixes in various components of                                                                                                    | of               |
| LuaT <sub>F</sub> X callback improvements                | 77              | core LATEX. Perhaps the most interesting ones (for so                                                                                                    |                  |
| Class proc supports twoside                              | 77              | users) are direct support for floating point arithmetic                                                                                                    | c                |
| Croatian character support                               | 77              | (via \fpeval see below) and the ability to properly                                                                                                    |                  |
| Cleanup of the Unicode declaration interface .           | 77              | color parts of math formulas without introducing                                                                                                    |                  |
| New hook: include/excluded                               | 78              | spacing problems. For this we now offer the comman                                                                                                    |                  |
| Input support for normalized angle brackets              | 78              | \mathcolor; see the description near the end of the newsletter. There is also a new major release of the control of the control of the contro |                  |
| Bug fixes                                                | <b>7</b> 8      | package that supports a more fine-grained classificati                                                                                                    | on               |
| Using \DeclareUnicodeCharacter with C1 control points    | 78              | of code elements and properly supports hyperref.                                                                                                    |                  |
| Fix \ShowCommand when used with Itcmd                    | 78              | Document metadata interface                                                                                                    |                  |
| Make  produce a warning                                  | 78              | Until recently there was no dedicated location to decl                                                                                                    | are              |
| Fix adding cmd hooks to simple macros                    | 78              | settings that affect a document as a whole. Settings                                                                                                    | 3                |
| Warn if shipout/lastpage hook is executed                |                 | had to be placed somewhere in the preamble or as cla                                                                                                    | ass              |
| too early                                                | 78              | options or sometimes even as package options. For so                                                                                                    |                  |
| More consistent use of cramped math styles in            |                 | such settings this may cause issues, e.g., setting the P                                                                                                    |                  |
| LuaT <sub>E</sub> X                                      | 78              | version is only possible as long as the PDF output fi                                                                                                    |                  |
| Fixed bug when setting hook rules for one-               | 70              | has not yet been opened which can be caused by load                                                                                                    | ıng              |
| time hooks                                               | 78              | one or the other package.                                                                                                    |                  |

For the "LATEX Tagged PDF project" [1] further metadata about the whole document (and its processing) need to be specified and again this data should be all placed in a single well-defined place.

For this reason we introduce the new command \DocumentMetadata to unify all such settings in one place. The command expects a key/value list that describes all document metadata for the current document. It is only allowed to be used at the very beginning of the document, i.e., the declaration has to be placed before \documentclass and will issue an error if found later.

At this point in time we only provide the bare command in the format, the actual processing of the key/value is defined externally and the necessary code will be loaded if the command is used. This scheme is chosen for two reasons: by adding the command in the kernel it is available to everybody without the need to load a special package using \RequirePackage. The actual processing, though, is external so that we can easily extend the code (e.g., offering additional keys or changing the internal processing) while the above mentioned project is progressing. Both together allows users to immediately benefit from intermediate results produced as part of the project, as well as offering the LATEX Project Team the flexibility to enable such intermediate results (for test purposes or even production use) in-between and independently of regular LATEX releases. Over time, tested and approved functionality can then seamlessly move into the kernel at a later stage without any alterations to documents already using it. At the same time, not using the new consolidated interface means that existing documents are in no way affected by the work that is carried out and is in a wider alpha or beta test phase.

Documentation about the new command and already existing keys are in 13meta.pdf and documentmetadata-support.pdf and also in the documentation of the pdfmanagement-testphase package.

Package and class authors can test if a user has used \DocumentMetadata with \IfDocumentMetadataTF.

#### The latex-lab bundle

We added a new latex-laboratory bundle in which we place new code that is going to be available only through a \DocumentMetadata declaration and that is—most importantly—work under development and subject to change without further notice. This means, that commands and interfaces provided there may get altered or removed again after some public testing. The code can be accessed through the \DocumentMetadata key testphase. Currently supported values are phase-I and phase-II that enable code of the tagged PDF project (phase-I is frozen and phase-II the phase we are

currently working on). With

## \DocumentMetadata{testphase=phase-II}

you currently enable tagging for paragraphs and footnotes, more document elements will follow soon.

For more detailed testing it is also possible to pass other values to testphase, for example, the first incarnation of a template design interface based on 13keys can be accessed through the value prototype, thus

#### \DocumentMetadata

{testphase={phase-II,prototype}}

will enable all of phase-II plus the draft template interface (which is not yet integrated in phase-II).

Eventually, code will move (once considered stable) from the testphase into the LATEX kernel itself. Tagging will continue to require a \DocumentMetadata declaration, but you will then be able to drop the testphase key setting.

## A new mark mechanism for LATEX

The mark mechanism is TeX's way to pass information to the page-building process which happens asynchronously in order to communicate relevant data for running headers and footers to the latter, e.g., what is the first section on the page or the last subsection, etc. However, marks may also be used for other purposes. The new kernel module provides a generalized mechanism for marks of independent classes.

The TEX engines offer a low-level mark mechanism to communicate information about the content of the current page to the asynchronous operating output routine. It works by placing \mark commands into the source document.

This mechanism works well for simple formats (such as plain TEX) whose output routines are only called to generate pages. It fails, however, in LATEX (and other more complex formats), because here the output routine is sometimes called without producing a page, e.g., when encountering a float and placing it into one of the float regions. When that happens TEX's \topmark no longer reflects the situation at the top of the next page when that page is finally boxed.

Furthermore, TEX only offered a single mark while LATEX wanted to keep track of more than one piece of information. For that reason, LATEX implemented its own mark mechanism where the marks always contained two parts with their own interfaces: \markboth and \markright to set marks and \leftmark and \rightmark to retrieve them.

Unfortunately, this extended mechanism (while supporting scenarios such as chapter/section marks) was far from general. The mark situation at the top of a page (i.e., \topmark) remained unusable and the two

marks offered were not really independent of each other because \markboth (as the name indicates) was always setting both.

The new mechanism now available in LATEX starting with the 2022 release overcomes both issues:

- It provides arbitrary many, fully independent named marks, that can be allocated and from that point onwards used.
- It offers access for each such marks to retrieve its top, first, and bottom value separately.
- Furthermore, the mechanism is augmented to give access to marks in different "regions" which may not be just full pages.

The legacy interfaces, e.g., \markboth, are kept. Thus classes and packages making use of them continue to work flawlessly. To make use of the extended possibility a new set of commands for declaration of mark classes, setting their values and querying their state (in the output routine) is now available in addition. You find the documentation for the new interfaces together with examples and further notes on the mechanism in the file ltmarks-doc.pdf. Just call texdoc ltmarks-doc to display it on your computer.

## A key/value approach to option handling

The classical LATEX  $2\varepsilon$  method for handling options, using \ProcessOptions, treats each entry in the list as a string. Many package authors have sought to extend this handling by treating each entry as a key-value pair (keyval) instead. To-date, this has required the use of additional packages, for example kvoptions.

The IATEX team have for some time offered the package | | 3keys2e to allow keyvals defined using the L3 programming layer module | 3keys to act as package options. This ability has now been integrated directly into the kernel. As part of this integration, the syntax for processing keyval options has been refined, such that

#### \ProcessKeyOptions

will now automatically pick up the package name as the key *family*, unless explicitly given as an optional argument.

#### \ProcessKeyOptions[family]

To support creating key options for this mechanism, the new command \DeclareKeys has been added. This works using the same general approach as l3keys or pgfkeys: each key has one or more *properties* which define its behavior.

Options for packages which use this new approach will not be checked for clashes by the kernel. Instead, each time a \usepackage or \RequirePackage line is encountered, the list of options given will be passed to \ProcessKeyOptions. Options which can only be

given the first time a package is loaded can be marked using the property .usage = load, and will result in a warning if used in a subsequent package loading line.

Package options defined in this way can also be set within a package using the new command \SetKeys, which again takes an optional argument to specify the family, plus a mandatory one for the options themselves.

## New or improved commands

## Floating point and integer calculations

The L3 programming layer offers expandable commands for calculating floating point and integer values, but so far these functions have only been available to programmers, because they require \ExplSyntaxOn to be in force. To make them easily available at the document-level, the small package xfp defined \fpeval and \inteval.

An example of use could be the following:

\LaTeX{} can now compute: \[\frac{\sin (3.5)}{2} + 2\cdot 10^{-3} = \fpeval{\sin(3.5)/2 + 2e-3} \]

which produces the following output:

LATEX can now compute:

$$\frac{\sin(3.5)}{2} + 2 \cdot 10^{-3} = -0.1733916138448099$$

These two commands have now been moved into the kernel and in addition we also provide \dimeval and \skipeval. The details of their syntax are described in usrguide3.pdf. The command \fpeval offers a rich syntax allows for extensive calculations whereas the other three commands are essentially thin wrappers for \numexpr, \dimexpr, and \glueexpr—therefore inheriting some syntax peculiars and limitations in expressiveness.

The above, for example, calculates the appropriate \textheight for a given number of text lines.

(github issue 711)

CamelCase commands for changing arguments to csnames It is sometimes helpful to "construct" a command name on the fly rather than providing it as a single \... token. For these kind of tasks the IATEX3 programming layer offers a general mechanism (in form of \exp\_args:N... and \cs\_generate\_variant:Nn). However, when declaring new document-level commands with \NewDocumentCommand or \NewCommandCopy, etc. the L3 programming layer may not be active, and even if it is, mixing CamelCase syntax with L3 programming syntax is not really a good approach. We have therefore

added the commands \UseName and \ExpandArgs to assist in such situations, e.g.,

```
NewDocumentCommand\newcopyedit{mO{red}}
   {\newcounter{todo#1}%
    \ExpandArgs{c}\NewDocumentCommand{#1}{s m}%
     {\stepcounter{todo#1}%
      \IfBooleanTF {##1}%
       {\todo[color=#2!10]%
            {\UseName{thetodo#1}: ##2}}%
      {\todo[inline,color=#2!10]%
            {\UseName{thetodo#1}: ##2}}%
    }%
}
```

which provides a declaration mechanism for copyedit commands, so that \newcopyedit{FMi}[blue] then defines \FMi (and the necessary counter).

The command \ExpandArgs can be useful with the argument cc or Nc in combination with \NewCommandCopy if the old or new command name or both need constructing. Finally, there is \UseName which takes its argument and turns it into a command (i.e., a CamelCase version of \@nameuse ( $\text{LAT}_{EX} 2_{\varepsilon}$ ) or \use:c (L3 programming layer)) which was also used in the example above.

(github issue 735)

## Testing for (nearly) empty arguments

In addition to \IfNoValueTF to test if an optional argument was provided or not, there is now also \IfBlankTF, which tests if the argument is empty or contains only blanks. Based on the result it selects a true or false code branch. As usual, the variants \IfBlankT and \IfBlankF are also provided for use when only one branch leads to some action. Further details and examples are given in usrguide3.pdf.

This test can also be useful if you set up key/value options and want to test if a key was specified without giving a value or through specifying "key =,".

## Better allocator for Lua command ids

In LuaTeX we already had the \newluafunction macro which allocates a Lua function identifier which can be used to define commands with \luadef. But this always required two steps: \newluafunction defines the passed control sequence as an integer, which then has to be used to define the actual Lua command with \luadef. After that, the integer is no longer needed. This was inconsistent with other allocators. Therefore we added two new allocators \newluacmd and \newexpandableluacmd which directly define a control sequences invoking the allocated Lua function. The first one defines a non-expandable Lua command, the second one an expandable one. Of course, the associated Lua function still has to be defined by assigning a function to the lua.get\_functions\_table() table. The required index is available in \allocationnumber.

```
An example could be

\newluacmd \greeting
\directlua {
lua.get_functions_table()
    [tex.count.allocationnumber]
    = function()
    local name = token.scan_argument()
    tex.sprint('Hello ', name, '!')
    end
}
\greeting{world}
```

(github issue 536)

Starred command version for \ref, \Ref and \pageref For a long time hyperref provides starred versions for the reference commands that don't create active links. This syntax extension required users and package authors to check if hyperref was loaded and adjust the coding accordingly or take the starred forms out if text was copied to a document without hyperref. The commands have now been aligned with the hyperref usage and always allow an optional star. The showkeys package has been updated to handle the starred versions too, both with hyperref or nameref and without. The commands are defined with \NewDocumentCommand and so no longer expand when written to auxiliary files. This reduces the number of compilations needed to resolve references in captions and sectioning commands. The package ifthen has been updated to ensure that \pageref can still be used inside tests like \isodd.

## Preparation for supporting PDF in backends

At the current point in time, basic support for PDF in backends is not part of LATEX core; it is provided by external package like hyperref. At some time in the future that work will be placed into the kernel but for now it is separate and has to be explicitly loaded in the document. To enable class and package authors to support PDF specific task like the creation of link targets without having to test first if hyperref has been loaded, dummy versions of the commands \MakeLinkTarget, \LinkTargetOn, \LinkTargetOff and \NextLinkTarget are provided.

### Code improvements

## \protected UTF-8 character definitions

The characters defined via utf8.def are now defined as \protected macros. This makes them safe to use in expansion contexts where the classic \protect mechanism is not enabled, notably L3 programming layer e and x arguments.

Related to this change \MakeUppercase and \MakeLowercase have been updated to use the Unicode-aware case changing functions \text\_lowercase:n

in place of the T<sub>E</sub>X-primitive \lowercase. A similar change will be made in the textcase package.

Note for technical reasons these low level character handling changes will not be rolled back if the format version is rolled back using the latexrelease package rollback mechanism.

(github issue 780)

A small update to \obeylines and \obeyspaces The plain  $T_EX$  versions of \obeylines and \obeyspaces make ^M and  $\sqcup$  active and force them to execute \par and \space, respectively. Don Knuth makes a remark in the  $T_EX$ book that one can then use a trick such as

```
\let\par=\cr \obeylines \halign{...
```

However, redefining \par like this is not really a great idea in LATEX, because it may lead to all kind of problems. We have therefore changed the commands to use an indirection: the active characters now execute \obeyedline and \obeyedspace, which in turn do what the hardwired solution did before.

```
But • this • means • that • it • is • now • possible • to • achieve • special • effects • in • a • safe • way. • This • paragraph, • for • example, • was • produced • by • making • \obeyspace • generate • \{\setminus_{\sqcup} \text{textbullet} \setminus_{\sqcup} \} • and • enabling • \obeyspaces • within • a • quote • environment.
```

Thus, if you are keen to use the plain TEX trick, you need to say \let\obeyedlines=\cr now. (github issue 367)

## ltxdoc gets a nocfg option

The LATEX sources are formatted with the ltxdoc class, which supports loading a local config file ltxdoc.cfg. In the past the LATEX sources used such a file but it was not distributed. As a result reprocessing the LATEX sources elsewhere showed formatting changes. We now distribute this file which means that it is loaded by default. With the option nocfg this can be prevented.

## doc upgraded to version 3

After roughly three decades the doc package gets a cautious uplift, as already announced at the TUG conference 2019—changes to doc are obviously always done in a leisurely manner.

Given that most documentation is nowadays viewed on screen, hyperref support is added and by default enabled (suppress it with option nohyperref or alternatively with hyperref=false) so the internal cross-reference are properly resolved including those from the index back into the document.

Furthermore, doc has now a general mechanism to define additional "doc" elements besides the two Macro and Env it did know in the past. This enables better documentation because you can now clearly mark different types of objects instead of simply calling them all "macros". If desired, they can be collected together under a heading in the index so that you have a section

just with your document interface commands, or with all parameters, or  $\dots$ 

The code borrows ideas from Didier Verna's dox package (although the document level interface is different) and it makes use of Heiko Oberdiek's hypdoc package, which at some point in the future will be completely integrated, given that its whole purpose it to patch doc's internal commands to make them hyperref-aware.

All changes are expected to be upward compatible, but if you run into issues with older documentation using doc a simple and quick solution is to load the package as follows: \usepackage{doc}[=v2]

#### doc can now show dates in change log

Up to now the change log was always sorted by version numbers (ignoring the date that was given in the \changes command). It can now be sorted by both version and date if you specify the option reportchangedates on package level and in that case the changes are displayed with

$$\langle version \rangle - \langle date \rangle$$

as the heading (instead of just  $\langle version \rangle$ ), when using \PrintChanges. (github issue 531)

#### LuaTFX callback improvements

The LuaTeX callbacks hpack\_quality and vpack\_quality are now exclusive and therefore only allow a single handler. The previous type list resulted in incorrect parameters when multiple handlers were set, therefore this only makes an existing restriction more explicit.

Additionally the return value true for list callbacks is now handled internally and no longer passed on to the engine. This simplifies the handling of these callbacks and makes it easier to provide consistent interfaces for user defined list callbacks.

## Class proc supports twoside

The document class proc, which is a small variation on the article class, now supports the twoside option displaying different data in the footer line on recto and verso pages. (github issue 704)

#### Croatian character support

The default inputenc support has been extended to support the 9 characters DŽ, Dž, dž, LJ, Lj, lj, NJ, Nj, nj, input as single UTF-8 code points in the range U+01C4 to U+01CC. (github issue 723)

## Cleanup of the Unicode declaration interface

When declaring encoding specific commands for the Unicode (TU) encoding some declarations (e.g., \DeclareUnicodeComposite) do not have an explicit argument for the encoding name, but instead use the command \UnicodeEncodingName internally. There was one exception though: \DeclareUnicodeAccent required an explicit encoding argument. This inconsistency has now been removed and the encoding name is always implicit. To avoid a breaking change for a few packages on CTAN \DeclareUnicodeAccent still accepts three arguments if the second argument is TU or \UnicodeEncodingName. Once all packages have been updated this code branch will get removed.

At the same time we added \DeclareUnicodeCommand and \DeclareUnicodeSymbol for consistency. They also use \UnincodeEncodingName internally, instead of requiring an encoding argument as their general purpose counterparts do.

(github issue 253)

#### New hook: include/excluded

A few releases ago we introduced a number of file hooks for different types of files, see [2] and in particular [4]. The hooks for \include files now got an addition: if such a file is not included (because \includeonly is used and its \( name \) is not listed in the argument) then the hooks include/excluded and include/\( name \)/excluded are executed in that order—of course, only if they contain code. This happens after IATEX has loaded the .aux file for this include file, i.e., after IATEX has updated its counters to pretend that the file was seen.

## Input support for normalized angle brackets

Source files containing  $\langle$  or  $\rangle$  directly written as Unicode codepoints U+2329 and U+232A no longer break when the source file gets normalized under Unicode normalization rules. (github issue gh/714)

## Bug fixes

Using \DeclareUnicodeCharacter with C1 control points An error in the UTF-8 handling for non-Unicode TEX, has prevented \DeclareUnicodeCharacter being used with characters in the range hex 80 to 9F, this has been corrected in this release. (github issue 730)

### Fix \ShowCommand when used with Itcmd

When \ShowCommand support was added for Itcmd in the previous release [3], a blunder in the code made it so that when \ShowCommand was used on a command defined with Itcmd, it only printed the meaning of the command in the terminal, but didn't stop for interaction as it does elsewhere (mimicking \show). The issue is now fixed.

(github issue 739)

## Make \cite{} produce a warning

When the \cite command can't resolve a citation label it issue a warning "Citation ' $\langle label \rangle$ ' on page  $\langle page \rangle$  undefined". However, due to some implementation details a completely empty argument was always silently accepted. Given that there are probably people who write \cite{} with the intention to fill in the correct label later it is rather unfortunate if that is not

generating a warning that something in the document is still amiss. This has finally been corrected and a warning is now generated also in this case. (github issue 790)

#### Fix adding cmd hooks to simple macros

A bug in how LATEX would detect the type of a command was causing a premature forced expansion of such commands, which, depending on their definition, could be harmless or could cause severe trouble. This has been fixed in the latest release. (github issue 795)

(https://tex.stackexchange.com/q/637565)

Warn if shipout/lastpage hook is executed too early The hook shipout/lastpage is intended to place \specials into the last page shipped out. This is needed for some use cases, e.g., tagging. If that hook is nonempty and the user has added additional pages since the last run, then LATEX executes this hook too early, but until now without giving any indication that the document needs rerunning. This has now been corrected and an appropriate warning is given. (github issue 813)

More consistent use of cramped math styles in LuaTeX Using LuaTeX's \Udelimiterover to place a horizontally extensible glyph on top of a mathematical expression now causes the expression to be set in cramped style as used in similar situations by traditional TeX math rendering. Similarly cramped style is now used for expressions set under such a delimiter using \Uunderdelimiter but no longer used when setting an expression on top of such extensible glyphs using \Uoverdelimiter. This new behavior follows TeX's rule that cramped style is used whenever something else appears above the expression. Additionally the math style of these constructs can now be detected using \mathstyle.

The old behavior can be restored by adding \mathdefaultsmode=0

to a document.

Fixed bug when setting hook rules for one-time hooks If a \DeclareHookRule command is set for a one-time hook, it has to come before the hook gets used, because otherwise it never applies—after all, the hook is used only once. There was a bug in the implementation in that the sorting mechanism was still applied if the \DeclareHookRule declaration appeared while the one-time hook was executed, causing the spurious typesetting of the code labels and the hook name. This bug is now fixed and an error is raised when a new sorting rule is added to an already used one-time hook.

A possible scenario in which this new error is raised is the following: package AAA declares a hook rule for begindocument (i.e., \AtBeginDocument) to sort out the behavior between itself and some other package. Package BBB wants to load package AAA but only if it hasn't been loaded in the preamble, so delays the

loading to begindocument. In that case the hook rule declared by AAA can no longer be applied and you get the error. If that happens the solution is to load the package in begindocument/before, which is executed at the very end of the preamble but before begindocument is processed.

(github issue 818)

## Changes to packages in the amsmath category

#### amsopn: Do not reset \operator@font

The package amsopn used to define \operator@font but this command is already provided by the IATEX format (for at least 14 years). As a result the definition in amsopn is equivalent to a reset to the kernel definition, which is unnecessary and surprising if you alter the math setup (e.g., by loading a package) and at a later stage add amsmath, which then undoes part of your setup. For this reason the definition was taken out and amsmath/amsopn now relies on the format definition.

In the unlikely event that you want the resetting to happen, use

\makeatletter

\def\operator@font{\mathgroup\symoperators}
\makeatother

after loading the package.

(github issue 734)

#### amsmath: Error in \shoveleft

If \shoveleft started out with the words "plus" or "minus" it was misunderstood as part of a rubber length and led either to an error or was swallowed without trace. By adding a \relax this erroneous scanning into the argument of \shoveleft is now prevented.

(github issue 714)

amsmath and amsopn: Robustify user commands
Most user-level commands have been made robust in
the LATEX kernel during the last years, but variant
definitions in amsmath turned them back into fragile
beings. We have now made most commands in amsmath
and amsopn robust as well to match the kernel behavior.
This also resolves a bug recently discovered in the
mathtools package, which was due to \big not being
robust after amsmath was loaded. (github issue 123)

## Changes to packages in the graphics category

## Color in formulas

While it is possible to color parts of a formula using \color commands the approach is fairly cumbersome. For example, to color an summation sign, but not its limits, you need four \color commands and some seemingly unnecessary set of braces to get coloring and spacing right:

Leave out any of the \color commands or any of the \{\{\ldots\}\} will give you a wrong result instead of the desired

$$X = \sum_{i=1}^{n} x_i$$

So even if this is possible, it is not a very practical solution and furthermore there are a number of cases where it is impossible to color a certain part of a formula, for example, an opening symbol such as \left( but not the corresponding \right).

We have therefore added the command \mathcolor to the color and xcolor package, which has the same syntax as \textcolor, but is specially designed for use in math and handles sub and superscripts and other aspects correctly and preserves correct spacing. Thus, the above example can now be written as

\[ X = \mathcolor{red}{\sum}\_{i=1}^n x\_i \]
This command is only allowed in formulas. For detail

This command is *only* allowed in formulas. For details and further examples, see mathcolor.pdf.

## Fix locating files with \graphicspath

If a call to \includegraphics asked for a file (say, image) without extension, and if both A/image.pdf and B/image.tex existed (both A/ and B/ in \graphicspath, but neither in a folder searched by kpse), then A/image.pdf would not be found, and a "file not found" error would be incorrectly thrown. The issue is now fixed and the graphics file is correctly found.

(github issue 776)

(https://tex.stackexchange.com/q/630167)

## Changes to packages in the tools category

## multicol: Fix \newcolumn

The recently added \newcolumn didn't work properly if used in vertical mode, where it behaved like \columnbreak, i.e., spreading the column material out instead running the column short.

(https://tex.stackexchange.com/q/624940)

#### bm: Fix for amsmath operators

An internal command used in the definition of operator commands such as \sin in amsmath has been guarded in \bm to prevent internal syntax errors due to premature expansion.

(github issue 744)

## References

[1] Frank Mittelbach and Chris Rowley: \( \textit{BTEX Tagged} \) PDF—A blueprint for a large project. \( \text{https://latex-project.org/publications/indexbyyear/2020/} \)

- [2] IATEX Project Team: ATEX 2∈ news 32. https://latex-project.org/news/latex2e-news/ ltnews32.pdf
- [3] IATEX Project Team: IATEX 2<sub>€</sub> news 34. https://latex-project.org/news/latex2e-news/ltnews34.pdf
- [4] Frank Mittelbach, Phelype Oleinik, LATEX Project Team: The ltfilehook documentation.
  Run texdoc ltfilehook-doc to view.